전문가와 함께 하는 Revit MEP Webinar Series – 3탄

# Revit MEP Analysis **기능까지 활용하기!**

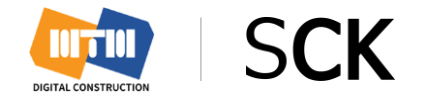

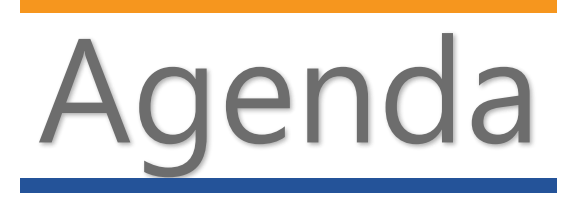

2. Elum Tools 를 활용한 조도 분석

3. Insight 를 활용한 건물 성능 분석

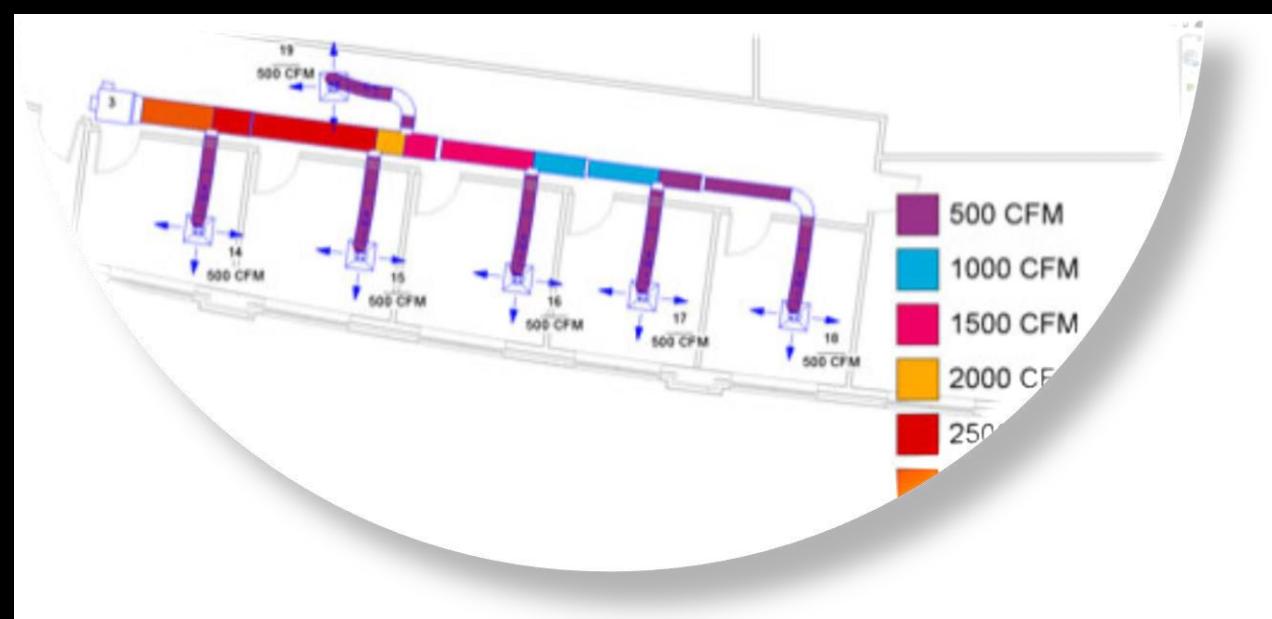

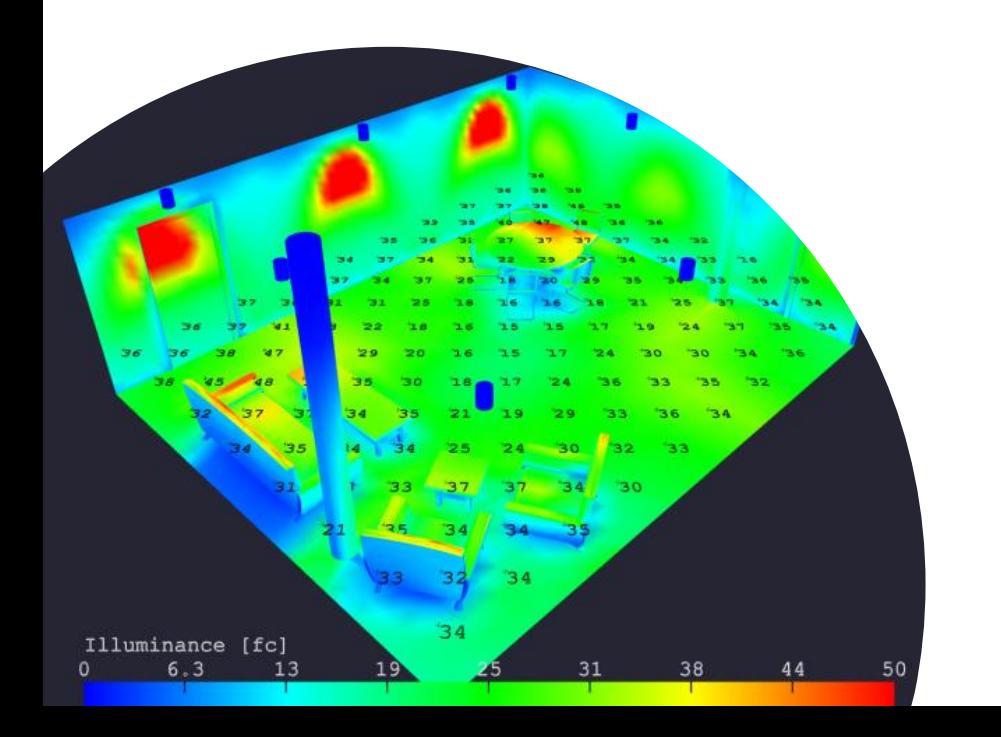

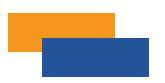

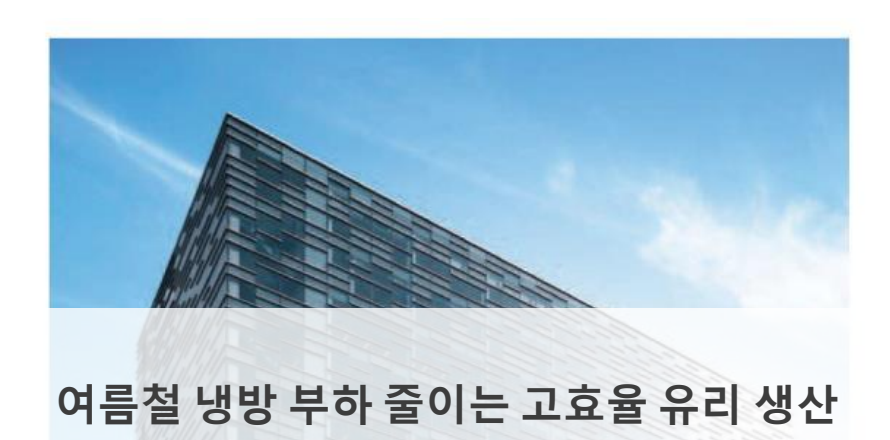

건축물 자체가 의미 없이 소비해 버리는 에너지양이 전체 건물 에너지 소비량의 30% 이상 이다. 정부가 에너지 절약대책을 잇따라 내놓는 가운데 학계와 기업체 등 각계에서 건축 물 자체 소진되는 에너지와 그 절감 방안이 이슈가 되고 있다.

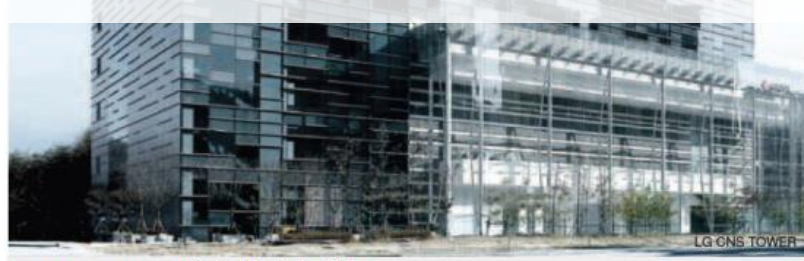

▲ LG CNS TOWER 유리시공사례 [사진=KCC]

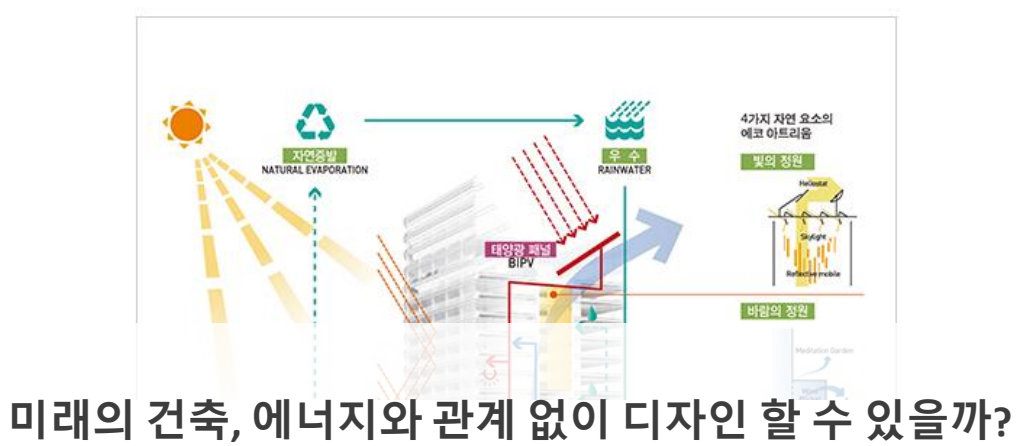

변화하는 건축시장의 요구에 맞추어 건축가들도 민첩하게 변해야 한다. 건축 미학 만을 추구하며 전통적인 건축디자인 수법에도 충실 해야 하나, 친환경 건축 계획 방 법에 대해서도 꾸준히 학습해야 한다.

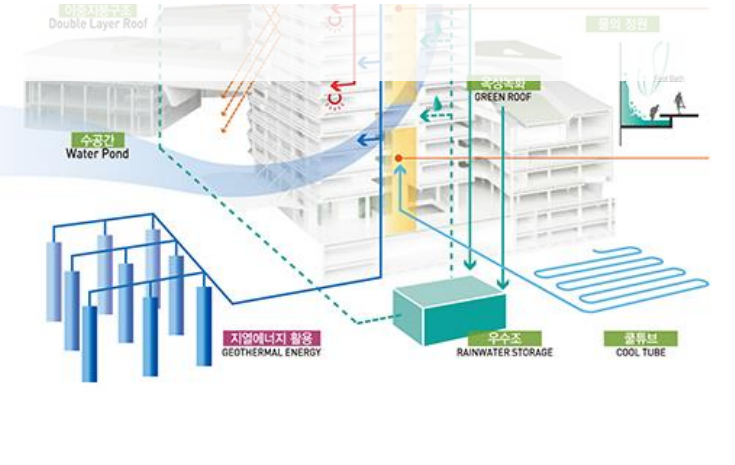

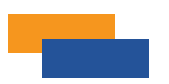

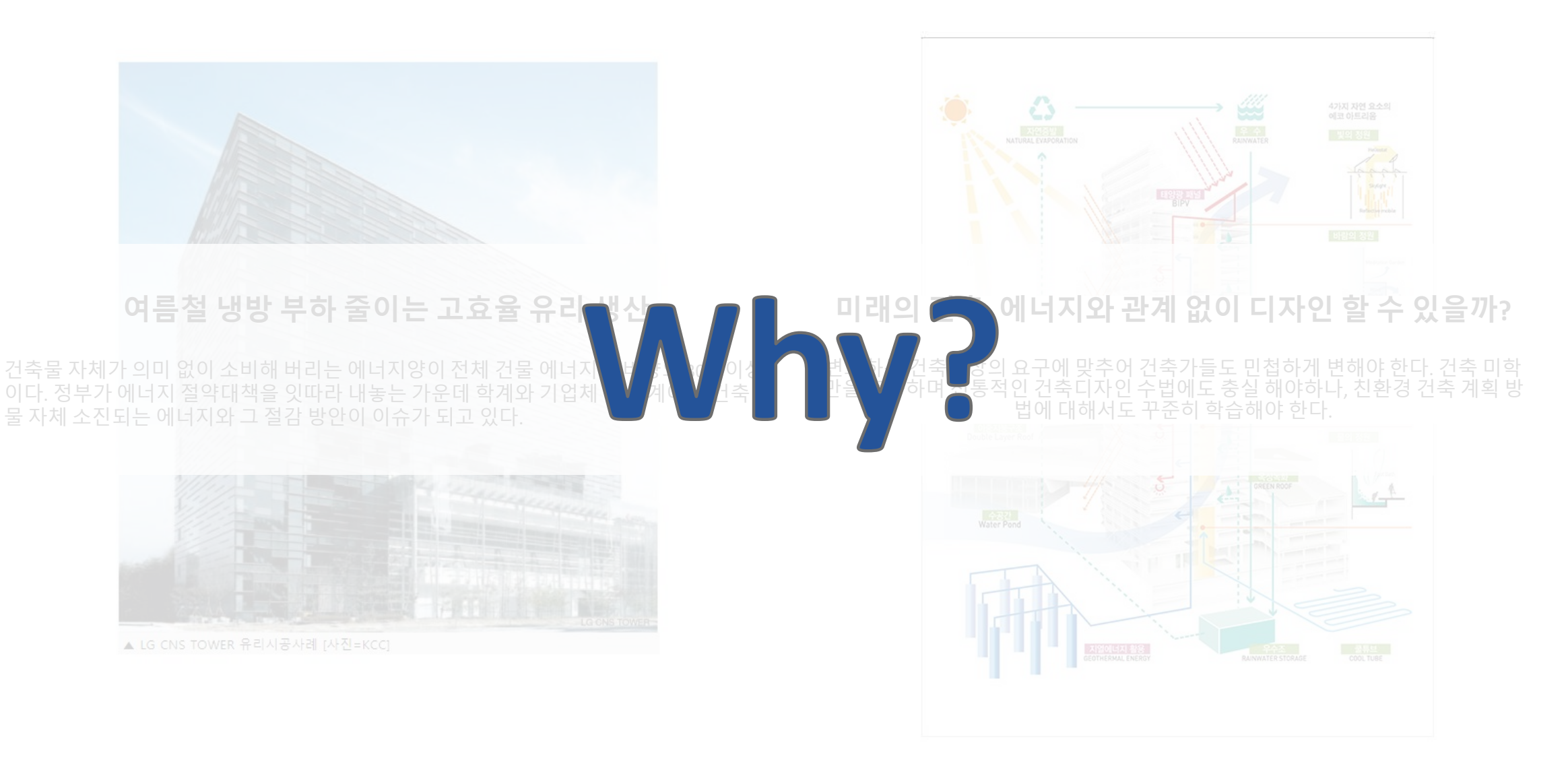

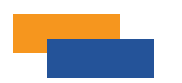

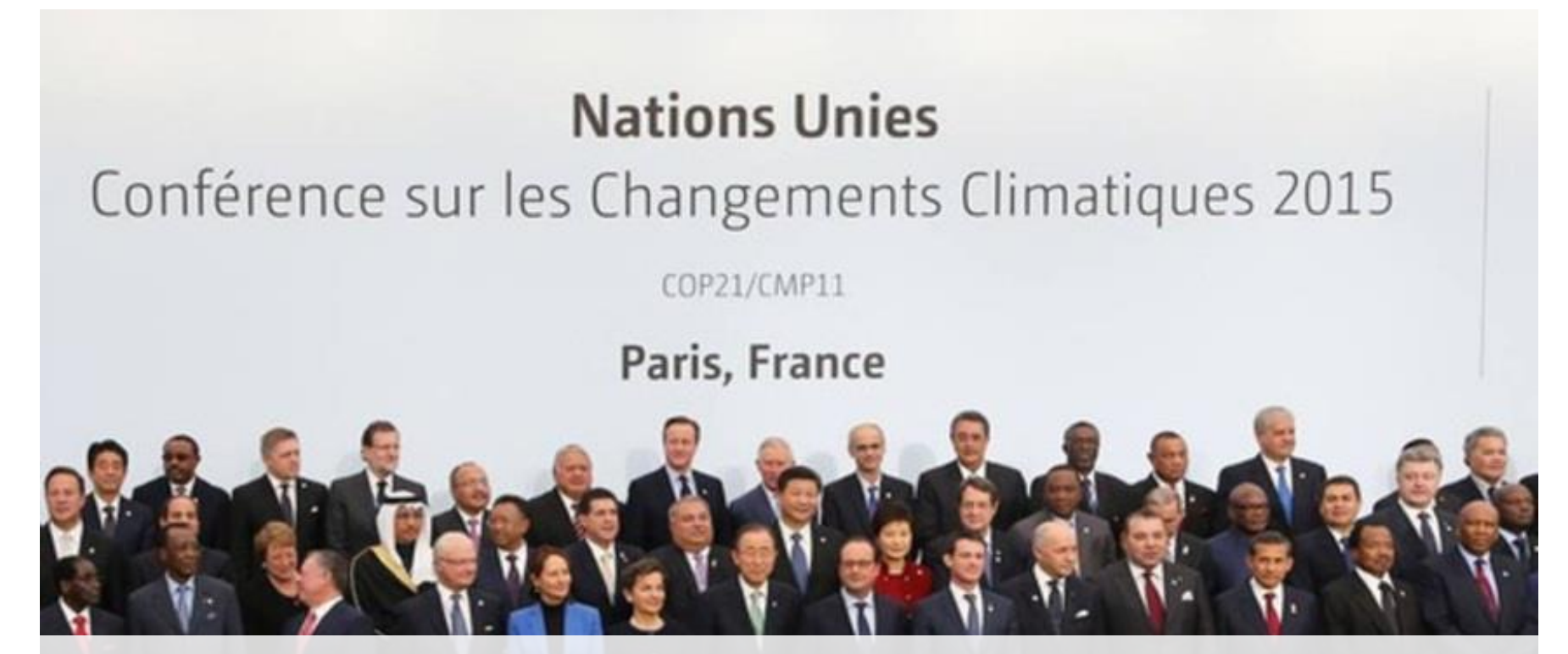

**2015년 파리기후변화협약**에 따라 전 세계적으로 온실가스 감축을 위한 노력이 진행되고 있고 우리나라도 **2030년까지 온실가스 배출 예상치(BAU) 대비 37%를 감축**해야 하는 상황으로 에너지 절감에 대한 다각적인 노 력이 필요하다. 건축 산업에서도 에너지 절감에 대한 노력으로 고효율 시스템 및 장비, 신재생 에너지 등을 적 용하고 있다. 이러한 에너지 절감 방안들을 적용하기 위해서는 건축물에 대한 적정한 설비용량 설계가 선행되 어야 하므로 이를 위한 정확한 부하산정이 매우 중요하다.

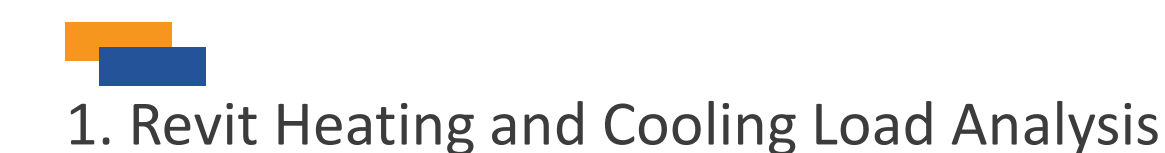

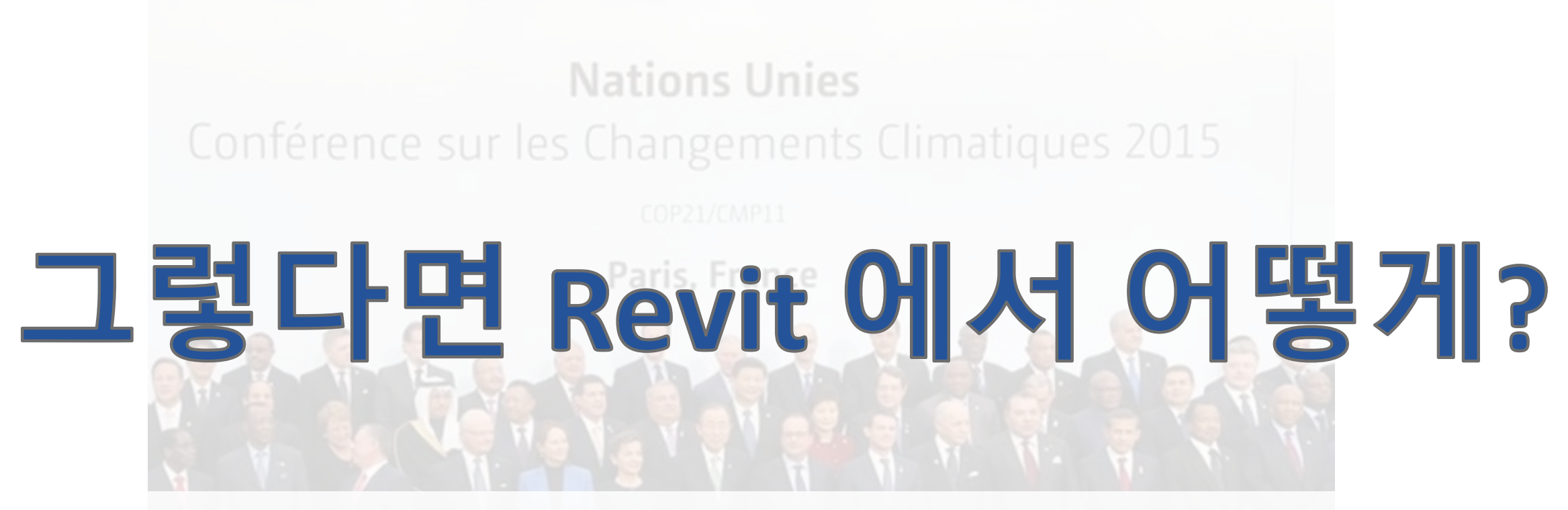

**2015년 파리기후변화협약**에 따라 전 세계적으로 온실가스 감축을 위한 노력이 진행되고 있고 우리나라도 **2030년까지 온실가스 배출 예상치(BAU) 대비 37%를 감축**해야 하는 상황으로 에너지 절감에 대한 다각적인 노 력이 필요하다. 건축 산업에서도 에너지 절감에 대한 노력으로 고효율 시스템 및 장비, 신재생 에너지 등을 적 용하고 있다. 이러한 에너지 절감 방안들을 적용하기 위해서는 건축물에 대한 적정한 설비용량 설계가 선행되 어야 하므로 이를 위한 정확한 부하산정이 매우 중요하다.

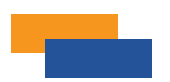

#### **Revit Heating and Cooling Load Analysis**

건물 모델의 모든 영역에 공간이 배치되고 작성된 구역에 공간이 지정된 후 난방 및 냉방 부하 해석을 수행하여 건물 모델의 난방 및 냉방 수요를 파악할 수 있습니다.

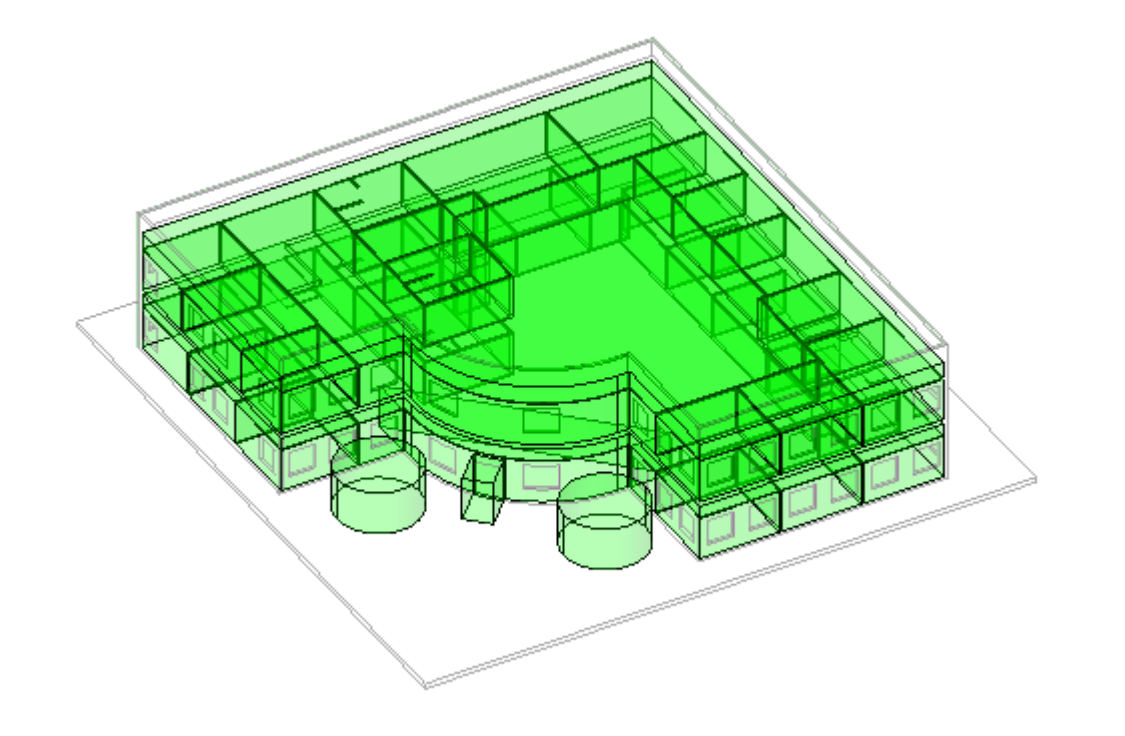

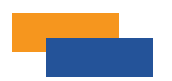

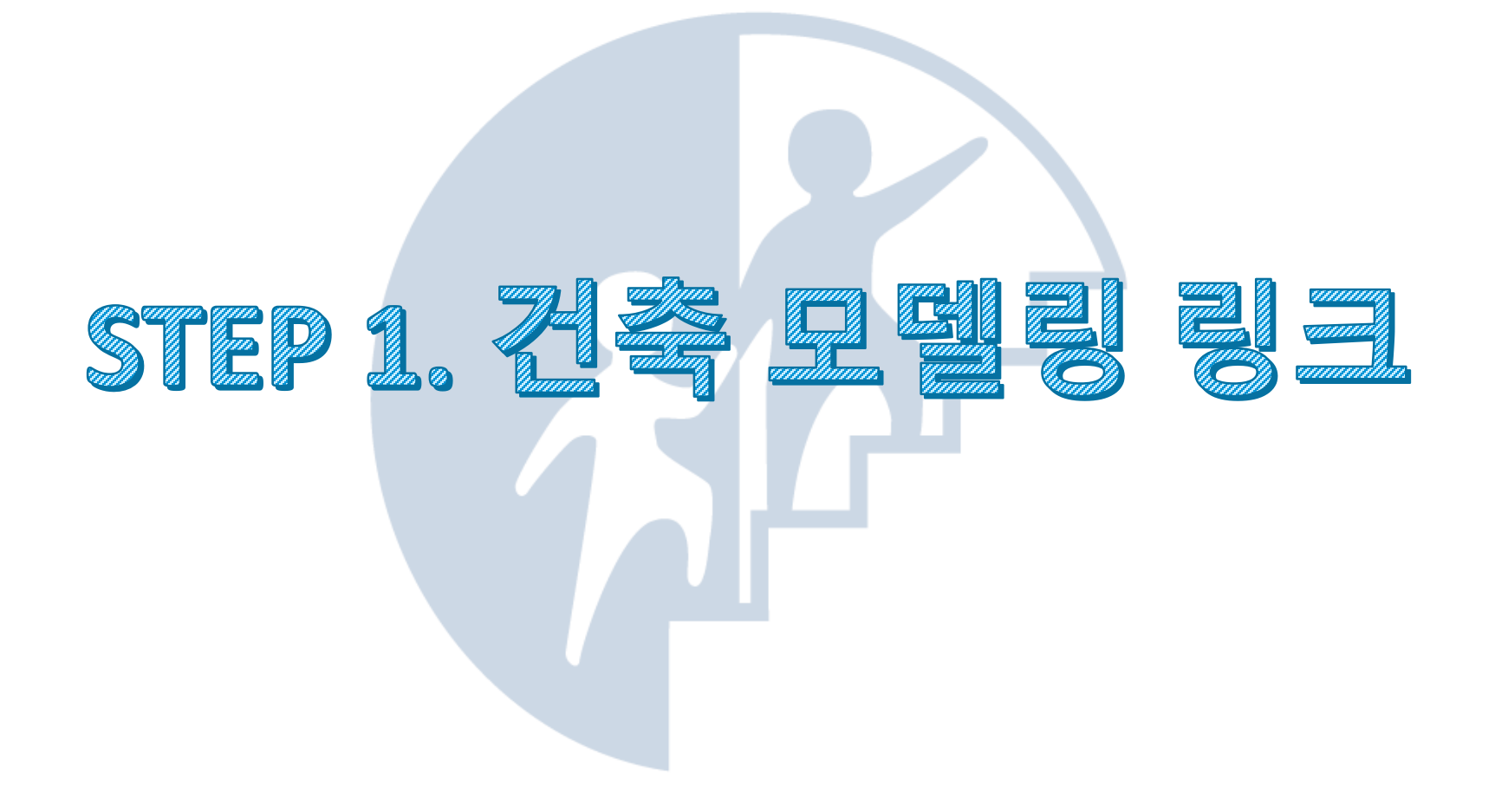

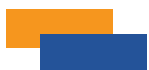

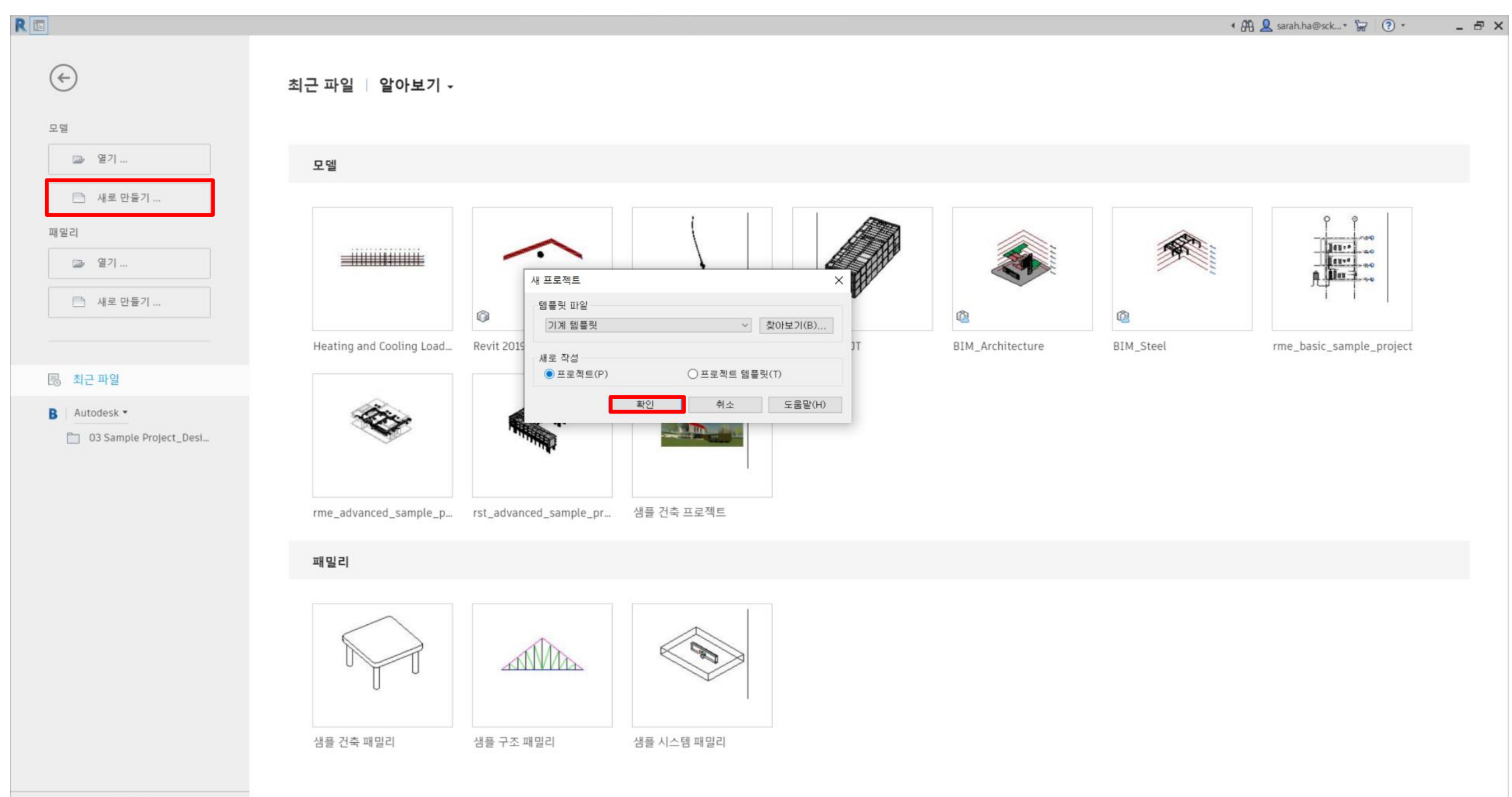

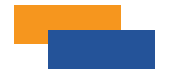

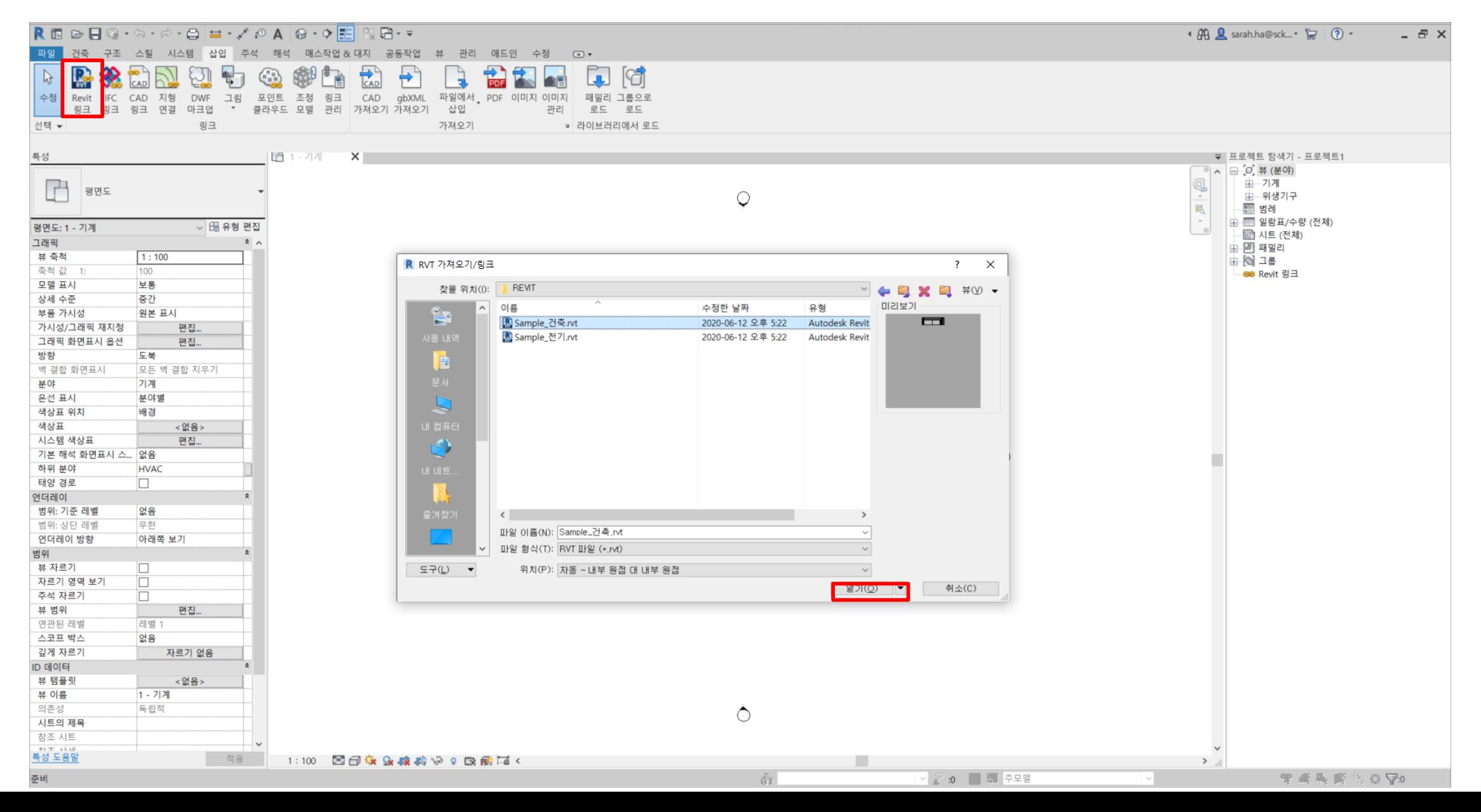

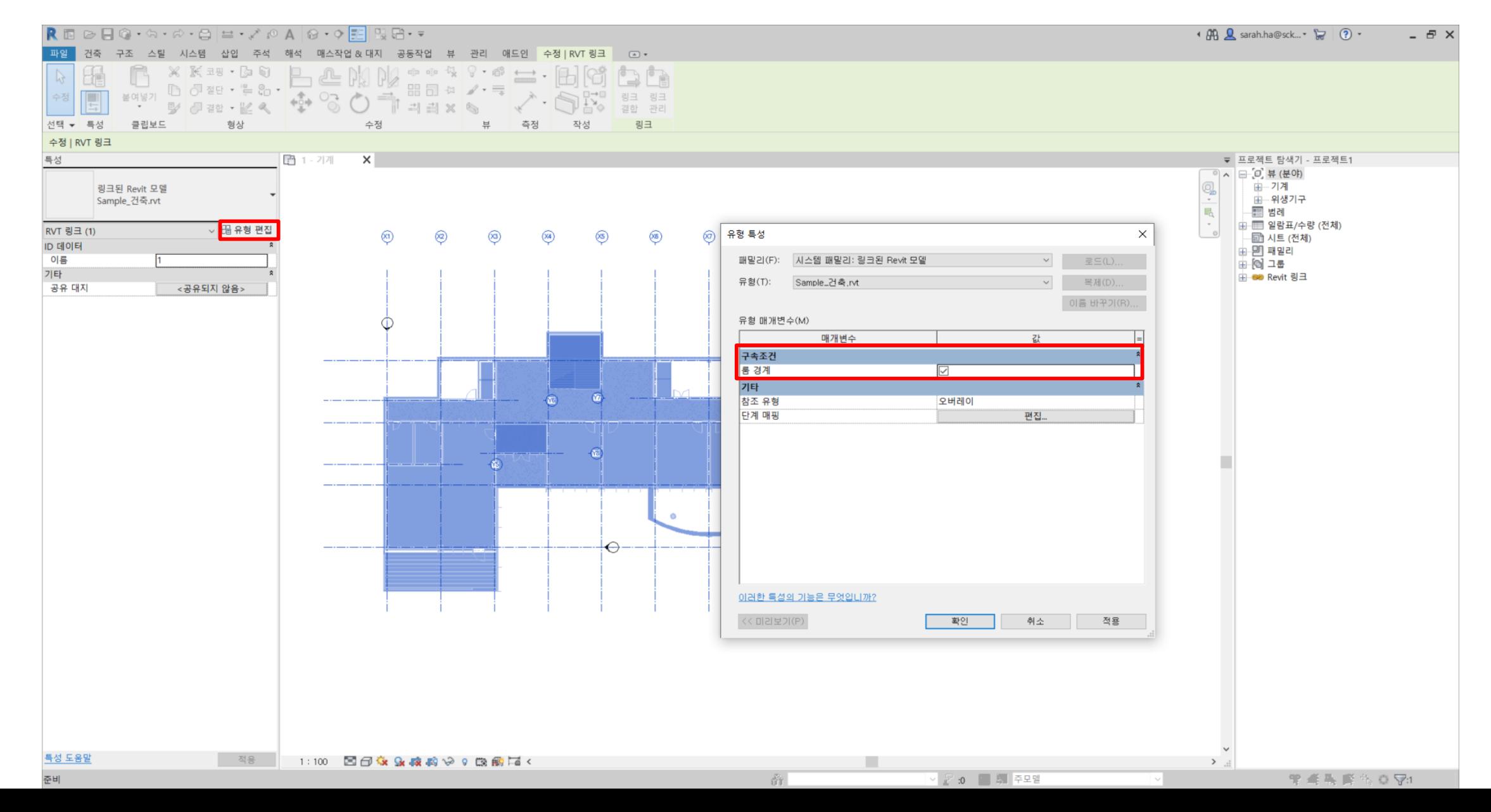

1. Revit Heating and Cooling Load Analysis

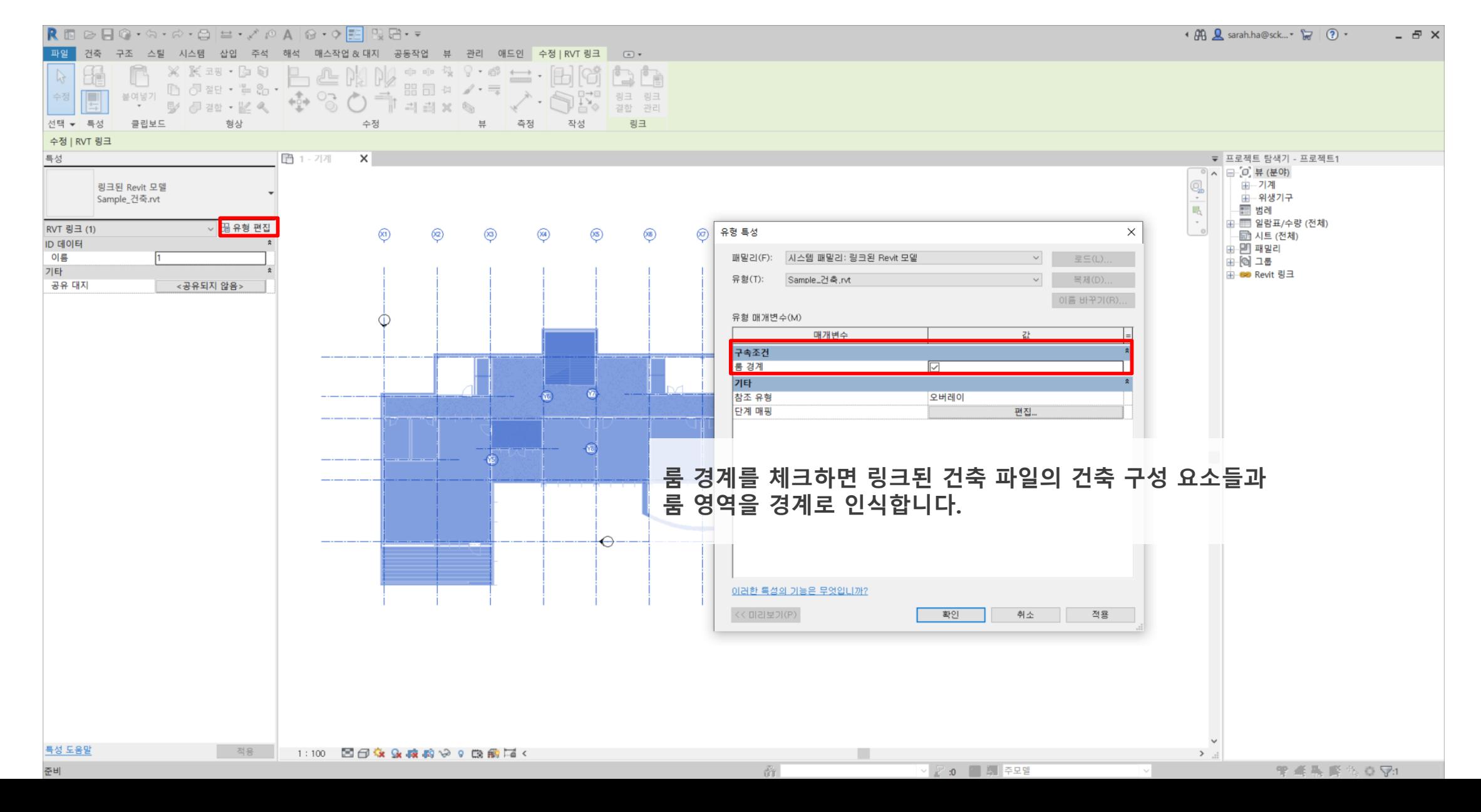

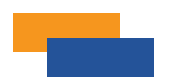

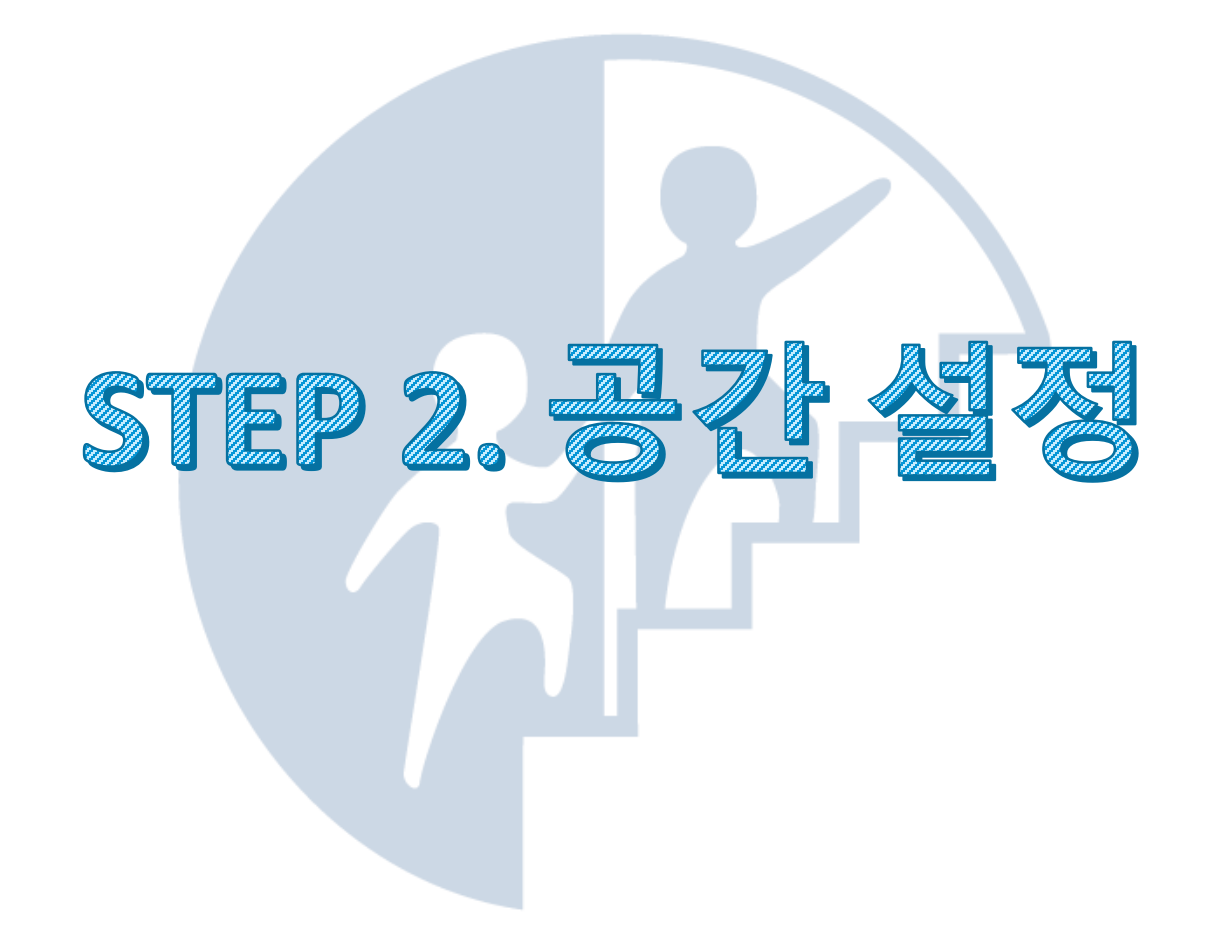

1. Revit Heating and Cooling Load Analysis

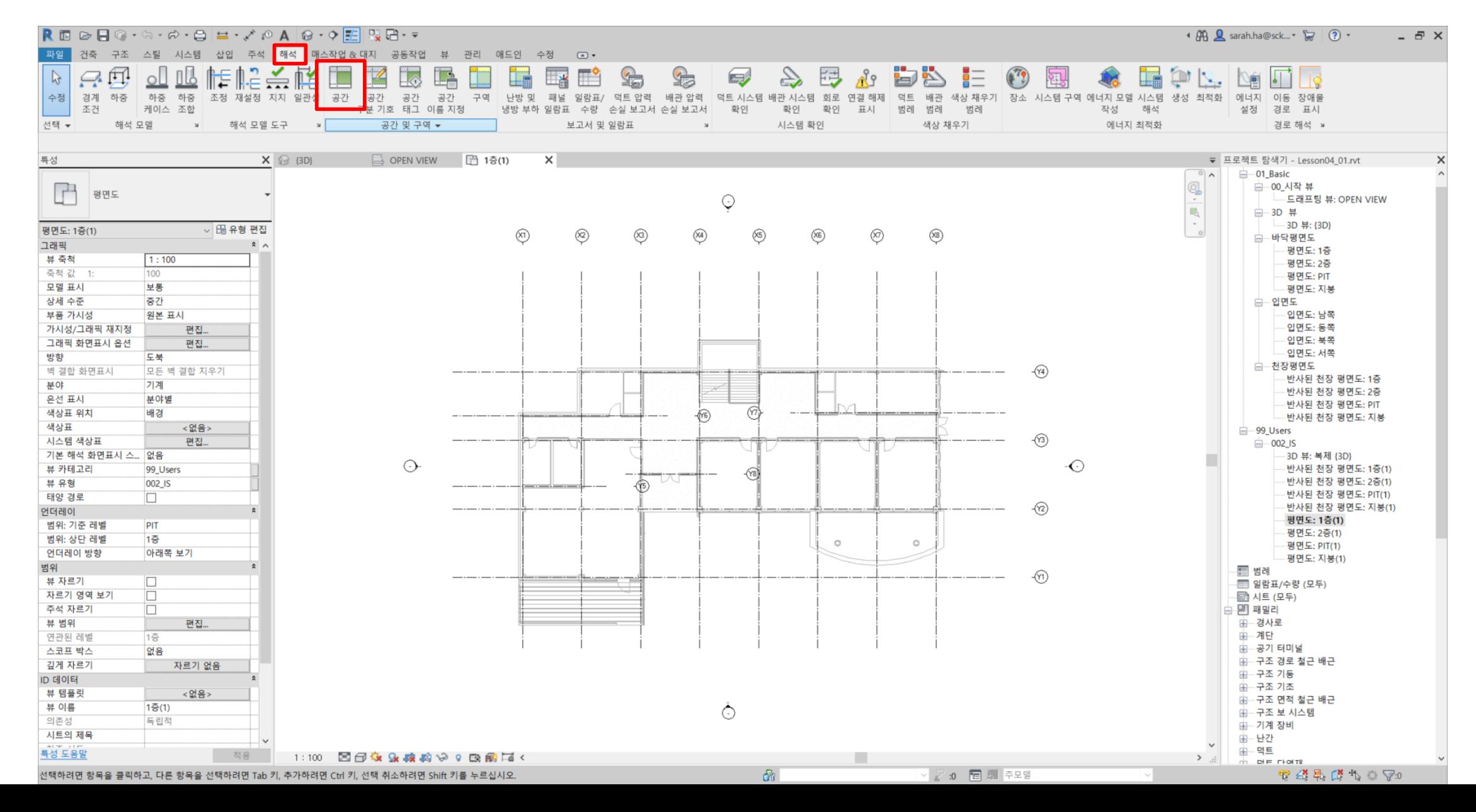

1. Revit Heating and Cooling Load Analysis

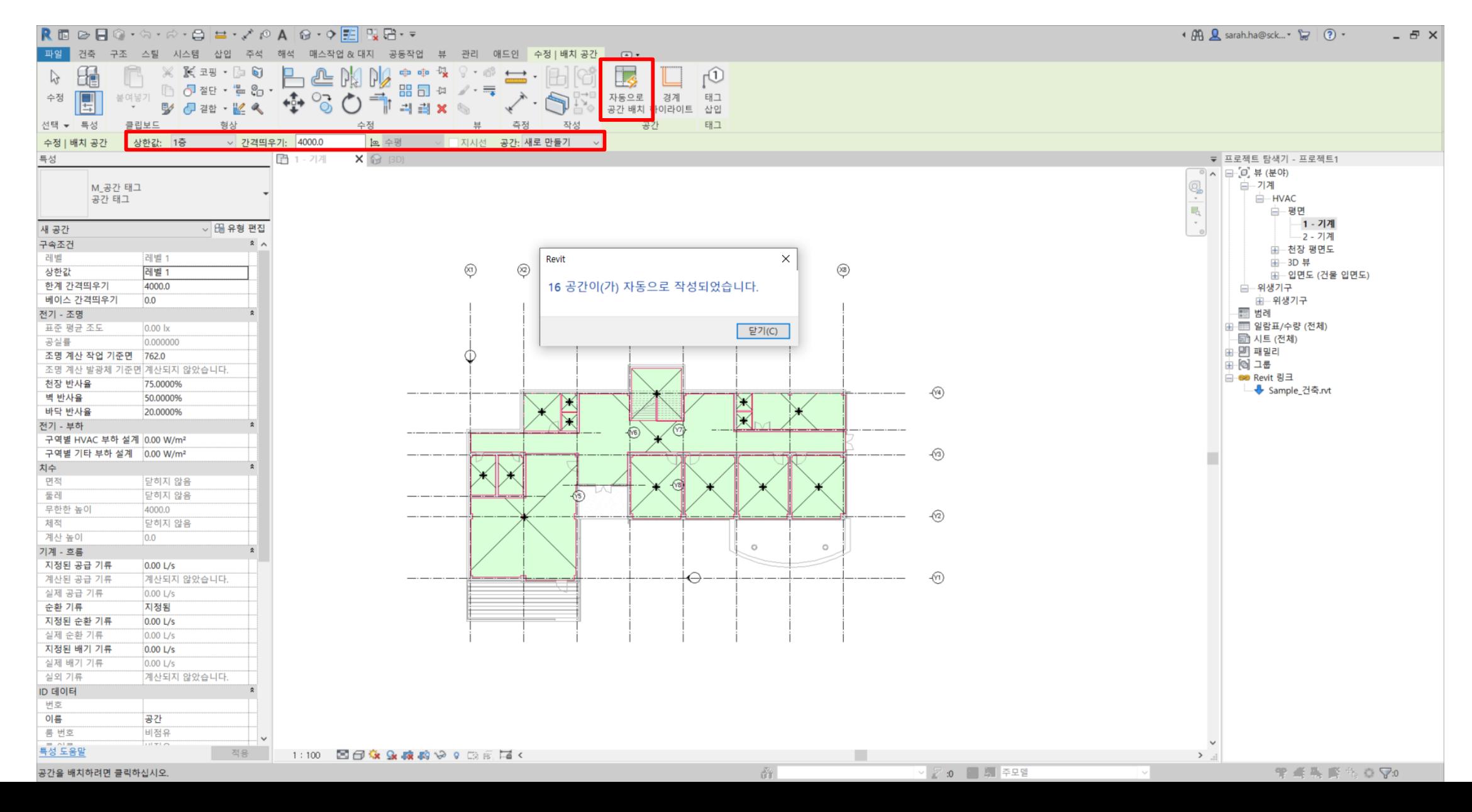

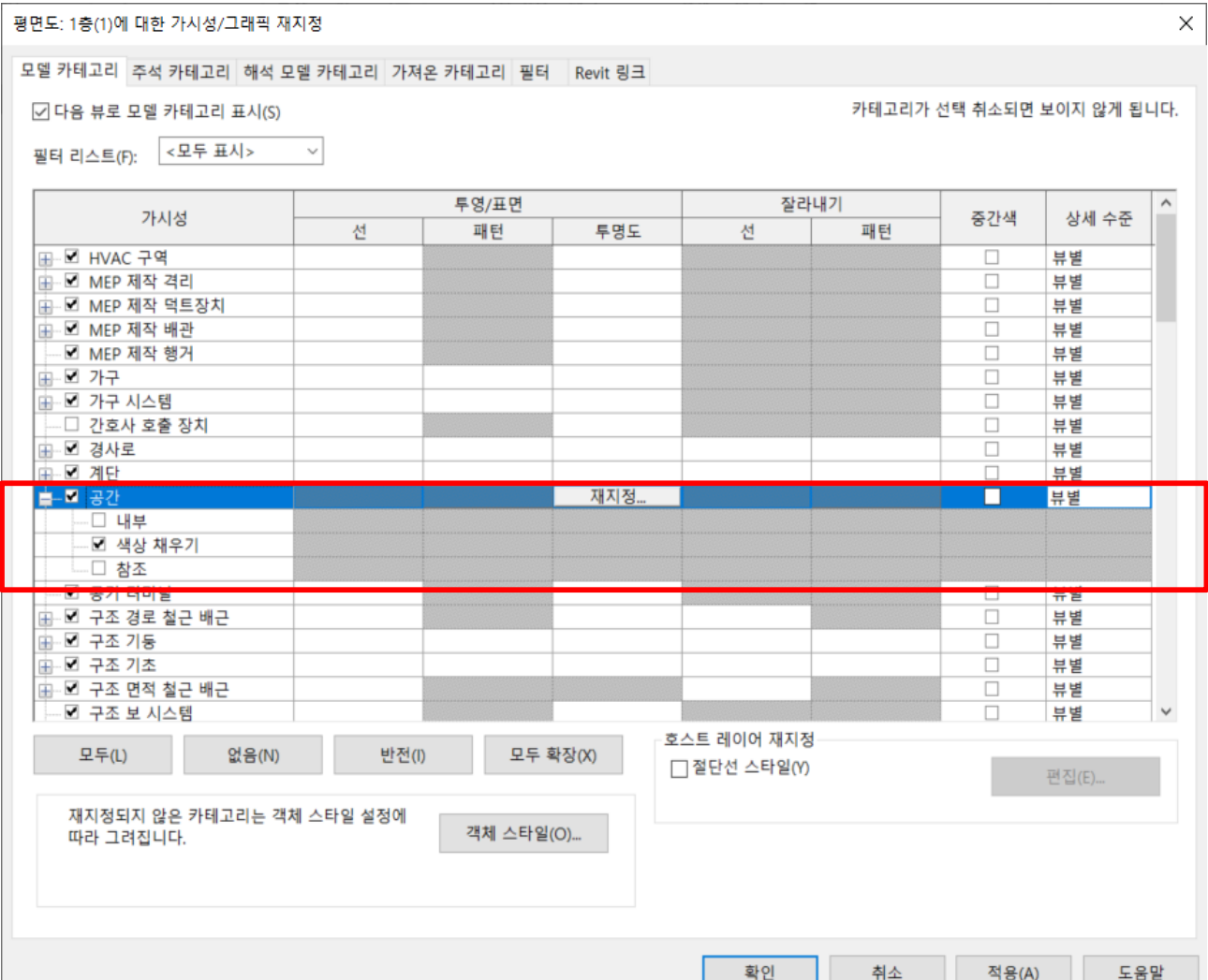

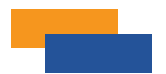

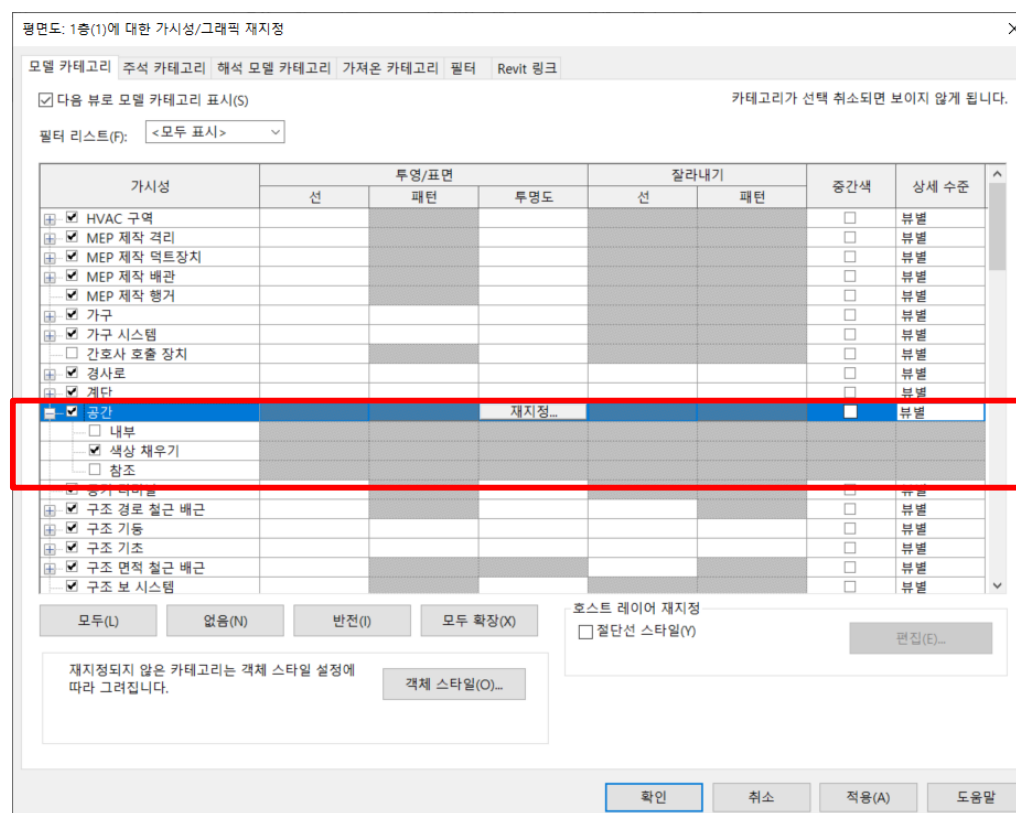

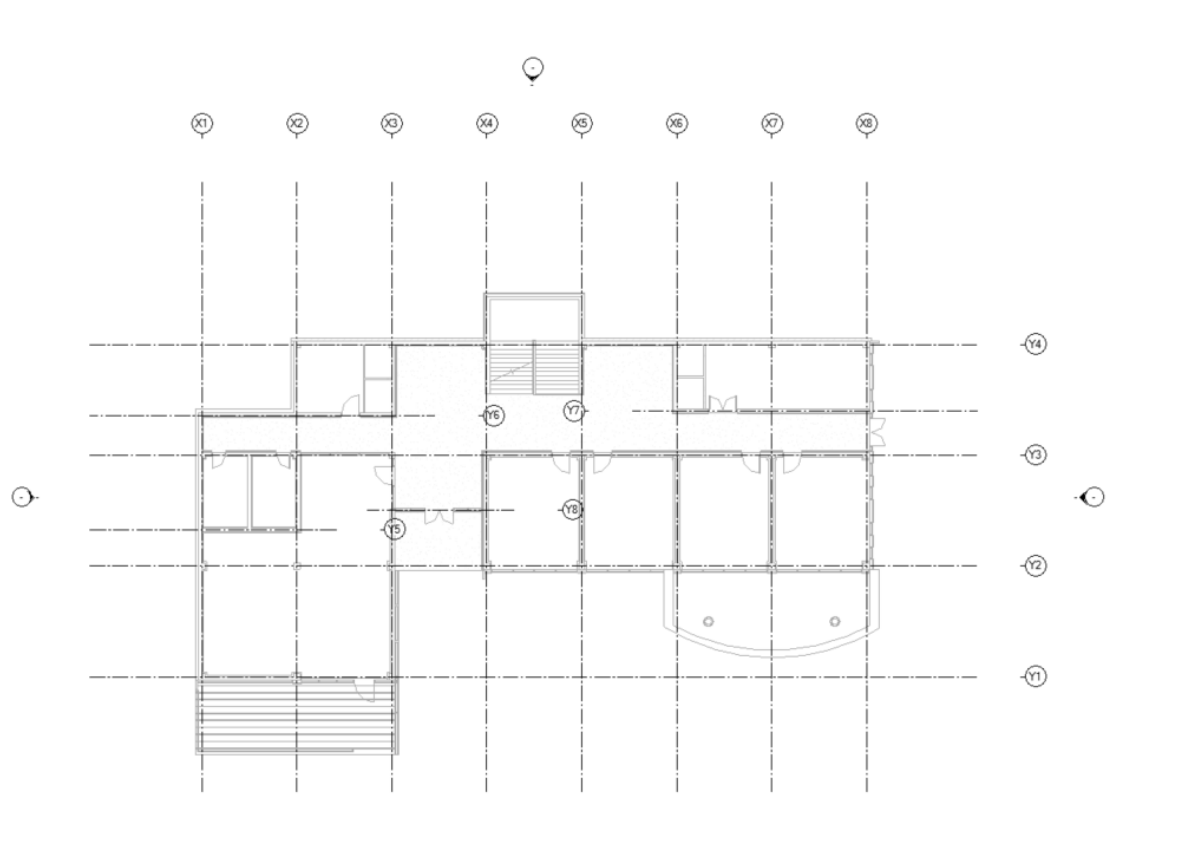

 $\rm \dot{\odot}$ 

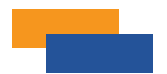

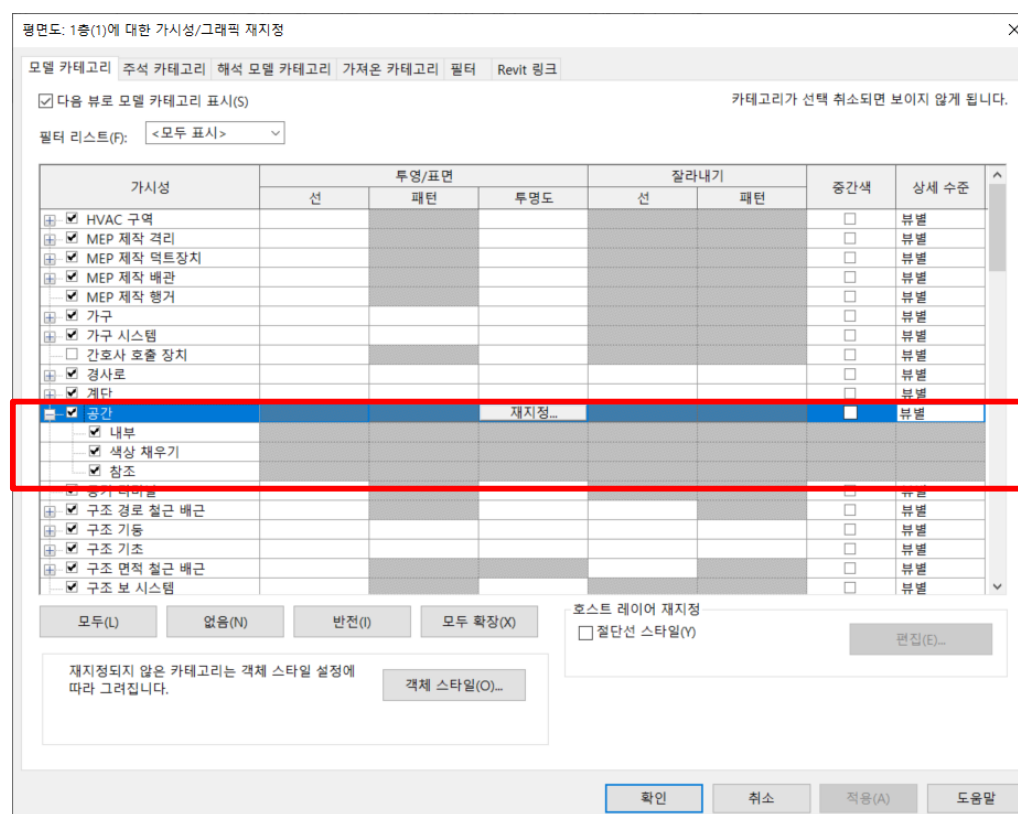

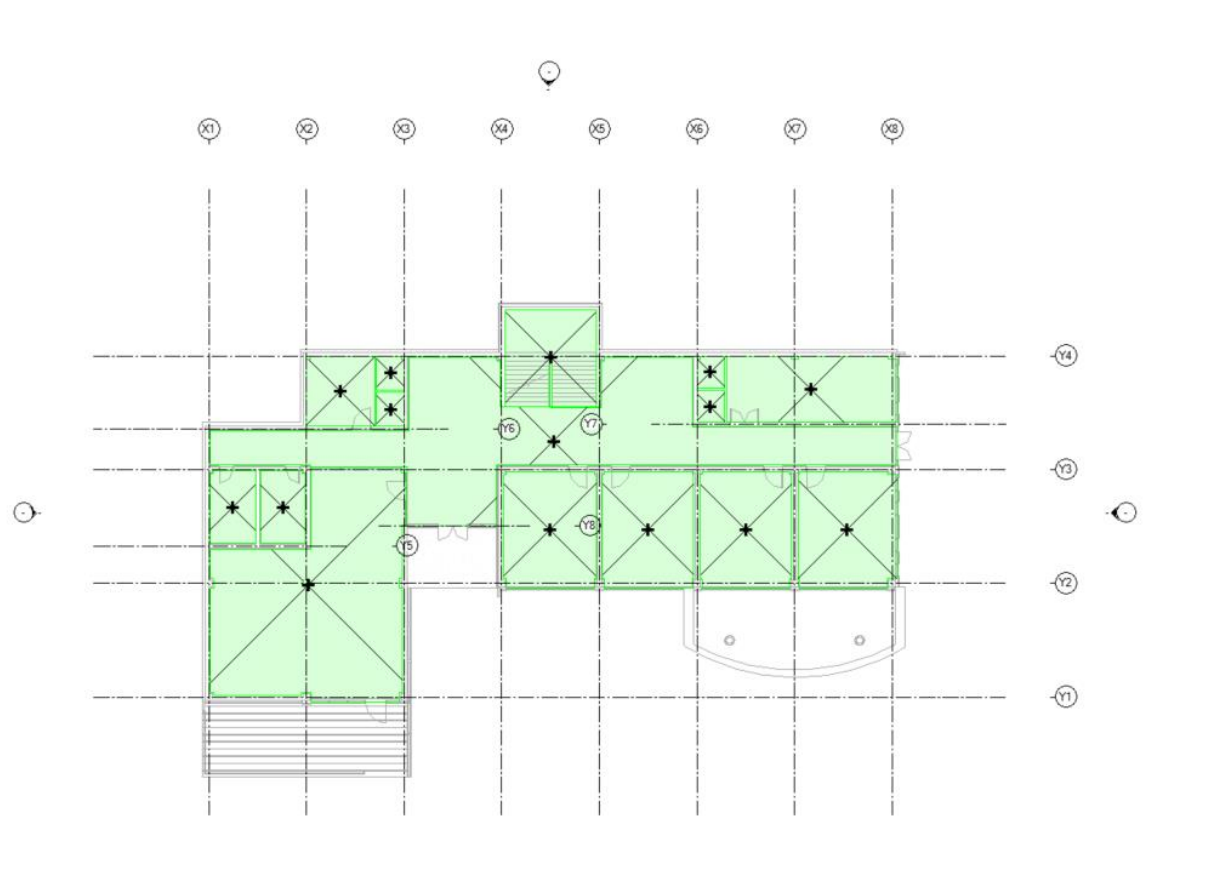

 $\ddot{\circ}$ 

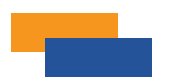

# 룸(Room) vs 공간(Space)?

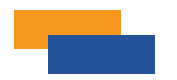

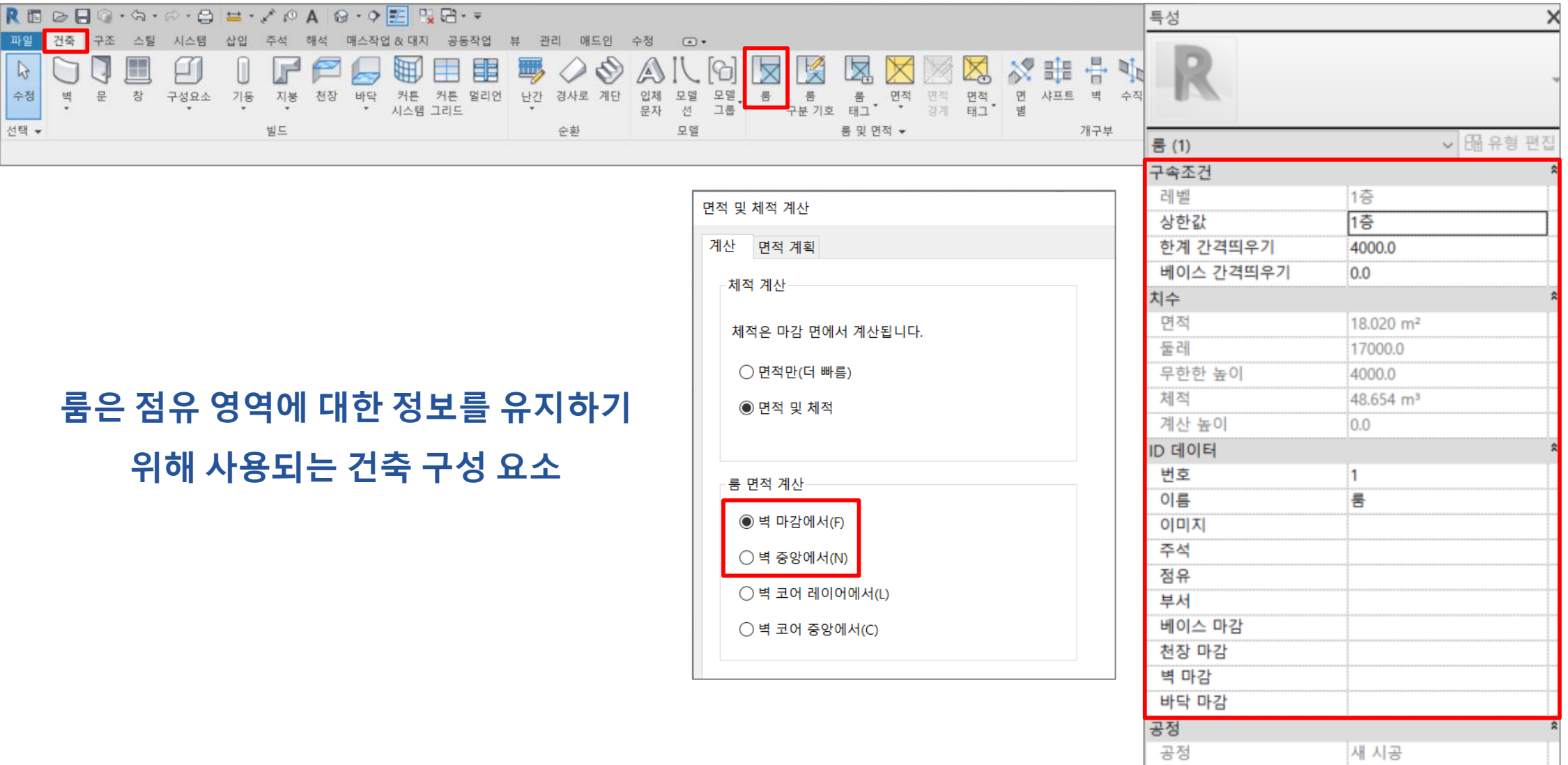

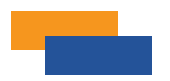

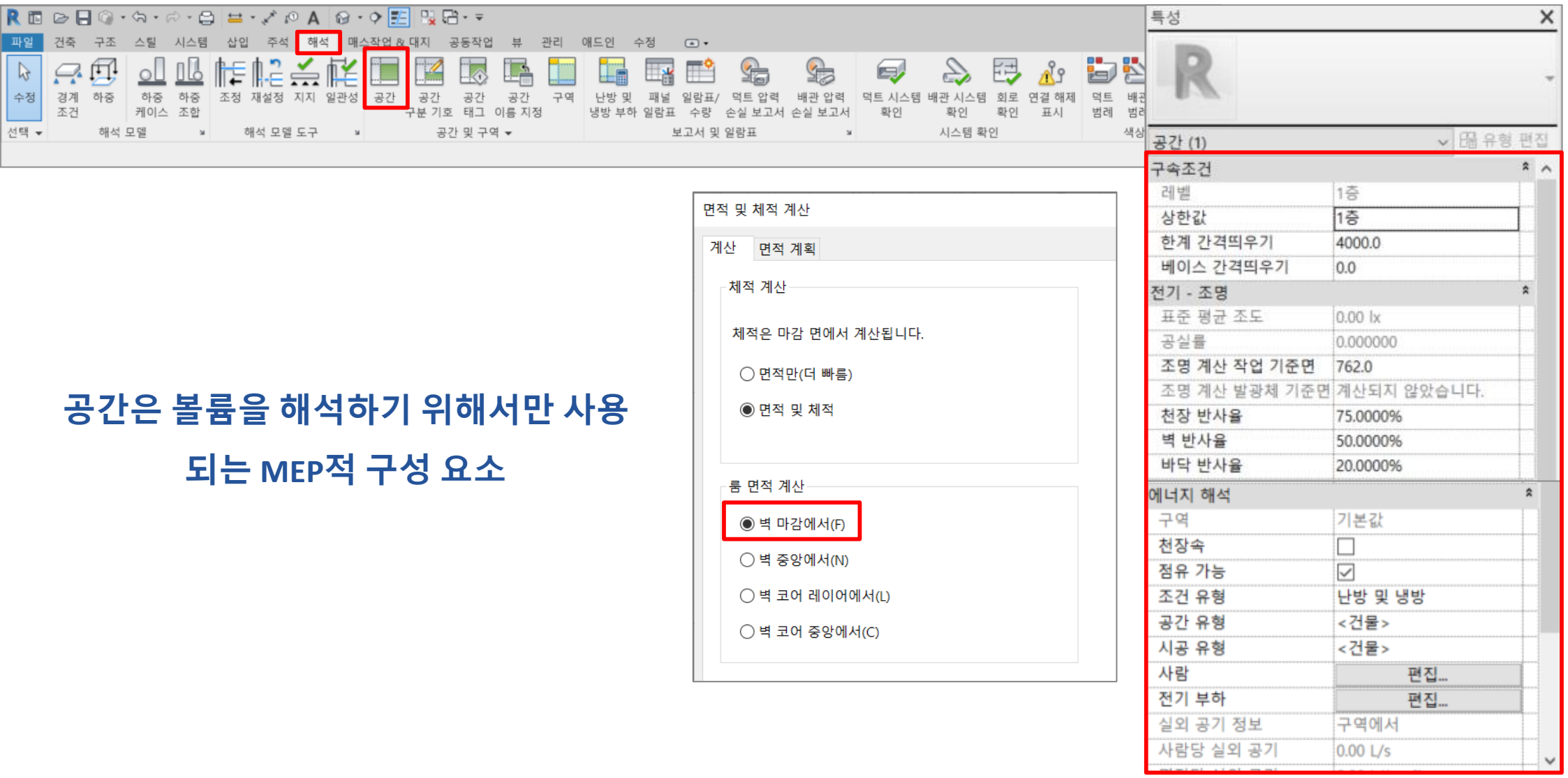

1. Revit Heating and Cooling Load Analysis

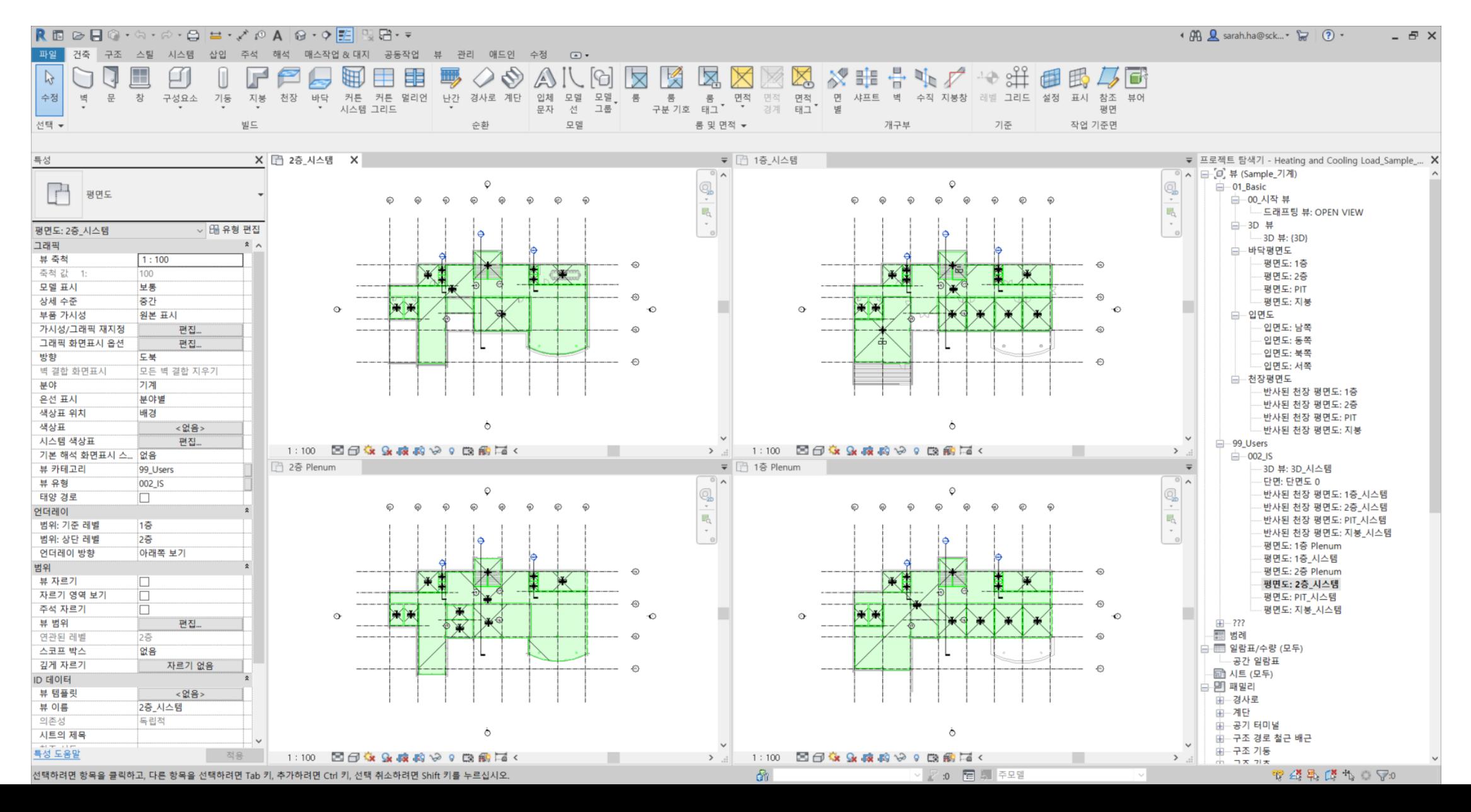

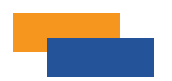

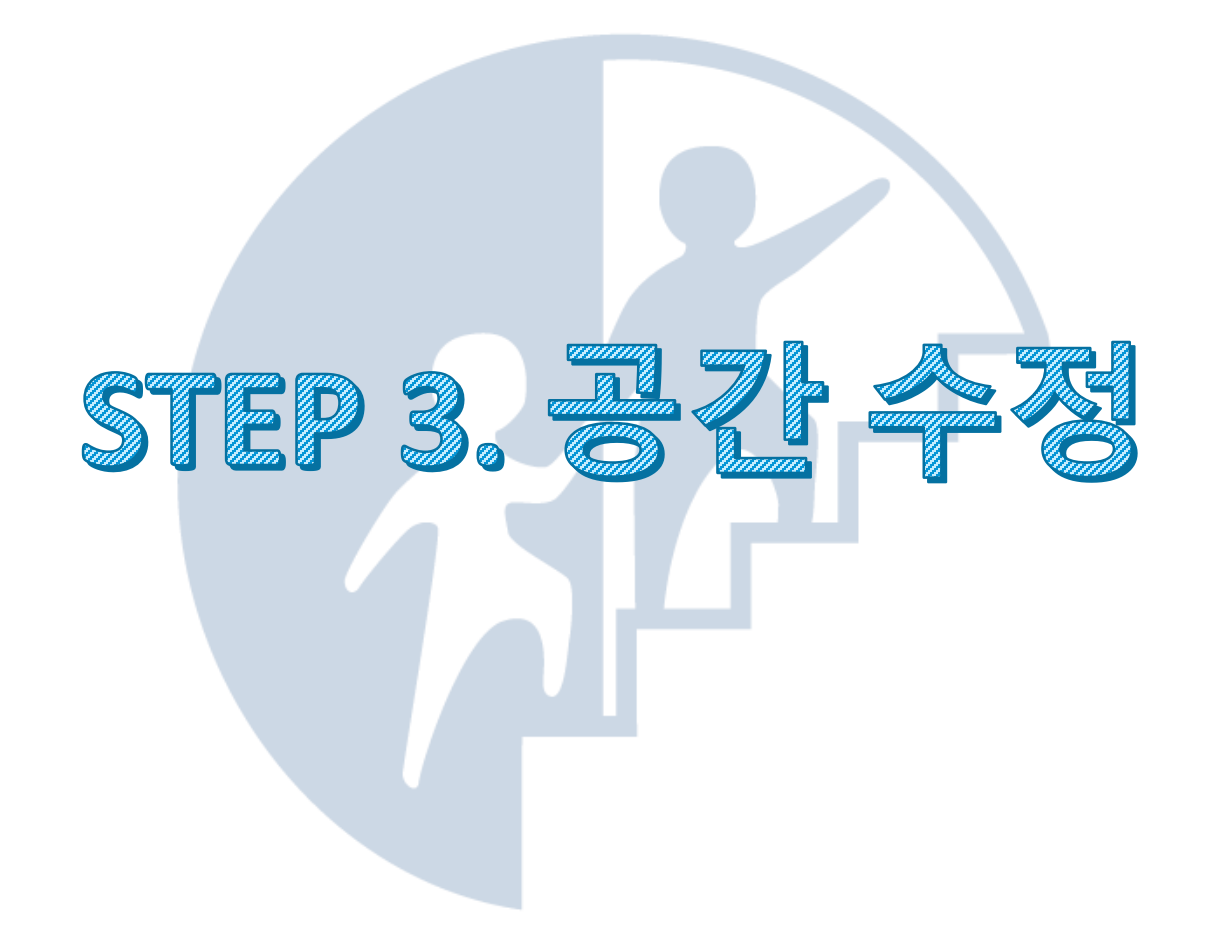

1. Revit Heating and Cooling Load Analysis

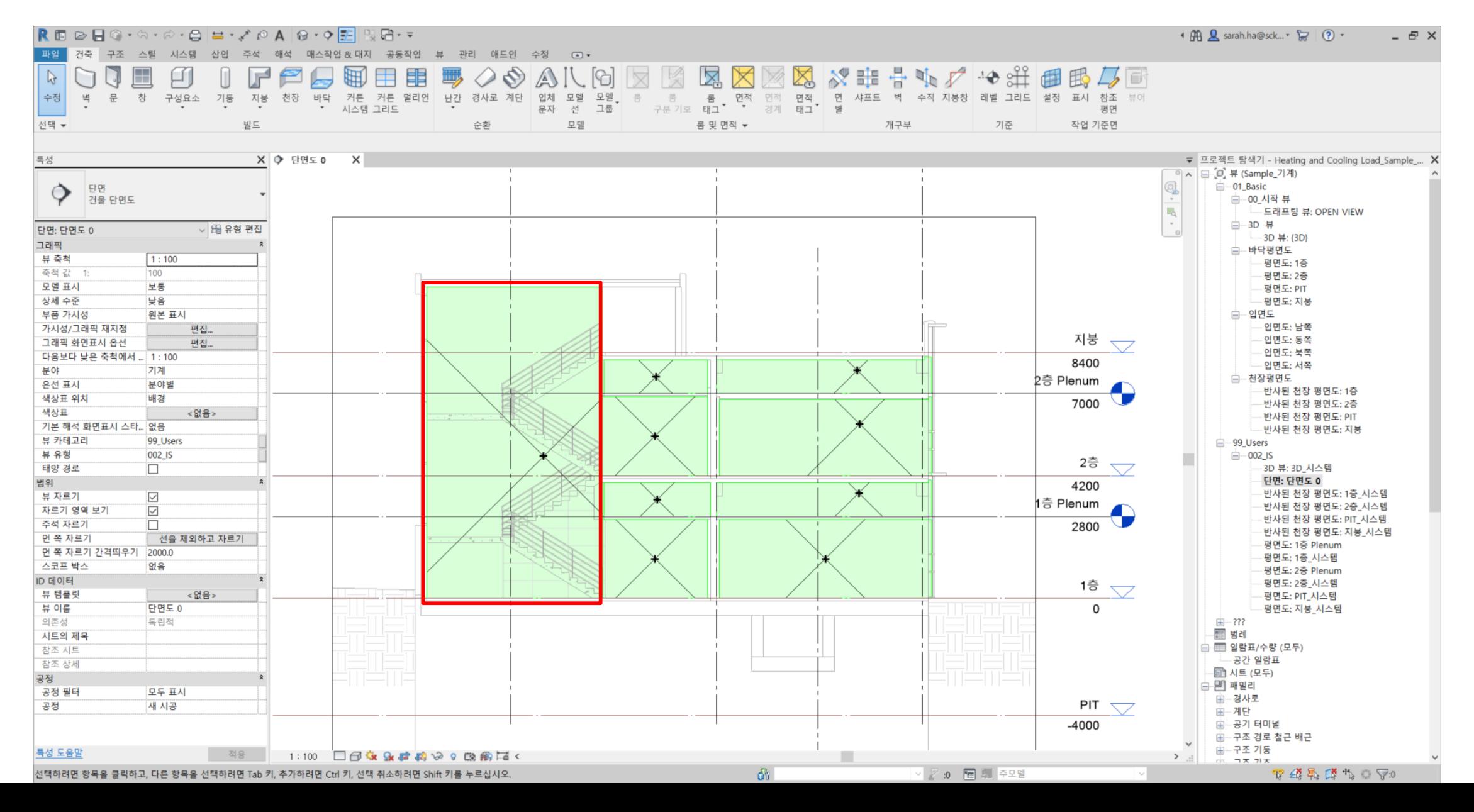

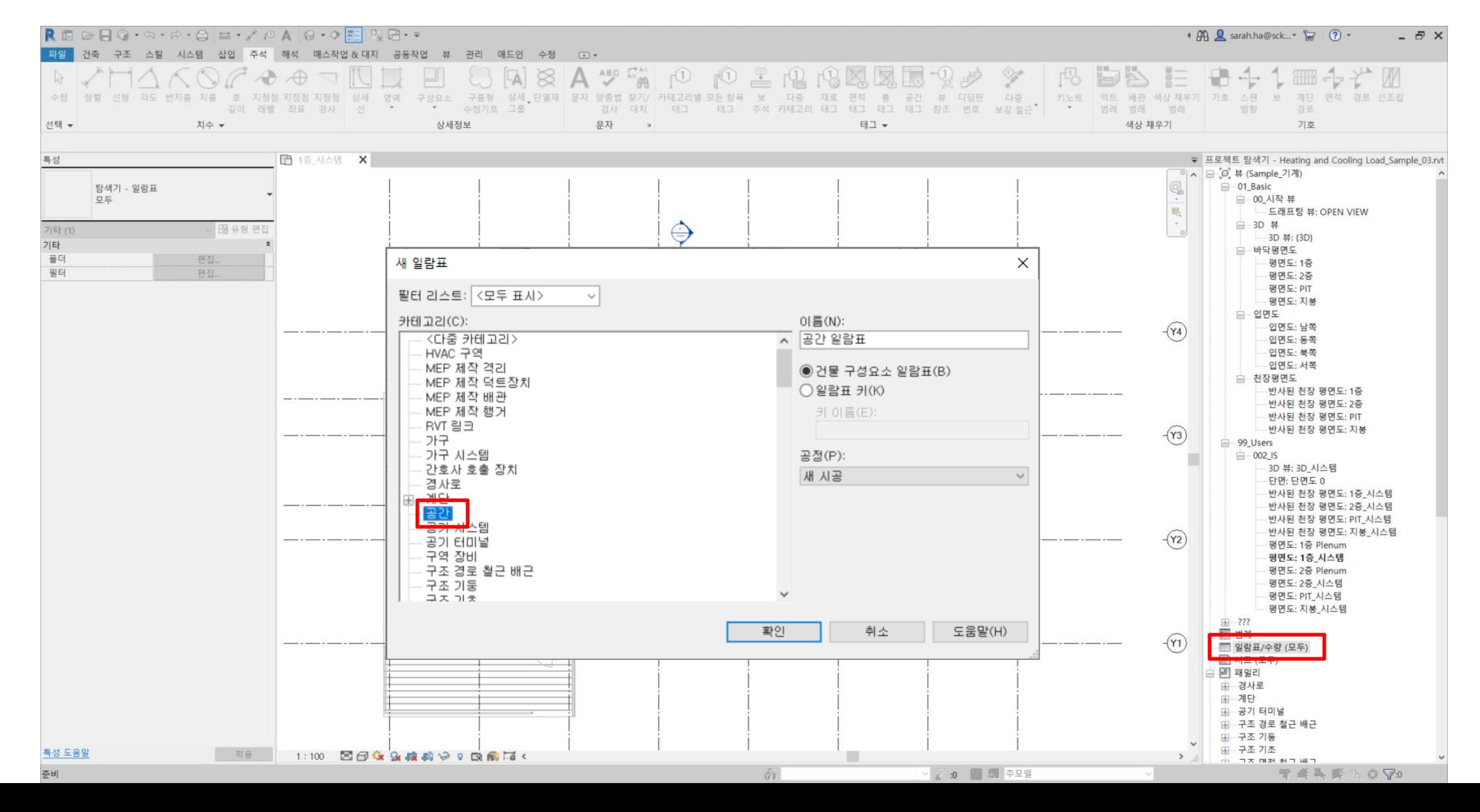

1. Revit Heating and Cooling Load Analysis

| R ▣ ☞ ⊟ ◎ · ଋ · ☞ · 乌   ≡ · ↗ ◎ A   ❸ · ♀ <mark>王</mark> 및 급 · ▼<br>◆ 册 Q sarah.ha@sck ▼ マ ② ▼<br>$  \sqrt{2}$ $\times$ |                                   |                    |                                 |            |                                        |                                                |                        |                        |                   |                            |                          |                                                                                                    |                                           |        |                   |                                                  |
|----------------------------------------------------------------------------------------------------|-----------------------------------|--------------------|---------------------------------|------------|----------------------------------------|------------------------------------------------|------------------------|------------------------|-------------------|----------------------------|--------------------------|----------------------------------------------------------------------------------------------------|-------------------------------------------|--------|-------------------|--------------------------------------------------|
| 파일<br>건축 구조 스틸 시스템 삽입 주석 해석 매스작업&대지 공동작업 뷰 관리 애드인 수정 일람표/수량·수정<br>$\Box$                                                |                                   |                    |                                 |            |                                        |                                                |                        |                        |                   |                            |                          |                                                                                                    |                                           |        |                   |                                                  |
| $\boxed{1}$<br>공간                                                                                                    | $f_x^{\mathbb{R}}$<br>厨<br>$-0.0$ |                    |                                 |            |                                        |                                                |                        | E,                     |                   |                            |                          | $\mathbb{B} \boxplus \mathbb{B} \boxplus \mathbb{B} \boxplus \mathbb{Z}$ and $\mathbb{B} \boxplus \mathbb{Z}$ | 臨                                         |        | 림 표시              | $\sqrt{\mathbb{I}}$                              |
| 번호<br>특성                                                                                                    | ▼ 형식 계산됨 매개변수                     |                    | 삽입 삭제 크기 조정 숨기기 모두 숨기기 삽입 데이터 행 |            |                                        |                                                | 삭제 크기 조정               | 병합 이미지 셀               |                   |                            |                          |                                                                                                    | 그룹 그룹 해제 헤더 스트라이프 음영 경계 재설정 글꼴 수평 수적 모델에서 |        | ■ 숨기기             | 설명                                               |
|                                                                                                    | 단위<br>결합                          |                    |                                 | 해제         |                                        | 산인                                             |                        | 병합 해제 삽입 지우기           |                   | 고정<br>행                    |                          |                                                                                                    | 정렬 정렬<br>하이라이트                            |        | 2 분리              |                                                  |
| 특성                                                                                                    | 매개변수                              |                    | 열                               |            |                                        | 핵                                              |                        | 제목 및 머리글               |                   |                            |                          | 모양                                                                                                    | 요소                                        |        | 배치되지 않음/닫히지 않음 오류 |                                                  |
| 일람표/수량 수정                                                                                                    |                                   |                    |                                 |            |                                        |                                                |                        |                        |                   |                            |                          |                                                                                                    |                                           |        |                   |                                                  |
| 특성                                                                                                    |                                   | X F1층_시스템          |                                 | ■ 공간 일람표 X |                                        |                                                |                        |                        |                   |                            |                          |                                                                                                    |                                           |        |                   | ▼ 프로젝트 탐색기 - Heating and Cooling Load_Sample_0 X |
|                                                                                                    |                                   |                    |                                 |            |                                        |                                                |                        |                        | <공간 일람표>          |                            |                          |                                                                                                    |                                           |        |                   | ⊟ [□] 뷰 (Sample_기계)                              |
| $\overline{a}$<br>일람표                                                                                                   |                                   |                    |                                 |            |                                        |                                                |                        |                        |                   |                            |                          |                                                                                                    |                                           |        |                   | □ 01_Basic<br>⊟…00_시작 뷰                          |
|                                                                                                    |                                   | $\mathbf{A}$<br>변호 |                                 | B<br>이름    | C<br>면적                                | $\mathbf{D}$<br>체적                             | 레벨                     | 한계 간격띄우기               | G<br>천장속          | H<br>사람 수                  | 점유 가능                    | 조건 유형                                                                                                    | 품: 변호                                     | 룸: 이름  | M<br>품: 레벨        | …드래프팅 뷰: OPEN VIEW                               |
| 일람표: 공간 일람표                                                                                                    | ▽ 6 유형 편집                         |                    |                                 |            |                                        |                                                |                        |                        |                   |                            |                          |                                                                                                    |                                           |        |                   | 白--3D 뷰                                          |
| ID 데이터                                                                                                    |                                   |                    | 공간<br>공간                        |            | $19 \text{ m}^2$<br>$43 \text{ m}^2$   | 21.71 m <sup>a</sup><br>49.10 m <sup>*</sup>   | 2층 Plenum<br>2층 Plenum | 1250<br>1250           | ☑                 | $\overline{0}$             | 아니오<br>아니오               | 조건 없음<br>조건 없음                                                                                                |                                           |        |                   | - 3D 뷰: {3D}<br>白…바닥평면도                          |
| 뷰 템플릿                                                                                                    | <없음>                              |                    | 공간                              |            | $13 \text{ m}^2$                       | $14.44 \text{ m}^4$                            | 2층 Plenum              | 1250                   | $\overline{\vee}$ | $\overline{0}$             | 아니오                      | 조건 없음                                                                                                    |                                           |        |                   | 평면도: 1층                                          |
| 뷰 이름                                                                                                    | 공간 일람표                            | 13                 | 공간                              |            | $13 \text{ m}^2$                       | 14.44 m <sup>*</sup>                           | 2층 Plenum              | 1250                   | <b>SBSS</b>       | $\overline{0}$             | 아니오                      | 조건 없음                                                                                                    |                                           |        |                   | 평면도: 2층                                          |
| 의존성                                                                                                    | 독립적                               | 14 <sub>A</sub>    | 공간<br>공간                        |            | $87 \text{ m}^2$<br>388 m <sup>2</sup> | 100.38 m <sup>*</sup><br>446.04 m <sup>*</sup> | 2층 Plenum<br>2층 Plenum | 1250<br>1250           |                   | $\overline{0}$             | 아니오<br>아니오               | 조건 없음<br>조건 없음                                                                                                |                                           |        |                   | 평면도: PIT                                         |
| 공정                                                                                                    | $\hat{z}$                         |                    | 공간                              |            | $17 \text{ m}^2$                       | 40.27 m <sup>*</sup>                           | 2층 Plenum              | 3000                   |                   | $\overline{0}$             | 아니오                      | 조건 없음                                                                                                    |                                           |        |                   | 평면도: 지붕                                          |
| 공정 필터                                                                                                    | 모두 표시                             | 18                 | 공간                              |            | $22 \text{ m}^2$                       | 25.26 m <sup>*</sup>                           | 2층 Plenum              | 1250                   | $\leq$            | n                          | 아니오                      | 조건 없음                                                                                                    |                                           |        |                   | 白… 입면도<br>입면도: 남쪽                                |
| 공정<br>기타                                                                                                    | 새 시공<br>$\approx$ 23              | 22                 | 공간<br>공간                        |            | $84 \text{ m}^2$<br>$19 \text{ m}^2$   | 219.34 m <sup>*</sup><br>50.98 m <sup>*</sup>  | 2층<br>2층               | 2700<br>2700           |                   | 2.9512<br>0.6608           | $\frac{1}{2}$            | 난방 및 냉방<br>난방 및 냉방                                                                                            | 202<br>204                                |        | 2층<br>2층          | 입면도: 동쪽                                          |
| 필드                                                                                                    | 편집                                |                    | 공간                              |            | $43 \text{ m}^2$                       | 115.20 m <sup>*</sup>                          | 2층                     | 2700                   | П                 | 1.493275                   | $\overline{\smile}$      | 난방 및 냉방                                                                                                    | 203                                       | 暑      | 2층                | 입면도: 북쪽                                          |
| 필터                                                                                                    | 편집                                | 26                 | 공간                              |            | 399 m <sup>2</sup>                     | 1078.24 m <sup>*</sup>                         | 2층                     | 2700                   |                   | 13.97719                   |                          | 난방 및 냉방                                                                                                    | 201                                       | 홀      | 2층                | 입면도: 서쪽                                          |
| 정렬/그룹화                                                                                                    | 편집                                |                    | 공간                              |            | $13 \text{ m}^2$                       | 33.91 m <sup>*</sup>                           | 2층                     | 2700                   |                   | 0.4396                     | $\frac{1}{2}$            | 난방 및 냉방                                                                                                    | 205                                       | 화장실    | 2 <sub>2</sub>    | □ 천장평면도                                          |
| 형식                                                                                                    | 편집                                | 32                 | 공간<br>공간                        |            | $13 \text{ m}^2$<br>$43 \text{ m}^2$   | 33.91 m <sup>a</sup><br>49.35 m <sup>*</sup>   | 2층<br>1층 Plenum        | 2700<br>1250           | П                 | 0.4396<br>$\Omega$         | $\overline{\vee}$<br>아니오 | 난방 및 냉방<br>조건 없음                                                                                              | 208                                       | 화장실    | 12층               | 반사된 천장 평면도: 1층                                   |
| 모양                                                                                                    | 편집                                |                    | 공간                              |            | $42 \text{ m}^2$                       | 48.59 m <sup>a</sup>                           | 1층 Plenum              | 1250                   | $\frac{1}{2}$     | $\overline{0}$             | 아니오                      | 조건 없음                                                                                                    |                                           |        |                   | 반사된 천장 평면도: 2층<br>반사된 천장 평면도: PIT                |
| 포함된 일람표                                                                                                    | 편집                                |                    | 공간                              |            | $42 \text{ m}^2$                       | 48.53 m <sup>*</sup>                           | 1층 Plenum              | 1250                   |                   | $\Omega$                   | 아니오                      | 조건 없음                                                                                                    |                                           |        |                   | 반사된 천장 평면도: 지붕                                   |
|                                                                                                    |                                   |                    | 공간<br>공간                        |            | $45 \text{ m}^2$<br>$18 \text{ m}^2$   | $51.63 \text{ m}^4$<br>20.72 m <sup>a</sup>    | 1층 Plenum<br>1층 Plenum | 1250<br>1250           |                   | $\overline{0}$<br>10       | 아니오<br>아니오               | 조건 없음<br>조건 없음                                                                                                |                                           |        |                   | <b>■ 99_Users</b>                                |
|                                                                                                    |                                   |                    | 공간                              |            | $43 \text{ m}^2$                       | 49.34 m <sup>a</sup>                           | 1층 Plenum              | 1250                   |                   | $\overline{0}$             | 아니오                      | 조건 없음                                                                                                    |                                           |        |                   | $\Box$ 002_IS                                    |
|                                                                                                    |                                   |                    | 공간                              |            | $13 \text{ m}^2$                       | $14.44 \text{ m}^2$                            | 1층 Plenum              | 1250                   |                   | 10                         | 아니오                      | 조건 없음                                                                                                    |                                           |        |                   | -3D 뷰: 3D 시스템                                    |
|                                                                                                    |                                   |                    | 공간<br>공간                        |            | $13 \text{ m}^2$<br>339 m <sup>2</sup> | 14.44 m <sup>a</sup><br>391.90 m <sup>*</sup>  | 1층 Plenum<br>1층 Plenum | 1250<br>1250           | <b>SISKSISKS</b>  | $\overline{0}$<br>10       | 아니오<br>아니오               | 조건 없음<br>조건 없음                                                                                                |                                           |        |                   | · 단면: 단면도 0<br>반사된 천장 평면도: 1층_시스템                |
|                                                                                                    |                                   |                    | 공간                              |            | $41 \text{ m}^2$                       | 110.19 m <sup>*</sup>                          | 1층                     | 2700                   | П                 | 1.42835                    | $\overline{\smile}$      | 난방 및 냉방                                                                                                    | 102                                       |        | 12                | 반사된 천장 평면도: 2층_시스템                               |
|                                                                                                    |                                   |                    | 공간                              |            | $40 \text{ m}^2$                       | 108.49 m <sup>*</sup>                          | 1층                     | 2700                   | П                 | 1.4063                     | ☑                        | 난방 및 냉방                                                                                                    | 103                                       | 長      | 10                | 반사된 천장 평면도: PIT_시스템                              |
|                                                                                                    |                                   |                    | 공간                              |            | $40 \text{ m}^2$                       | 108.49 m <sup>*</sup>                          | 1층                     | 2700<br>2700           |                   | 1.4063                     | $\frac{1}{2}$            | 난방 및 냉방                                                                                                    | 104<br>105                                | 룱<br>曇 | 1층<br>1층          | 반사된 천장 평면도: 지붕_시스템                               |
|                                                                                                    |                                   |                    | 공간<br>공간                        |            | $43 \text{ m}^2$<br>$18 \text{ m}^2$   | 117.10 m <sup>*</sup><br>48.65 m <sup>ª</sup>  | 1층<br>1층               | 2700                   | п                 | 1.51795<br>0.6307          | $\overline{\vee}$        | 난방 및 냉방<br>난방 및 냉방                                                                                            | 107                                       | 관리실    | 1층                | 평면도: 1층 Plenum                                   |
|                                                                                                    |                                   |                    | 공간                              |            | $43 \text{ m}^2$                       | 115.75 m <sup>*</sup>                          | 1층                     | 2700                   |                   | 1.50045                    | $\checkmark$             | 난방 및 냉방                                                                                                    | 106                                       | 장비실    | 1층                | 평면도: 1층_시스템<br>평면도: 2층 Plenum                    |
|                                                                                                    |                                   |                    | 공간                              |            | $172$ m <sup>2</sup>                   | 465.70 m <sup>*</sup>                          | 1층                     | 2700                   |                   | 6.036822                   | ☑                        | 난방 및 냉방                                                                                                    | 101                                       | 書      | 1층                | 평면도: 2층_시스템                                      |
|                                                                                                    |                                   |                    | 공간<br>공간                        |            | $33 \text{ m}^2$<br>$4 \text{ m}^2$    | 351.89 m <sup>*</sup><br>24.32 m <sup>a</sup>  | 1층<br>1층               | 10700<br>$\Omega$      |                   | 1.158864<br>$\overline{0}$ | ▽                        | '난방 및 냉방<br>난방 및 냉방                                                                                           |                                           |        |                   | 평면도: PIT_시스템                                     |
|                                                                                                    |                                   |                    | 공간                              |            | 4 m <sup>2</sup>                       | 25.57 m <sup>a</sup>                           | 1층                     | 10                     |                   | $\overline{0}$             |                          | 난방 및 냉방                                                                                                    |                                           |        |                   | 평면도: 지붕 시스템                                      |
|                                                                                                    |                                   |                    | 공간                              |            | 3 <sup>m²</sup>                        | 24.61 m <sup>ª</sup>                           | 1층                     | $\overline{0}$         |                   | 0                          |                          | 난방 및 냉방                                                                                                    |                                           |        |                   | 由-- ???                                          |
|                                                                                                    |                                   |                    | 공간<br>공간                        |            | 3 <sup>m²</sup><br>$13 \text{ m}^2$    | 26.03 m <sup>a</sup><br>33.91 m <sup>ª</sup>   | 1층<br>1층               | $\overline{0}$<br>2700 |                   | $\overline{0}$<br>0.4396   | ☑                        | '난방 및 냉방<br>난방 및 냉방                                                                                           | 207                                       | 화장실    | 1층                | 圖 범례<br>白-■ 일람표/수량 (모두)                          |
|                                                                                                    |                                   | 63                 | 공간                              |            | $13 \text{ m}^2$                       | 33.91 m <sup>ª</sup>                           | 1층                     | 2700                   | П                 | 0.4396                     | $\overline{\vee}$        | '난방 및 냉방                                                                                                    | 108                                       | 화장실    | 1층                | 공간 일람표                                           |
|                                                                                                    |                                   |                    | 공간                              |            | $136$ m <sup>2</sup>                   | 368.20 m <sup>*</sup>                          | 1 <sup>2</sup>         | 2700                   | п                 | 4.77295                    | $\overline{\smile}$      | 난방 및 냉방                                                                                                    |                                           |        |                   | 圖 시트 (모두)                                        |
|                                                                                                    |                                   |                    |                                 |            |                                        |                                                |                        |                        |                   |                            |                          |                                                                                                    |                                           |        |                   | ⊜-믿 패밀리                                          |
|                                                                                                    |                                   |                    |                                 |            |                                        |                                                |                        |                        |                   |                            |                          |                                                                                                    |                                           |        |                   | 由…경사로                                            |
|                                                                                                    |                                   |                    |                                 |            |                                        |                                                |                        |                        |                   |                            |                          |                                                                                                    |                                           |        |                   | 由…계단                                             |
|                                                                                                    |                                   |                    |                                 |            |                                        |                                                |                        |                        |                   |                            |                          |                                                                                                    |                                           |        |                   | 由…공기 터미널<br>由…구조 경로 철근 배근                        |
| 특성 도움말                                                                                                    | 적용                                |                    |                                 |            |                                        |                                                |                        |                        |                   |                            |                          |                                                                                                    |                                           |        |                   | 由…구조 기둥                                          |
|                                                                                                    |                                   |                    |                                 |            |                                        |                                                |                        |                        |                   |                            |                          |                                                                                                    |                                           |        |                   | ₼ ¬ㅈ 기ㅊ                                          |
| a.<br>Ctrl 키를 누른 채 마우스 휠 또는 [+/-] 키를 사용하여 확대하거나 축소합니다. 원래 배율(100%)로 재설정하려면 Ctrl 키를 누른 채 0을 누릅니다.                        |                                   |                    |                                 |            |                                        |                                                |                        |                        |                   |                            |                          | 27:0 日 5 주모델                                                                                                  |                                           |        |                   | $P$ $A$ $B$ $B$ $D$ $D$ $D$ $D$<br>100%          |

1. Revit Heating and Cooling Load Analysis

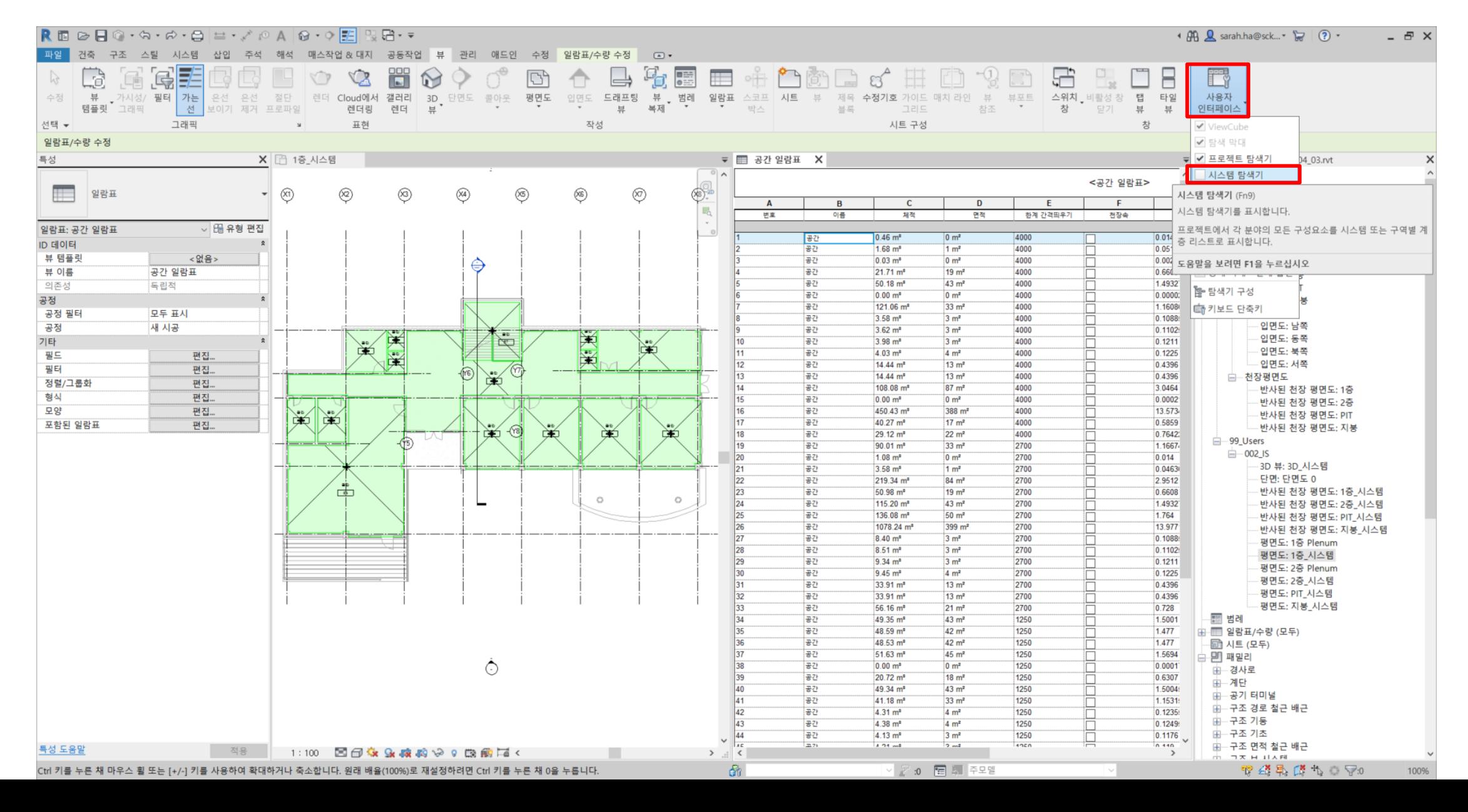

1. Revit Heating and Cooling Load Analysis

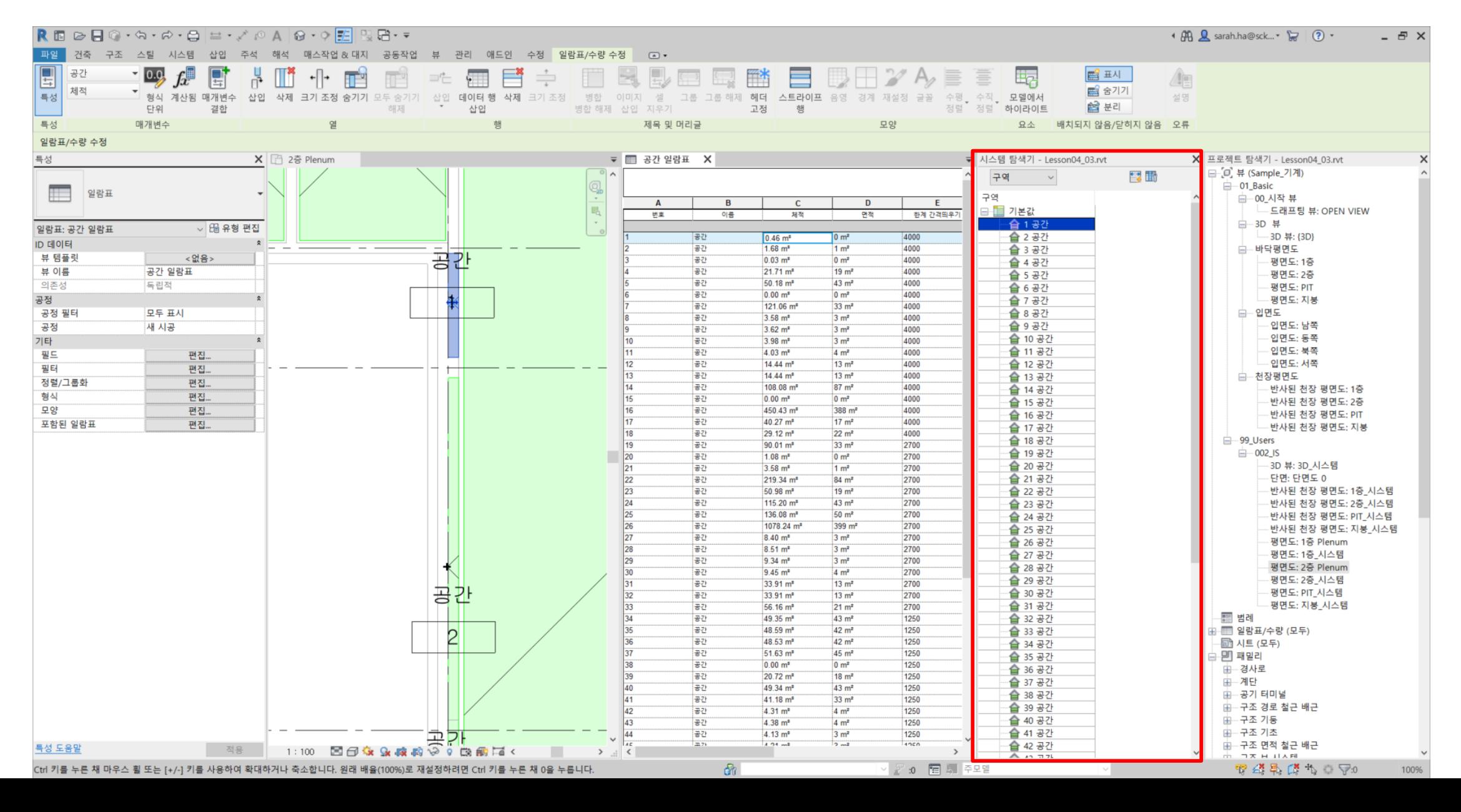

1. Revit Heating and Cooling Load Analysis

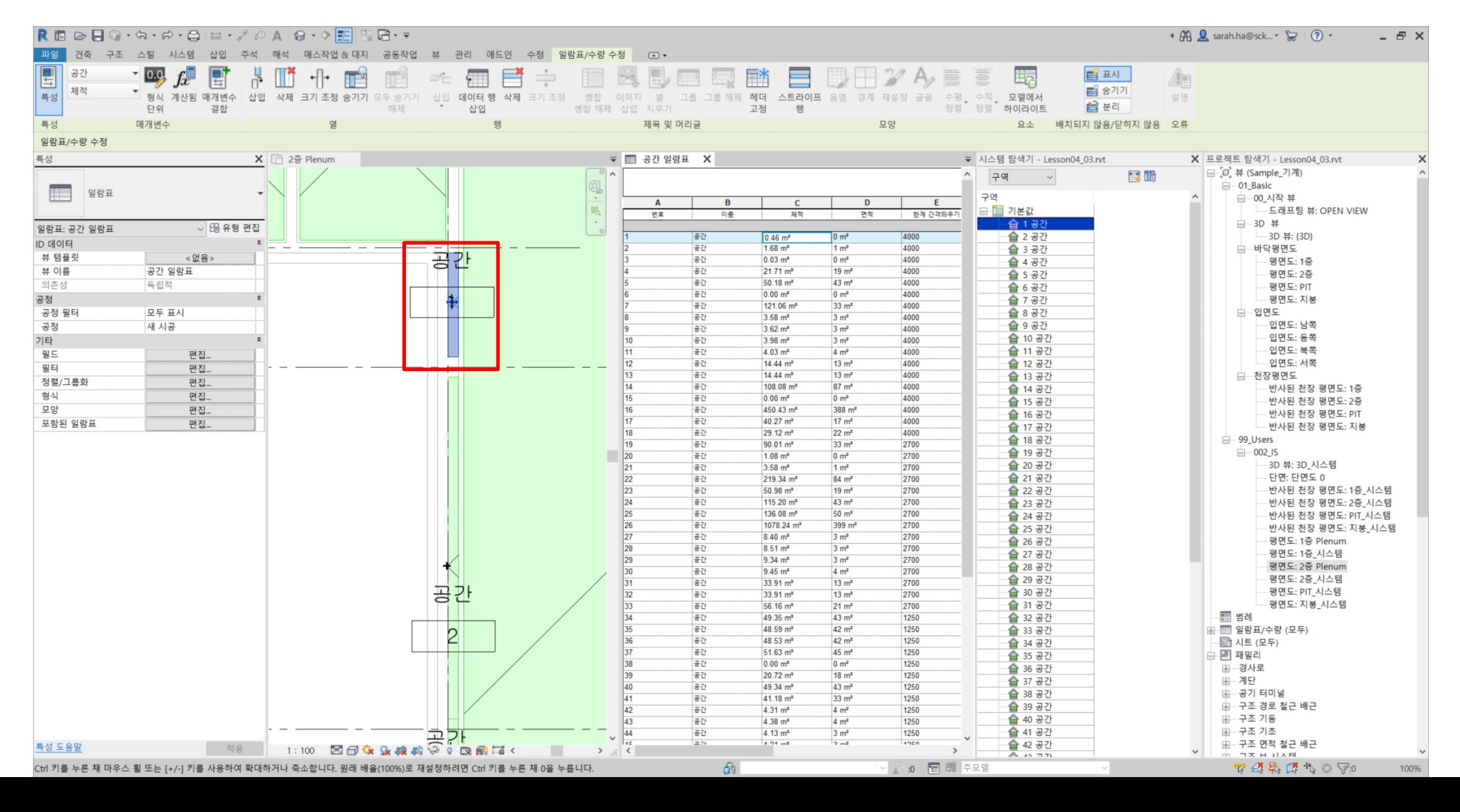

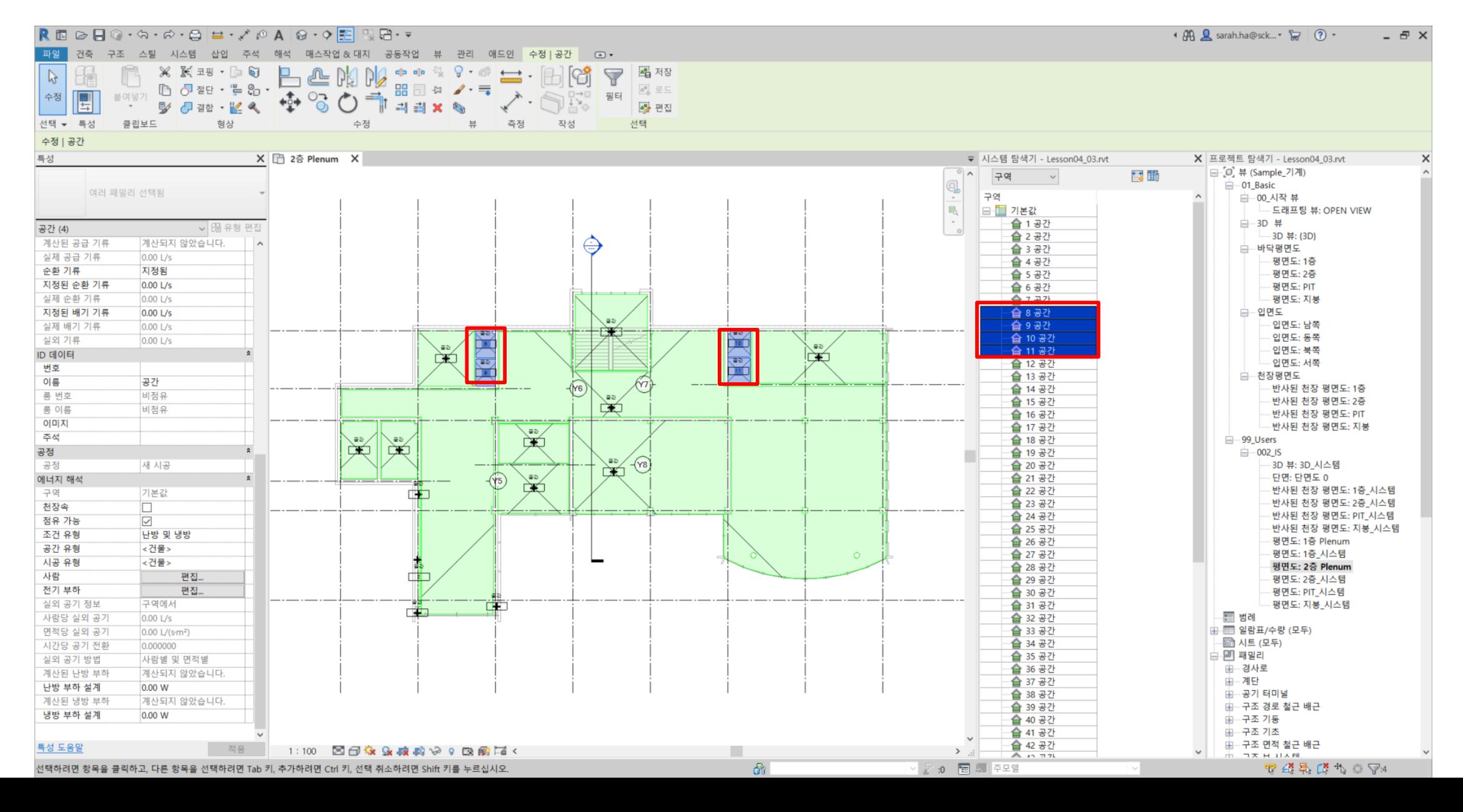

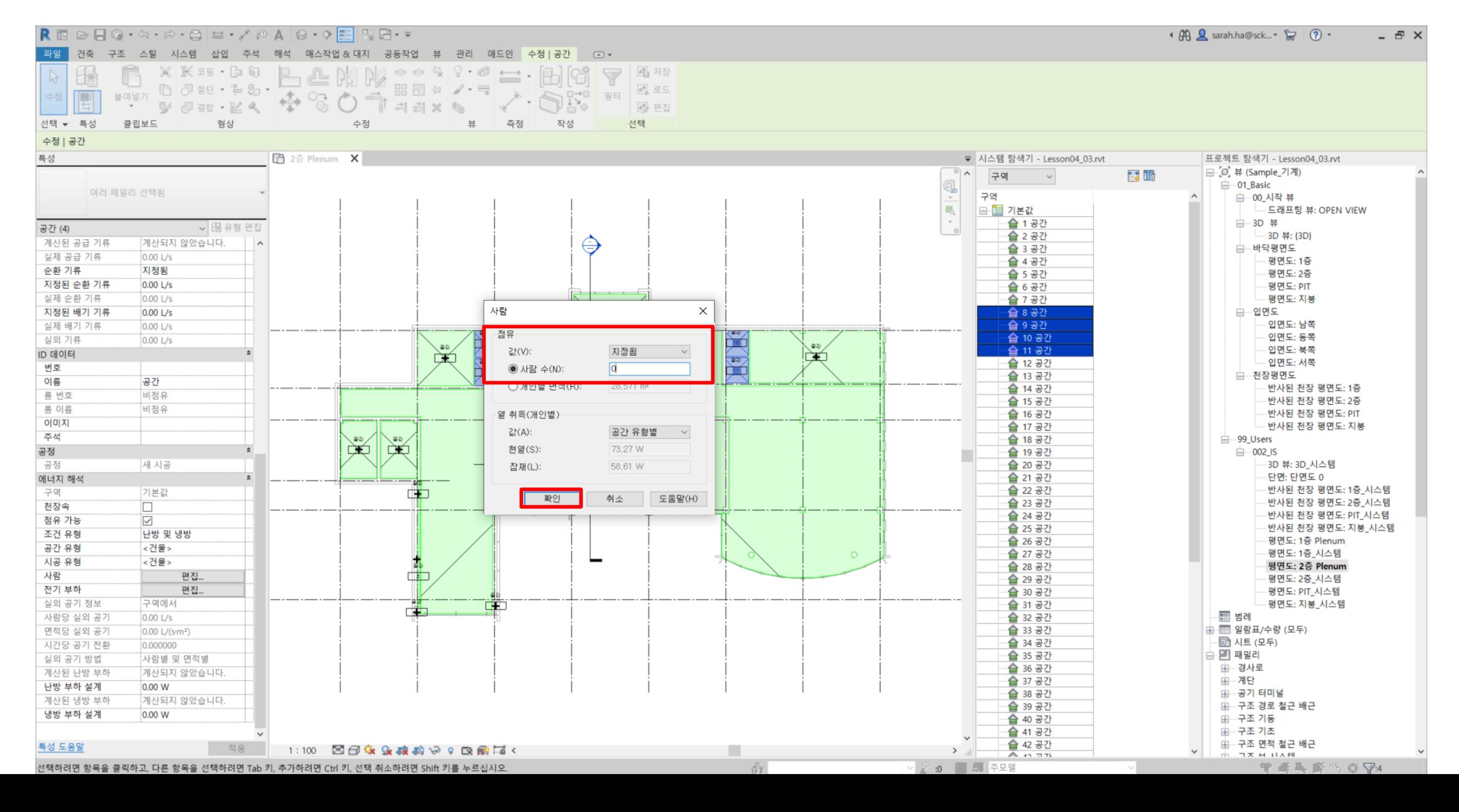

1. Revit Heating and Cooling Load Analysis

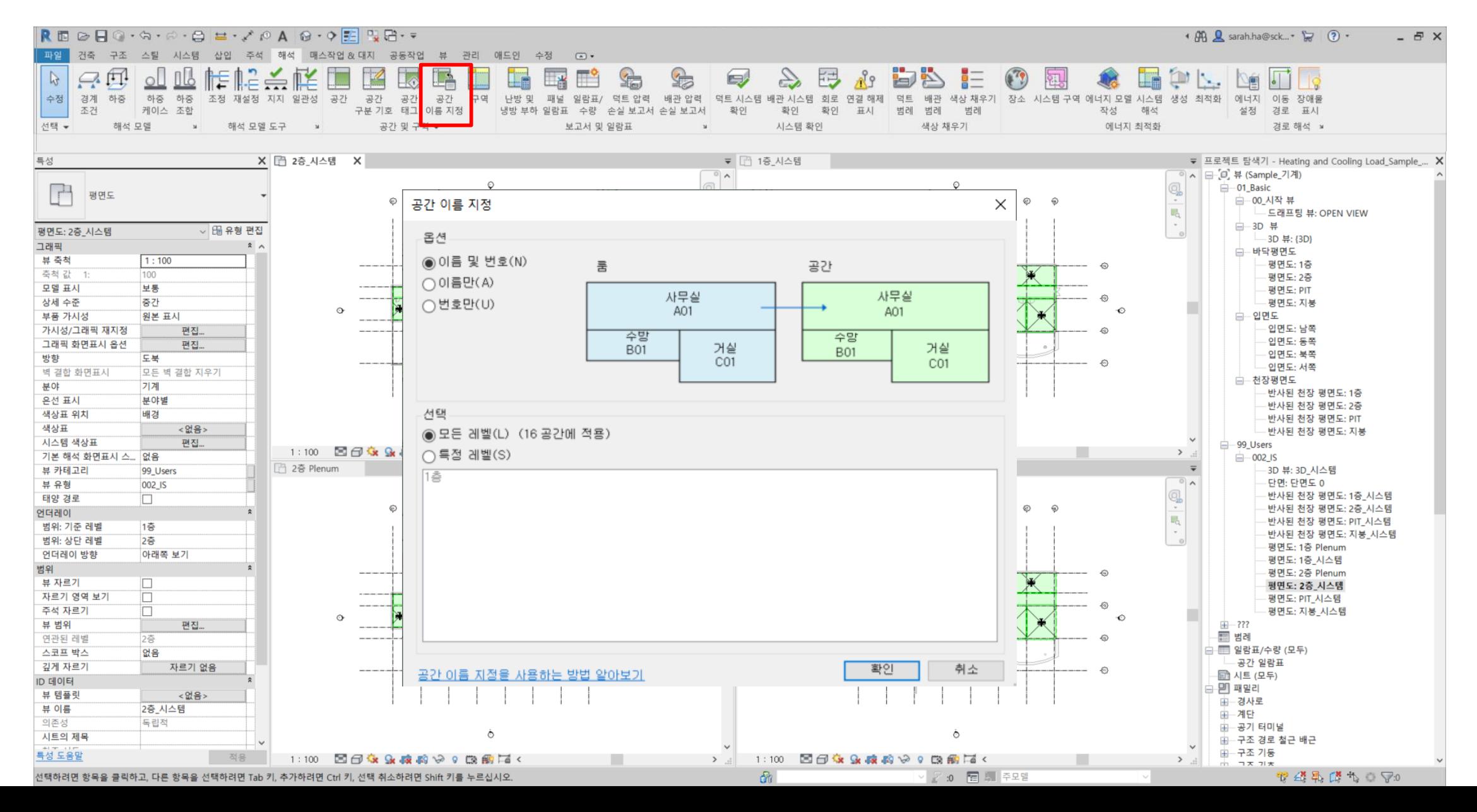

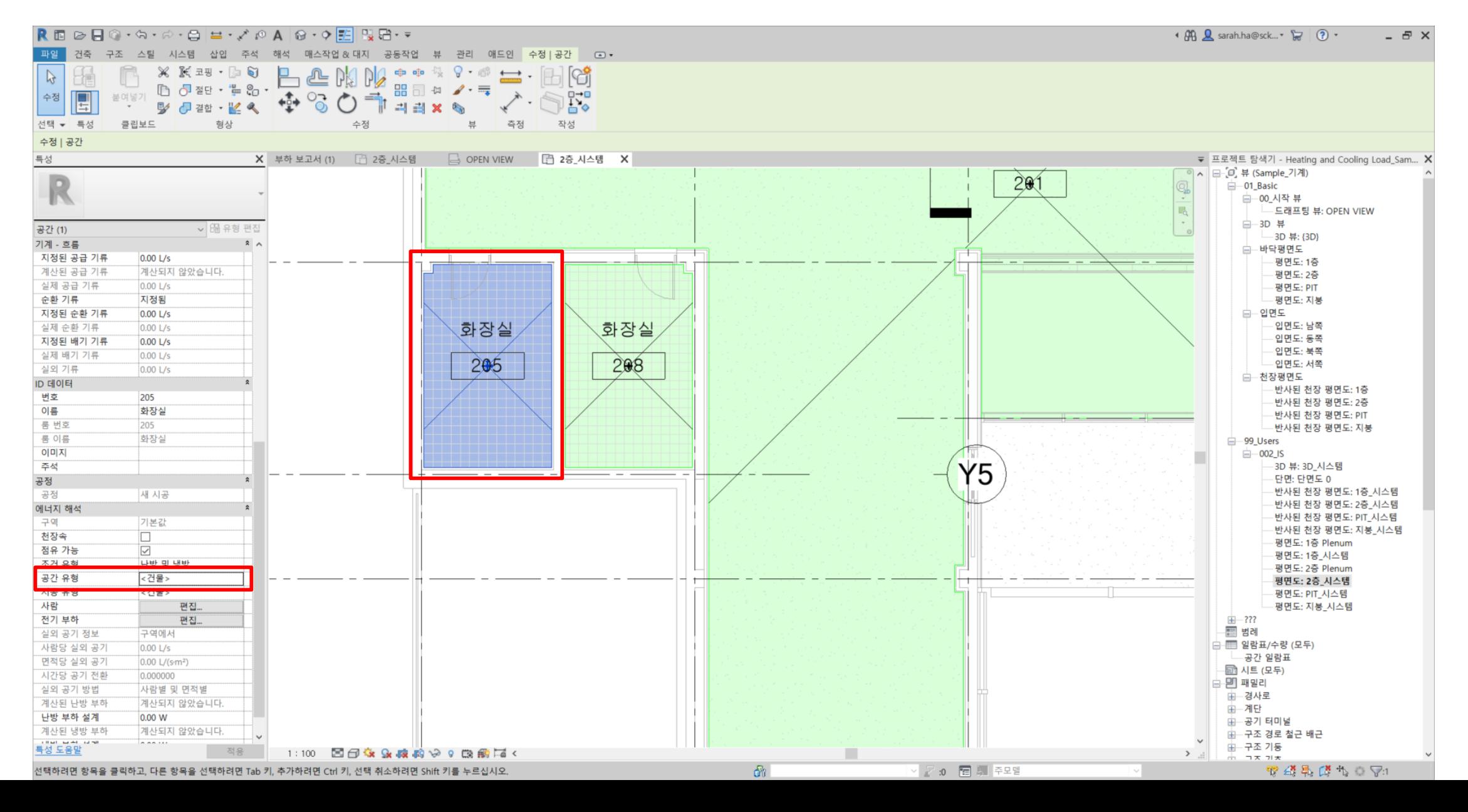

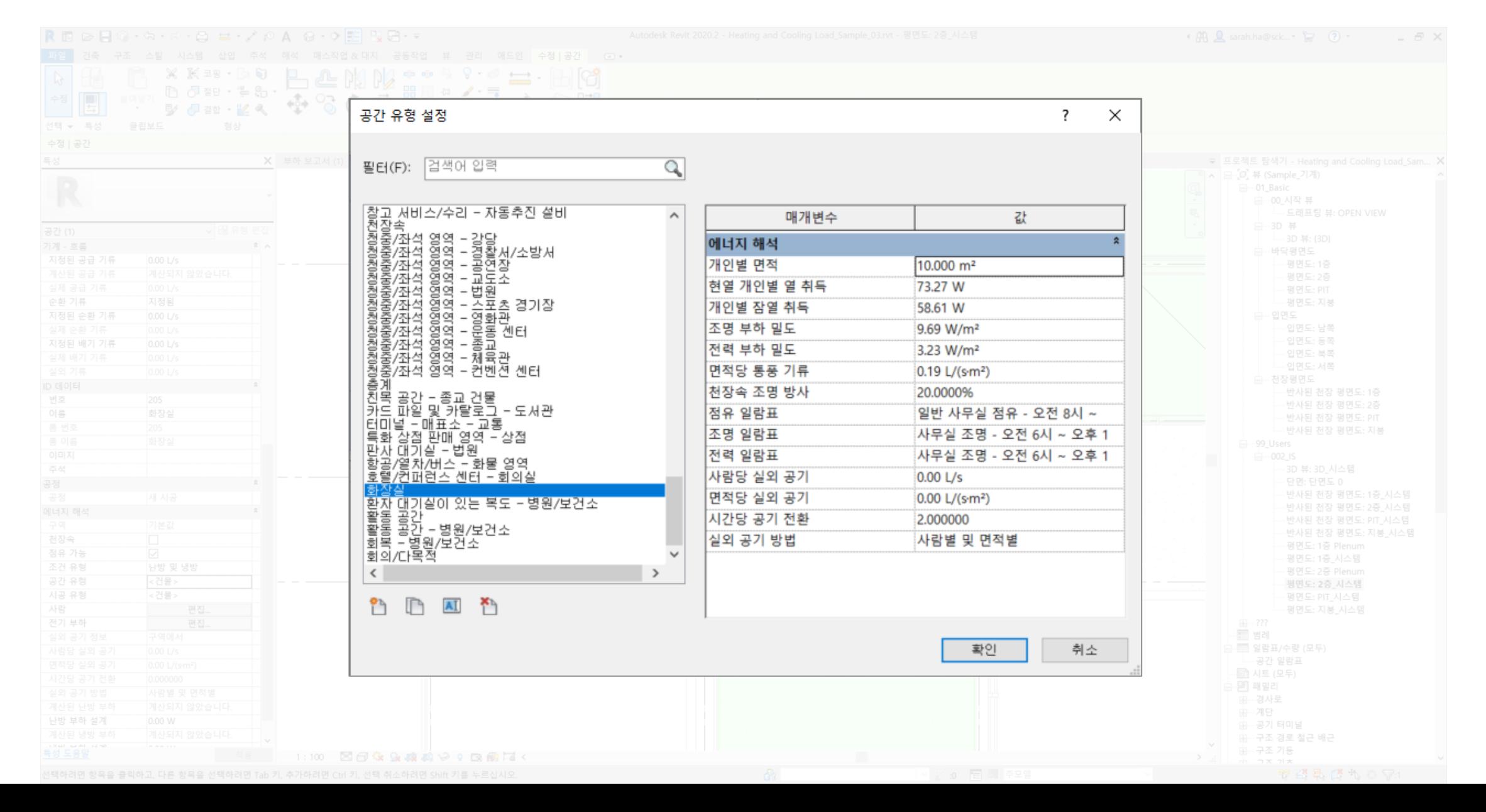

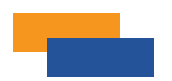

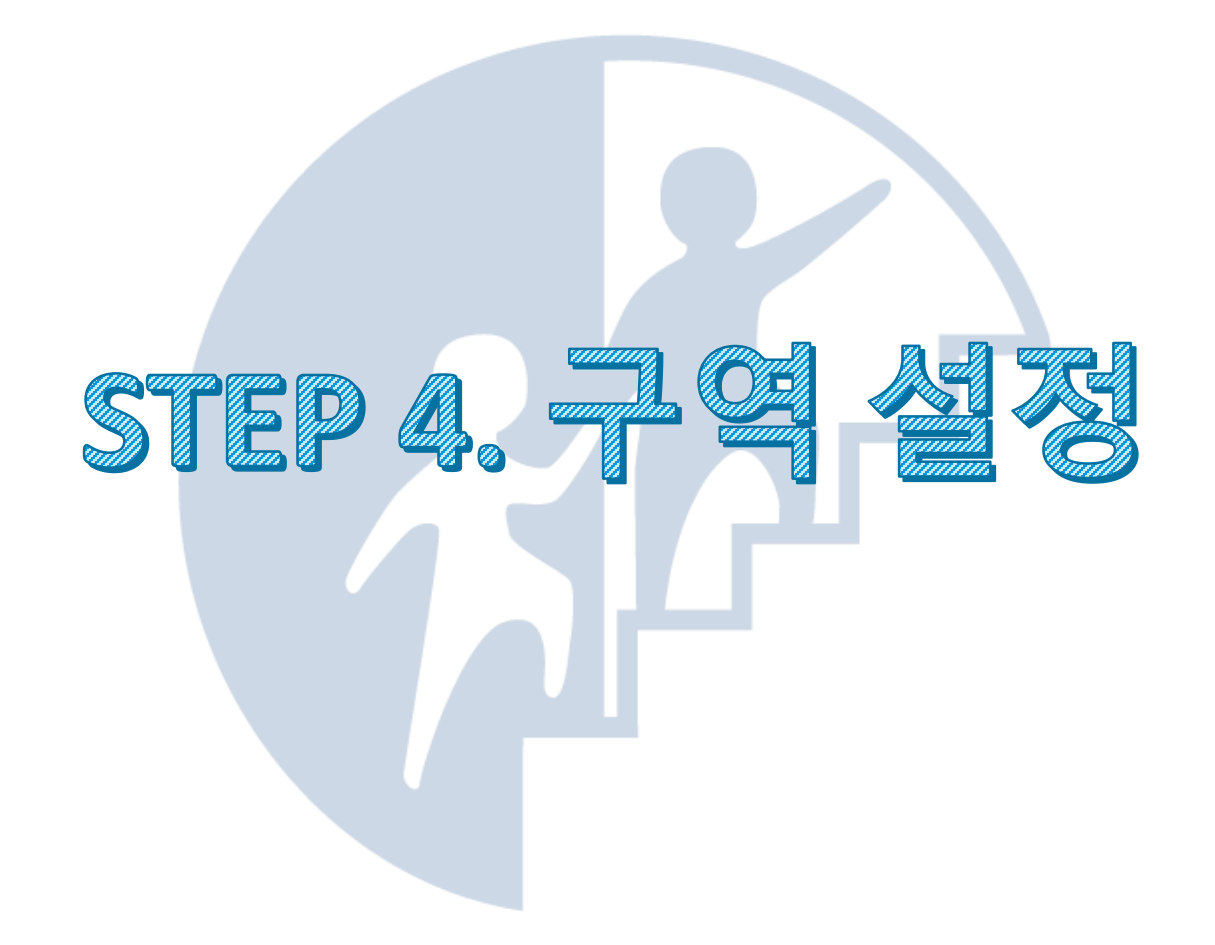
1. Revit Heating and Cooling Load Analysis

| REBBO·A·A·B = · / 0 A 8 · 0 E NB· =                                                                                                    | ◆ 册 Q sarah.ha@sck ▼ マ ? •<br>$ \theta$ $\times$                                                                      |
|----------------------------------------------------------------------------------------------------|----------------------------------------------------------------------------------------------------|
| 파일<br>구조 스틸 시스템 삽입 주석 해석 매스작업&대지 공동작업 뷰 관리 애드인 수정<br>$\circ$                                                                                   |                                                                                                    |
| $\mathbb{H}$<br>t.<br>$\mathbb{R}$<br>$\mathbb{R}$                                                                                             | 谔<br>t d<br>観<br>رد                                                                                                   |
| LX<br>F                                                                                                    |                                                                                                    |
| 공간<br>공간<br>수정<br>경계 하중<br>재설정 지지 일관성 공간<br>구역<br>난방 및 패널 일람표/ 덕트 압력 배관 압력 덕트 시스템 배관 시스템<br>하중 하중<br>공간<br>조정<br>구분 기호 태그 이름 지<br>조건<br>케이스 조합 | 색상 채우기 장소 시스템 구역 에너지 모델 시스템<br>회로<br>생성 최적화<br>에너지 이동 장애물<br>연결<br>확인 표시<br>해석<br>설정 경로 표시<br>확인<br>범례 범례<br>범레<br>작성 |
| 선택 -<br>해석 모델<br>공간 및 구역 ▼<br>해석 모델 도구<br>$\mathbf{w}$<br>$\mathbf{M}$                                                                         | 시스템 확인<br>색상 채우기<br>에너지 최적화<br>경로 해석 »                                                                                |
| 프로젝트 내에서 HVAC 구역을 정의합니다.                                                                                                    |                                                                                                    |
| 모든 공간은 기본 구역이 아닌 다른 구역에 속해야 합니다. 난방                                                                                                    |                                                                                                    |
| X □ 1층_시스템 X<br>특성<br>및 냉방 부하를 결정하는 요소인 다양한 구역 인스턴스(Instance)                                                                                  | ▼ 시스템 탐색기 - Heating and Cooling Load_Sampl X 프로젝트 탐색기 - Heating and Cooling Load_Sam X<br>□ □ 뷰 (Sample_기계)<br>$\sim$ |
| 특성이 있습니다.                                                                                                    | ■<br>구역<br>$-01$ <sub>-</sub> Basic                                                                                   |
| $\Box$<br>평면도                                                                                                    | 구역<br>□ 00_시작 뷰                                                                                                    |
|                                                                                                    | 略<br>기본값<br>└─ 드래프팅 뷰: OPEN VIEW                                                                                      |
| ▽ 品 유형 편집<br>평면도: 1층_시스템                                                                                                    | E<br>1층 관리 존<br>□ 3D 뷰<br>1층 룸 존<br>田<br>- 3D 뷰: {3D}                                                                 |
| 그래픽<br>2 <sub>n</sub>                                                                                                    | 白 바닥평면도<br>1층 식당 존                                                                                                    |
| 뷰 축척<br>1:100<br>축척 값 1:<br>100                                                                                                    | 1층 천장속<br>평면도: 1층                                                                                                    |
| 모델 표시<br>보통                                                                                                    | 평면도: 2층<br>1증 홀 존<br>평면도: PIT                                                                                         |
| ⊖<br>상세 수준<br>중간                                                                                                    | 1층 화장실 존<br>평면도: 지붕<br>2층 룸 존                                                                                         |
| 도움말을 보려면 F1을 누르십시오<br>부품 가시성<br>원본 표시                                                                                                    | □ 입면도<br>2층 천장속<br>$\equiv$                                                                                           |
| 가시성/그래픽 재지정<br>편집                                                                                                    | 2층 홀 존<br>입면도: 남쪽                                                                                                    |
| 그래픽 화면표시 옵션<br>편집                                                                                                    | 입면도: 동쪽<br>2층 화장실 존<br>입면도: 북쪽                                                                                        |
| 방향<br>도북<br><b>XRA</b><br>末<br>10                                                                                                    | AD/PS 존<br>$\ast$<br>입면도: 서쪽<br>田 계단실 존<br>受ける                                                                        |
| 모든 벽 결합 지우기<br>벽 결합 화면표시<br><b>FE</b><br>$+$<br>분야<br>기계<br>FS.                                                                                | □ 천장평면도<br>$\rightarrow$                                                                                              |
| $\ast$<br>분야별<br>은선 표시                                                                                                    | 반사된 천장 평면도: 1층<br>$\frac{1}{2}$                                                                                       |
| $\sqrt{6}$<br>(Y7)<br>색상표 위치<br>배경                                                                                                    | 반사된 천장 평면도: 2층<br>반사된 천장 평면도: PIT                                                                                     |
| DK J<br>색상표<br><없음>                                                                                                    | ┕<br>반사된 천장 평면도: 지붕                                                                                                   |
| 시스템 색상표<br>편집                                                                                                    | 99_Users                                                                                                    |
| 기본 해석 화면표시 스 없음                                                                                                    | $-002$ IS                                                                                                    |
| 뷰 카테고리<br>99_Users<br><b>AS1</b><br><b>ASA</b><br>$+20$                                                                                        | -3D 뷰: 3D_시스템<br>단면: 단면도 0                                                                                            |
| 뷰 유형<br>002_IS<br>$\pm$ Y8<br>태양 경로<br>O                                                                                                    | 반사된 천장 평면도: 1층_시스템                                                                                                    |
| $\Box$<br>언더레이<br>$-\left(\frac{1}{2}5\right)$                                                                                                 | <b>BX20</b><br>반사된 천장 평면도: 2층_시스템                                                                                     |
| 범위: 기준 레벨<br>PIT                                                                                                    | 반사된 천장 평면도: PIT_시스템                                                                                                   |
| 1층<br>범위: 상단 레벨                                                                                                    | 반사된 천장 평면도: 지붕_시스템<br>평면도: 1층 Plenum                                                                                  |
| 아래쪽 보기<br>언더레이 방향                                                                                                    | 평면도: 1층_시스템                                                                                                    |
| 범위                                                                                                    | 평면도: 2층 Plenum                                                                                                    |
| 뷰 자르기<br>io<br>100<br>자르기 영역 보기                                                                                                    | 평면도: 2층_시스템<br>$\circ$<br>$\circ$                                                                                     |
| $\Box$<br>주석 자르기<br>O                                                                                                    | 평면도: PIT_시스템<br>평면도: 지붕 시스템                                                                                           |
| 뷰 범위<br>편집                                                                                                    | $ + 777$                                                                                                    |
| 연관된 레벨<br>1층                                                                                                    | 圖 범례                                                                                                    |
| 스코프 박스<br>없음                                                                                                    | 白 图 일람표/수량 (모두)                                                                                                    |
| 깊게 자르기<br>자르기 없음                                                                                                    | 공간 일람표<br>룸 일람표                                                                                                    |
| ID 데이터                                                                                                    | E 시트 (모두)                                                                                                    |
| 뷰 템플릿<br><없음><br>1증_시스템<br>뷰 이름                                                                                                    | ⊟ 믿 패밀리                                                                                                    |
| 의존성<br>독립적                                                                                                    | 田 경사로                                                                                                    |
| 시트의 제목                                                                                                    | 由一계단<br>由一공기 터미널                                                                                                    |
| 특성 도움말<br>적용                                                                                                    | 由一구조 경로 철근 배근                                                                                                    |
| 1:100 图图家最盛的90 隐藏者<                                                                                                    | $\sum$<br>$m \to x \to e$<br>2:0 문 페 주모델                                                                              |
| 선택하려면 항목을 클릭하고, 다른 항목을 선택하려면 Tab 키, 추가하려면 Ctrl 키, 선택 취소하려면 Shift 키를 누르십시오.                                                                     | đì.<br>容得最简为白罕0                                                                                                    |

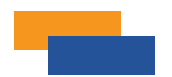

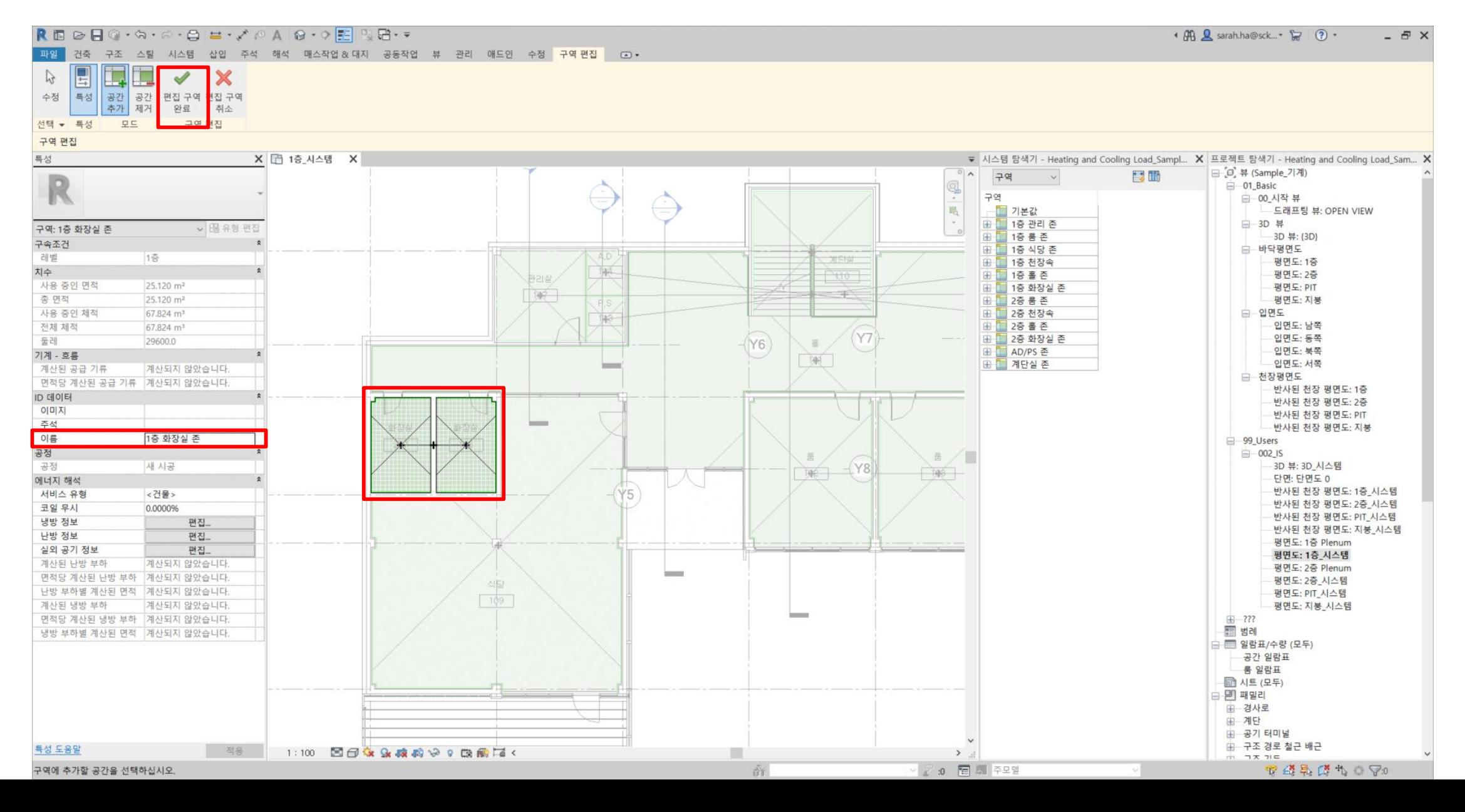

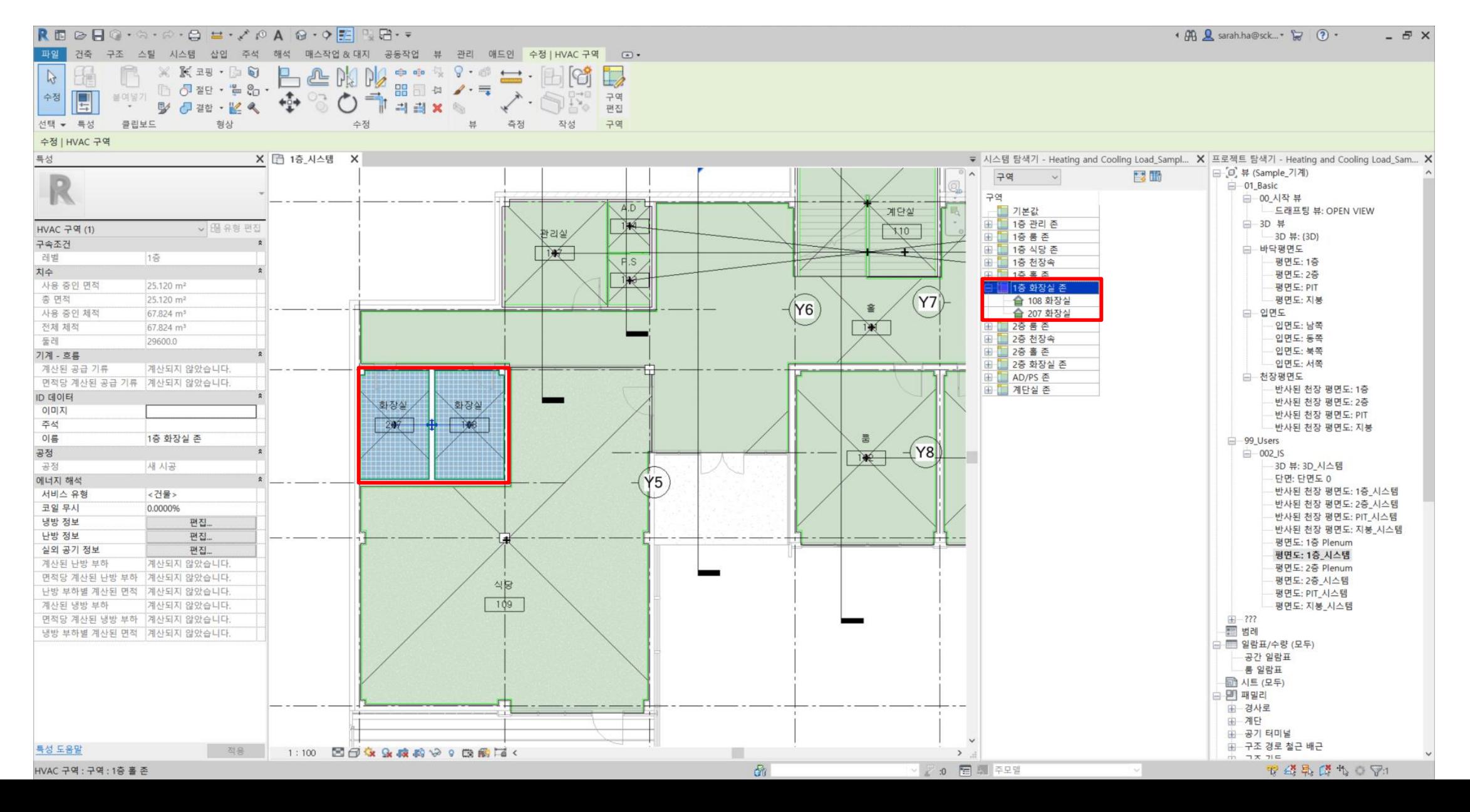

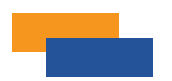

# LHUL yang<br>Munik<br>Santa STEP 5.

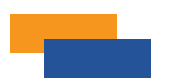

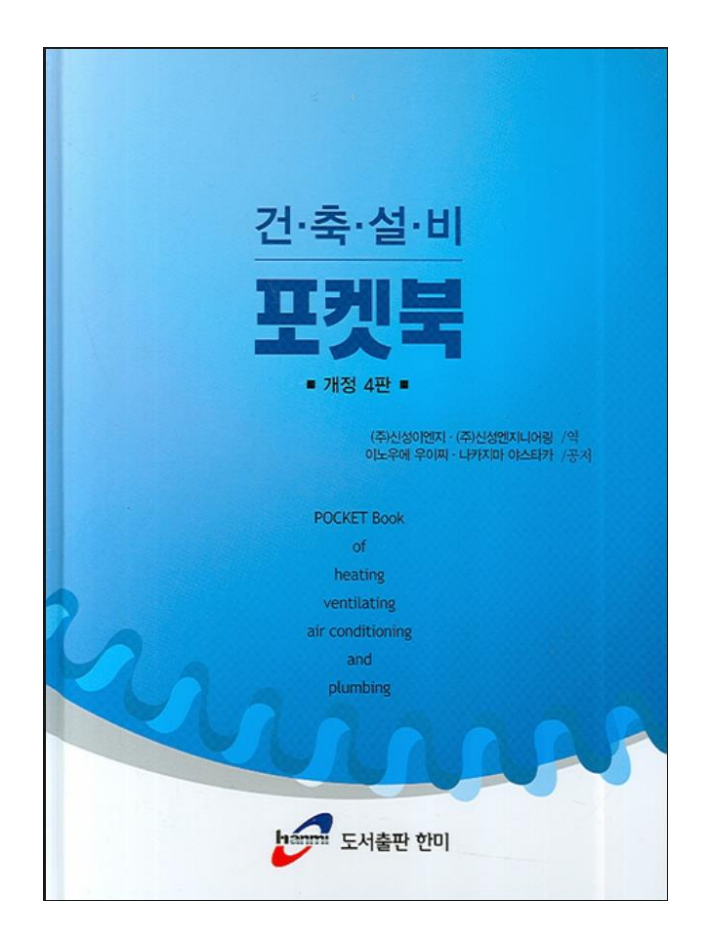

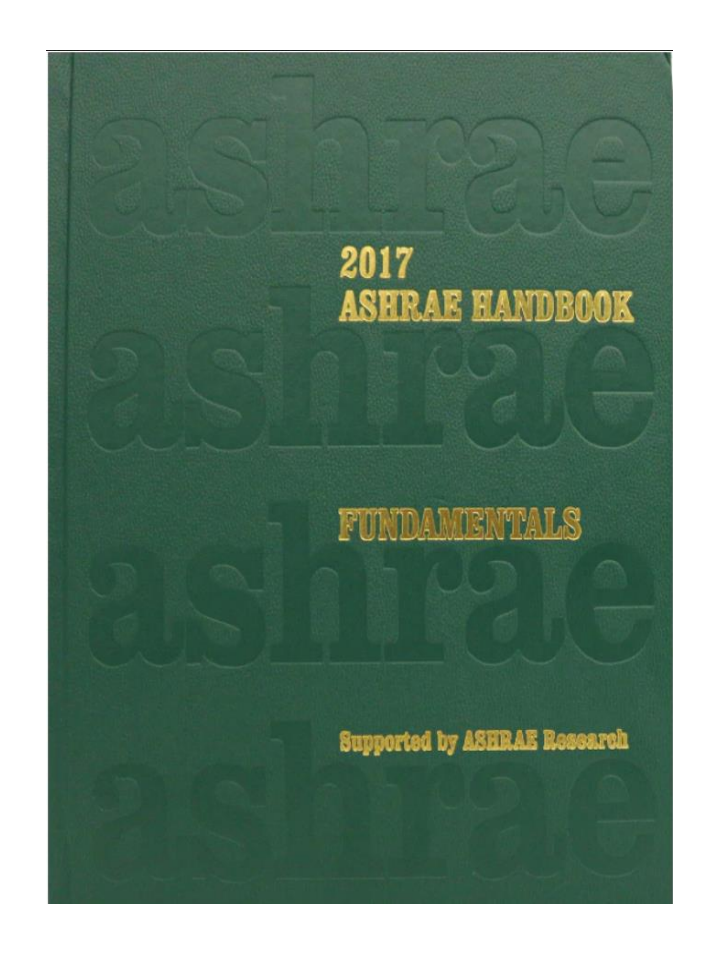

국내 기준 해외 기준

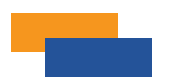

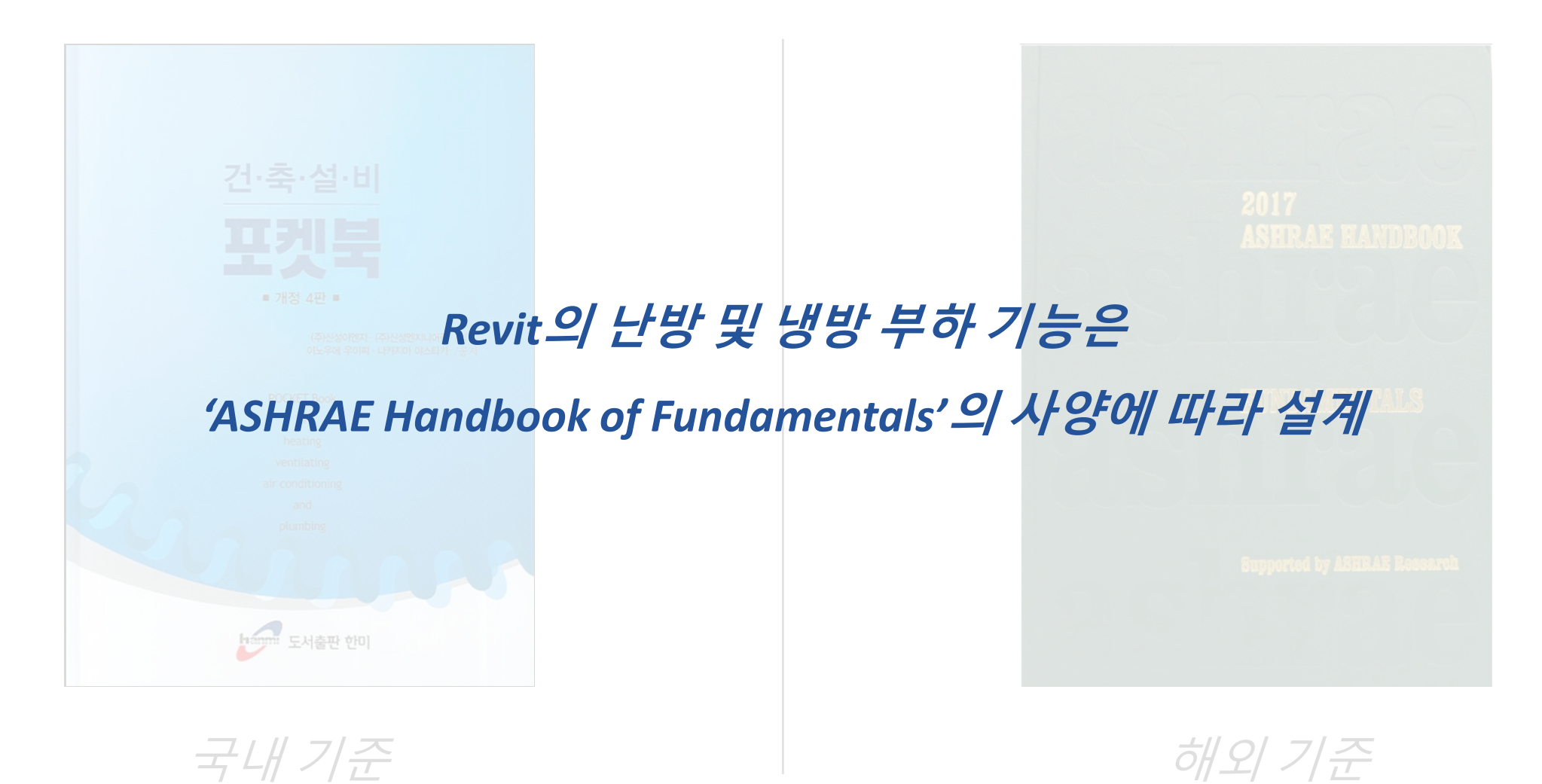

1. Revit Heating and Cooling Load Analysis

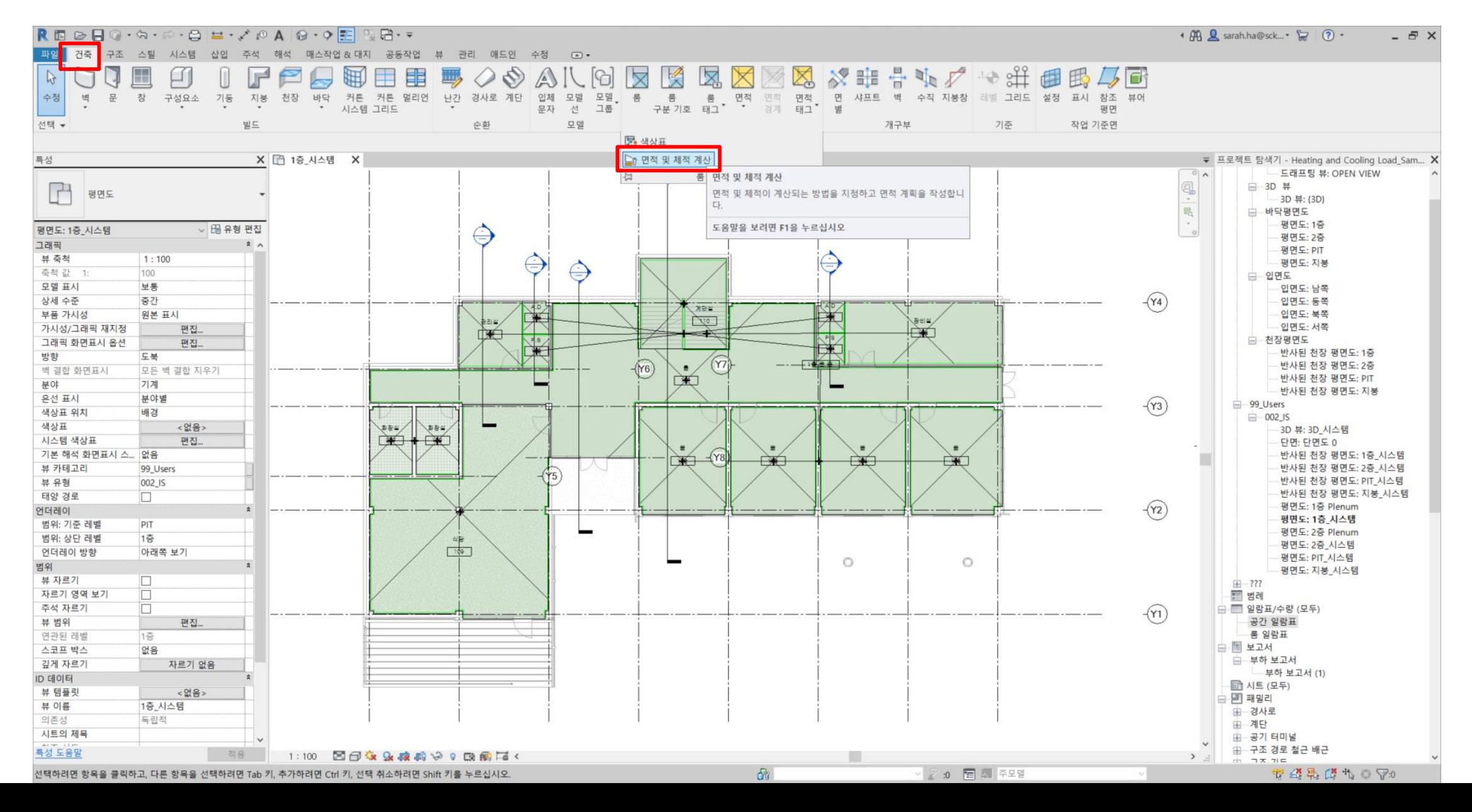

1. Revit Heating and Cooling Load Analysis

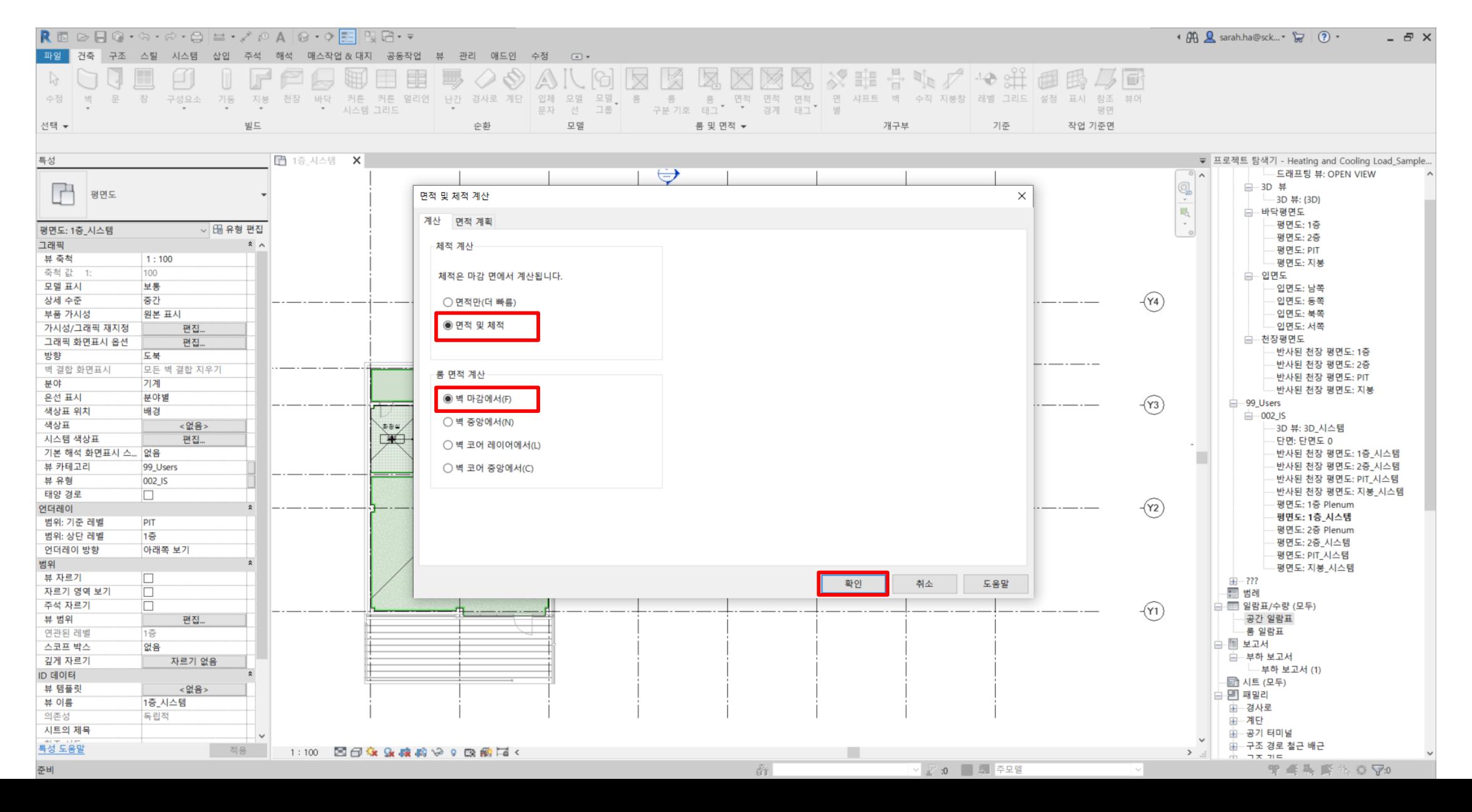

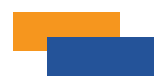

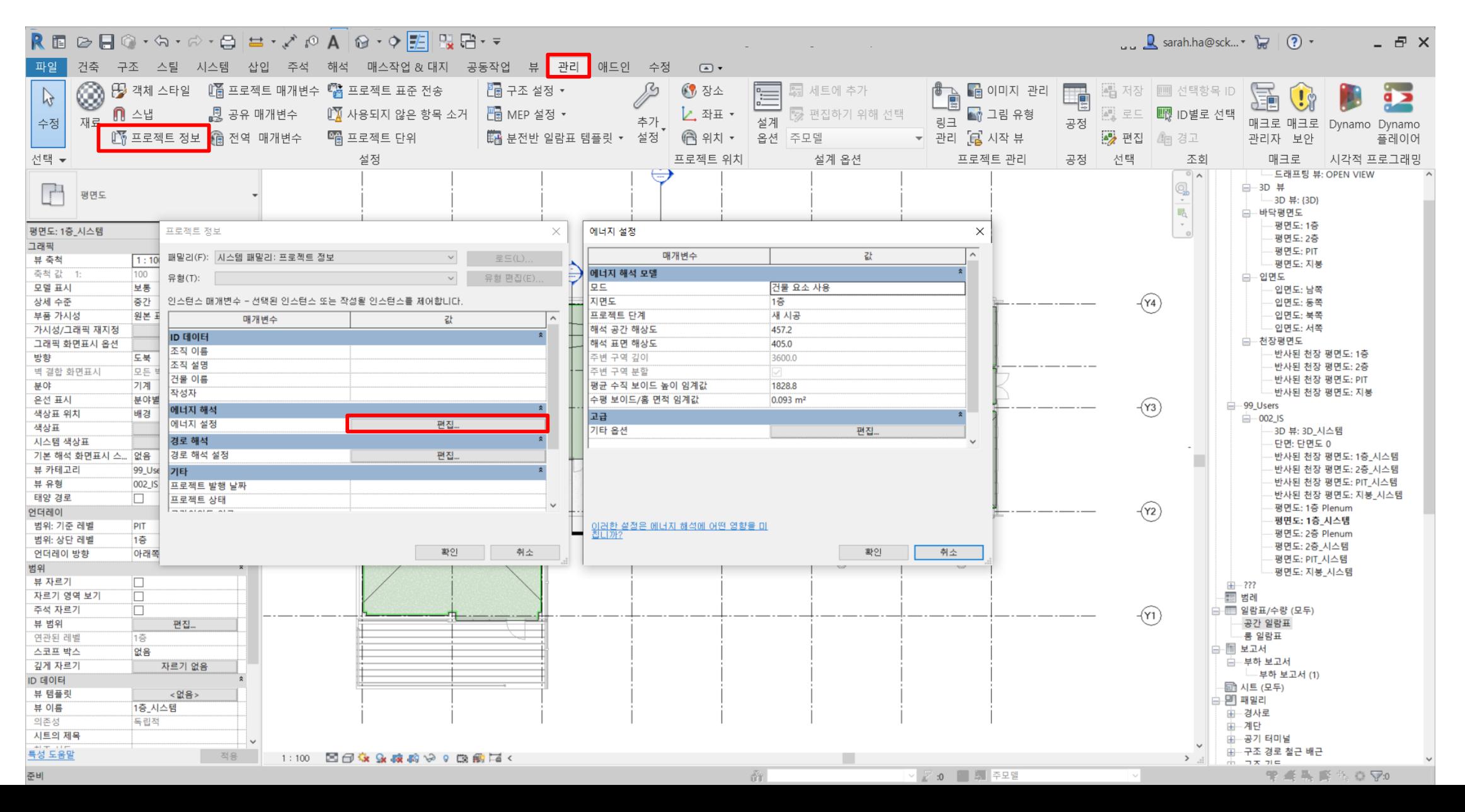

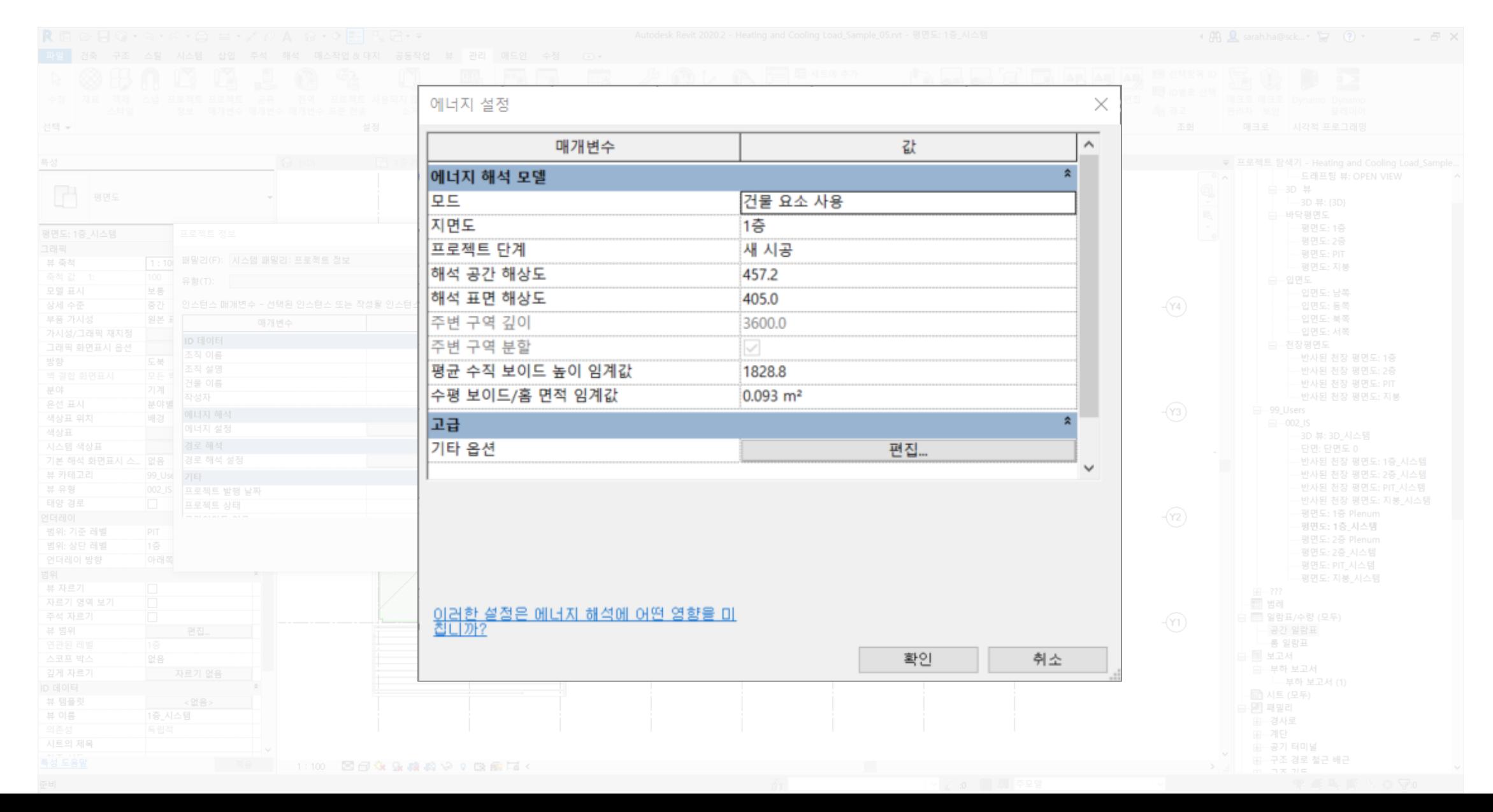

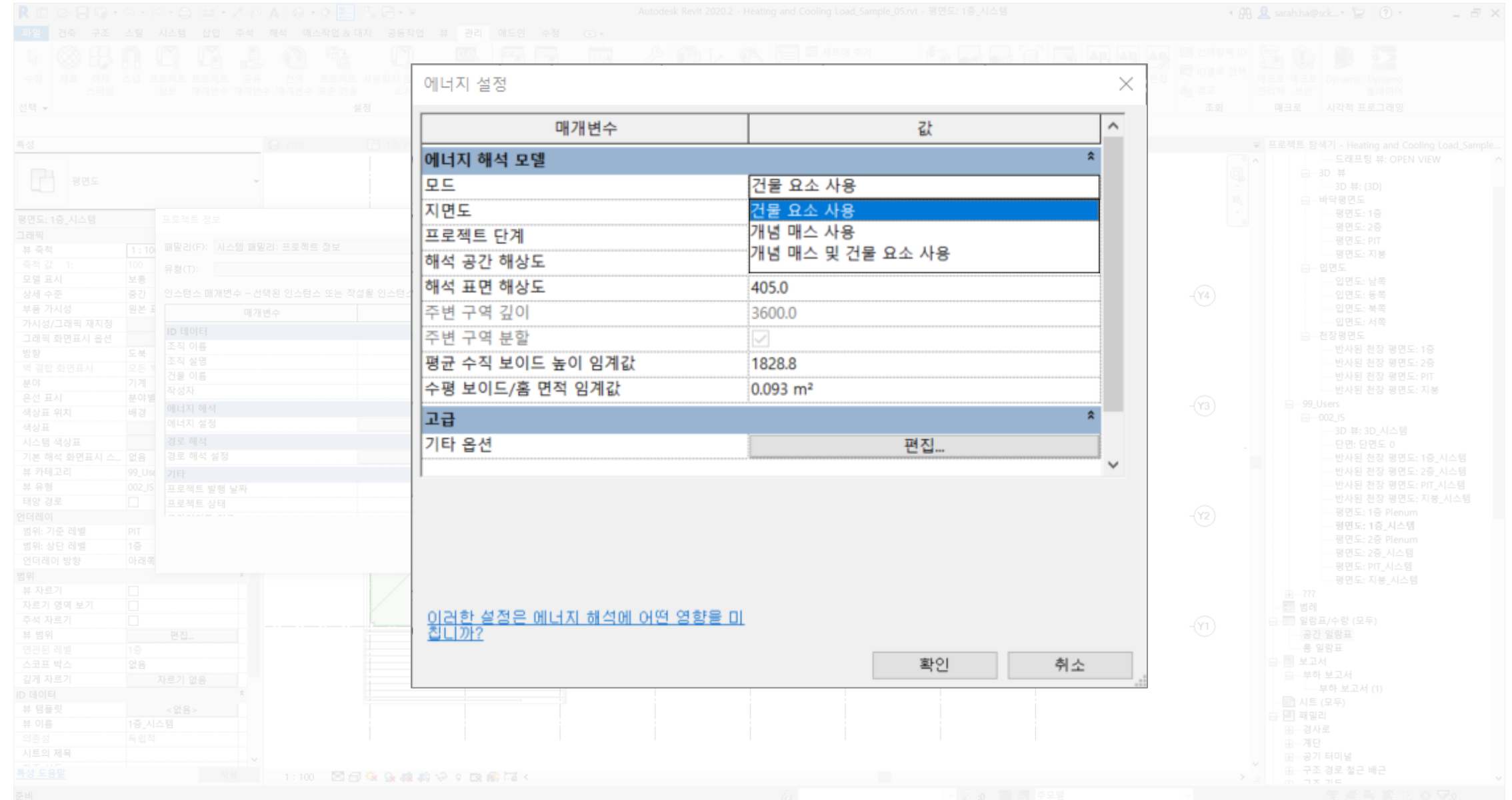

1. Revit Heating and Cooling Load Analysis

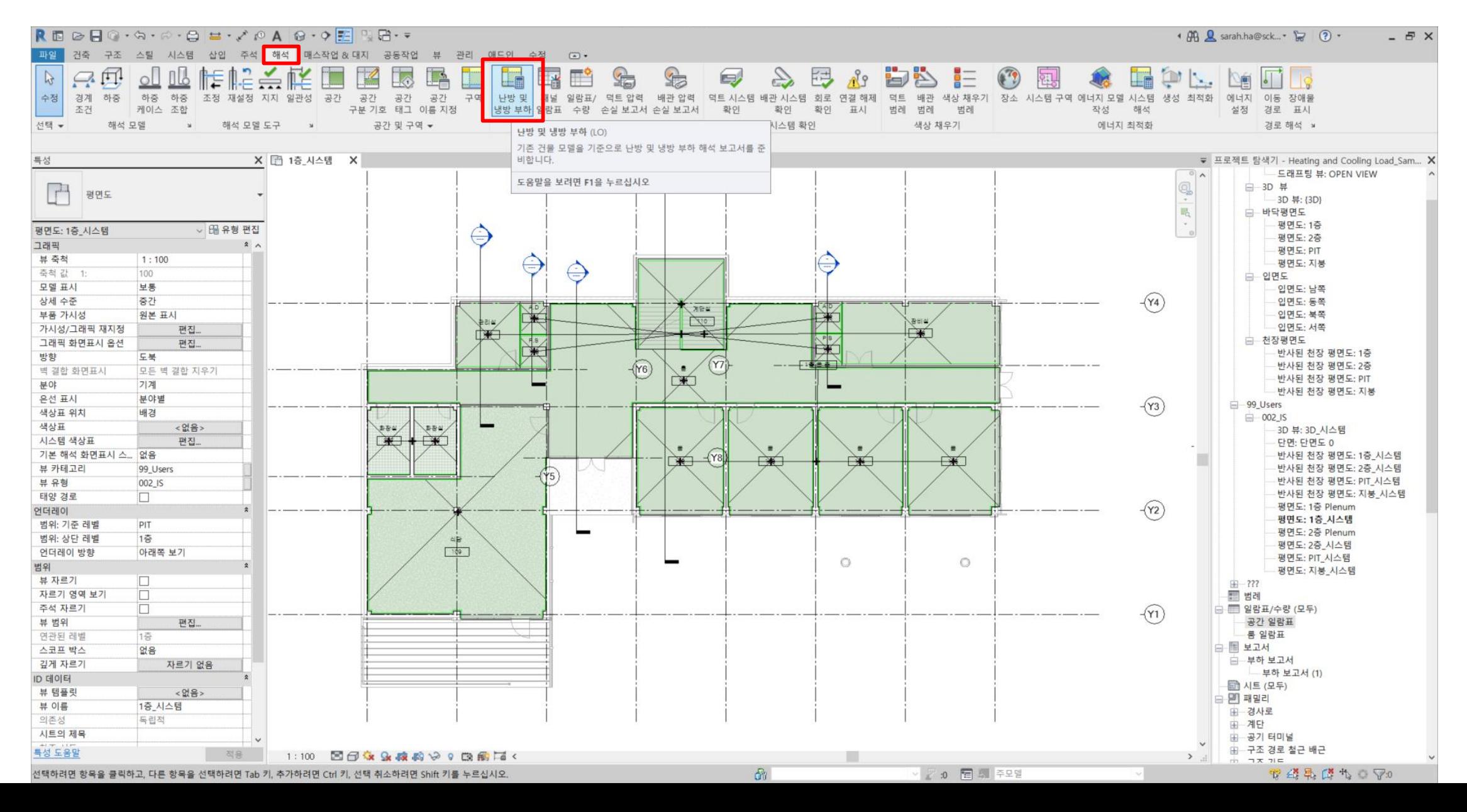

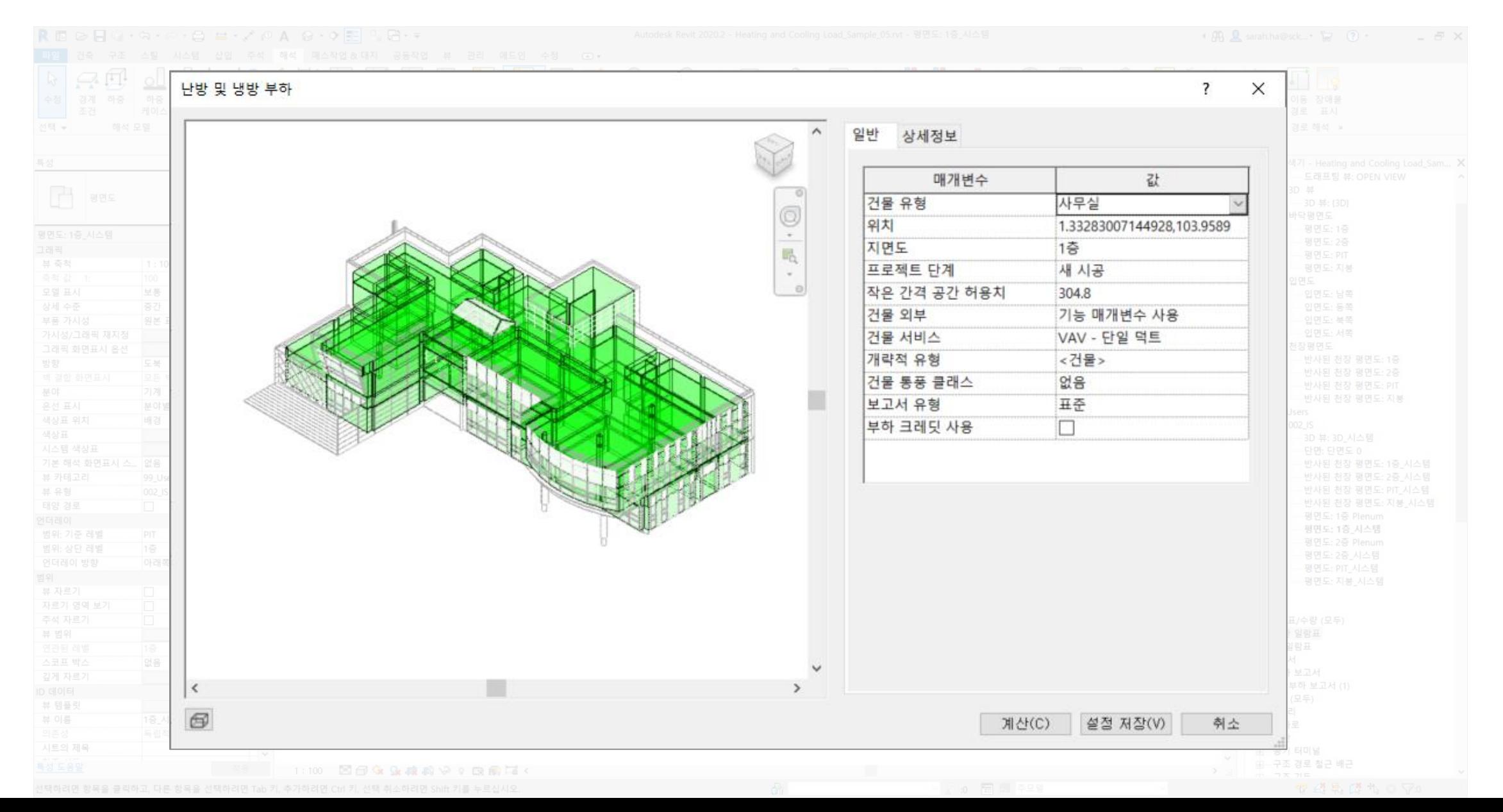

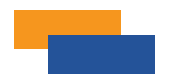

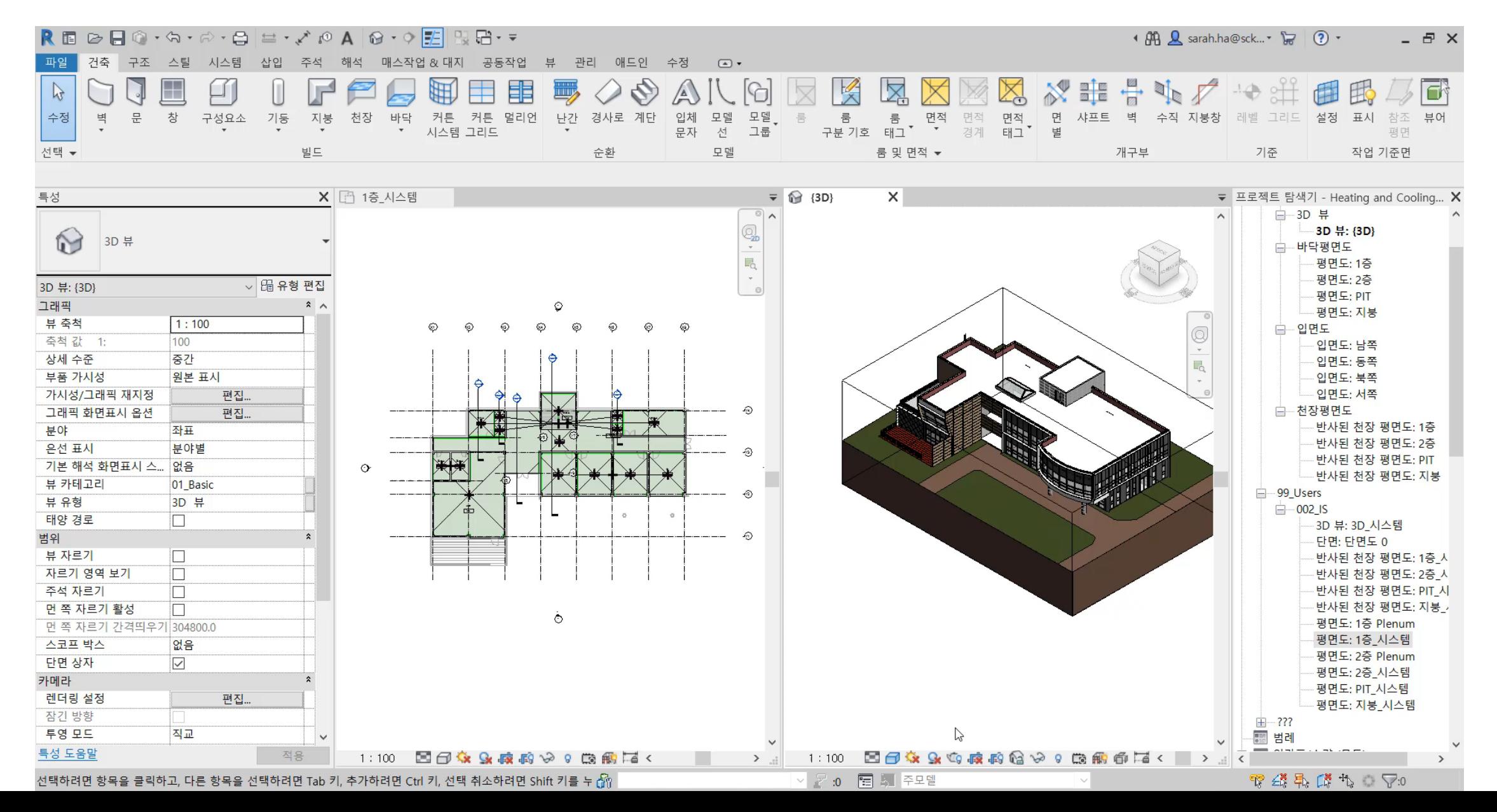

**Tull** (주) 엠티엠디지털컨스트럭션 | SCK Corp.

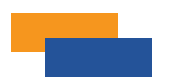

1. Revit Heating and Cooling Load Analysis

# **Lander Hotel** yuuun<br>h<del>immo</del><br>udhaaa and . Yumib<br>buuqib.<br>amibuum STEP 6. **Cardinal** <u>yadhuaan</u>

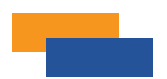

#### 프로젝트 요약

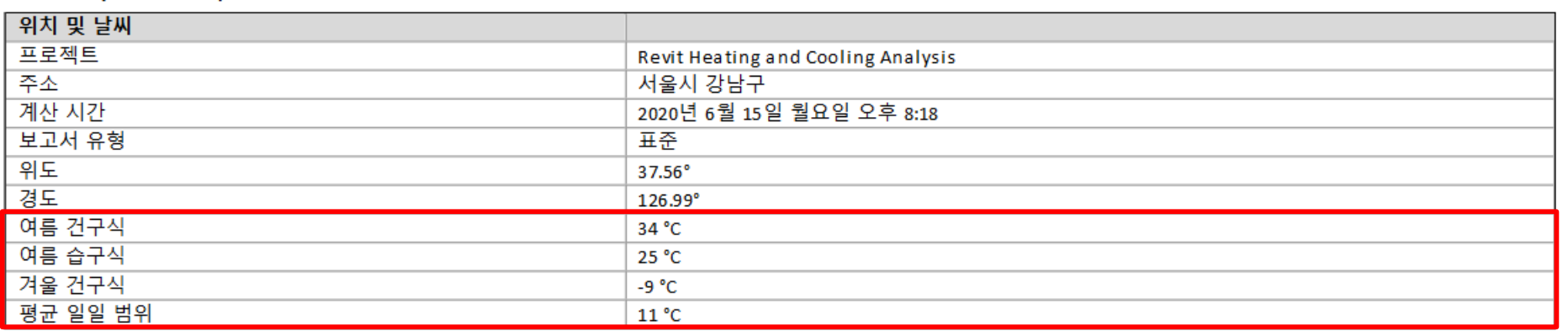

#### **건구 온도 : 습도가 반영되지 않은 온도**

**습구 온도 : 습도가 반영된 온도**

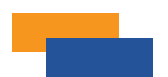

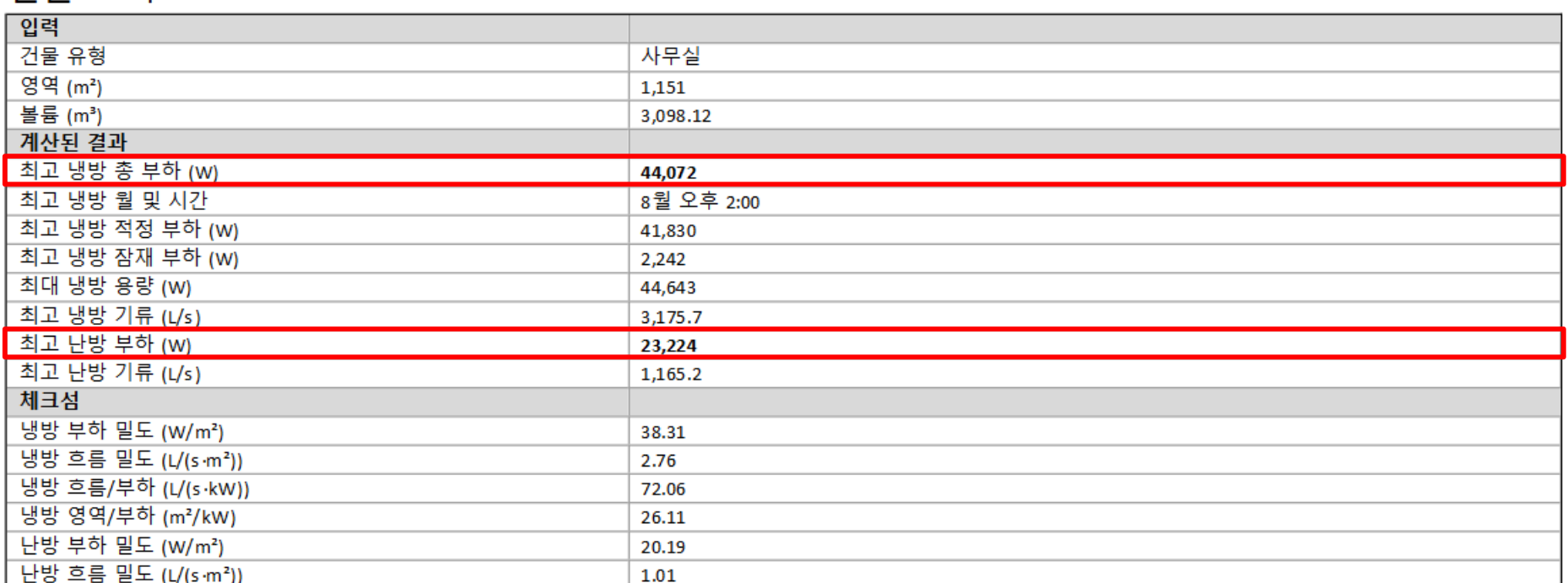

#### 건물 요약

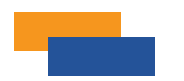

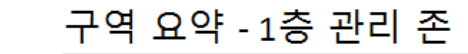

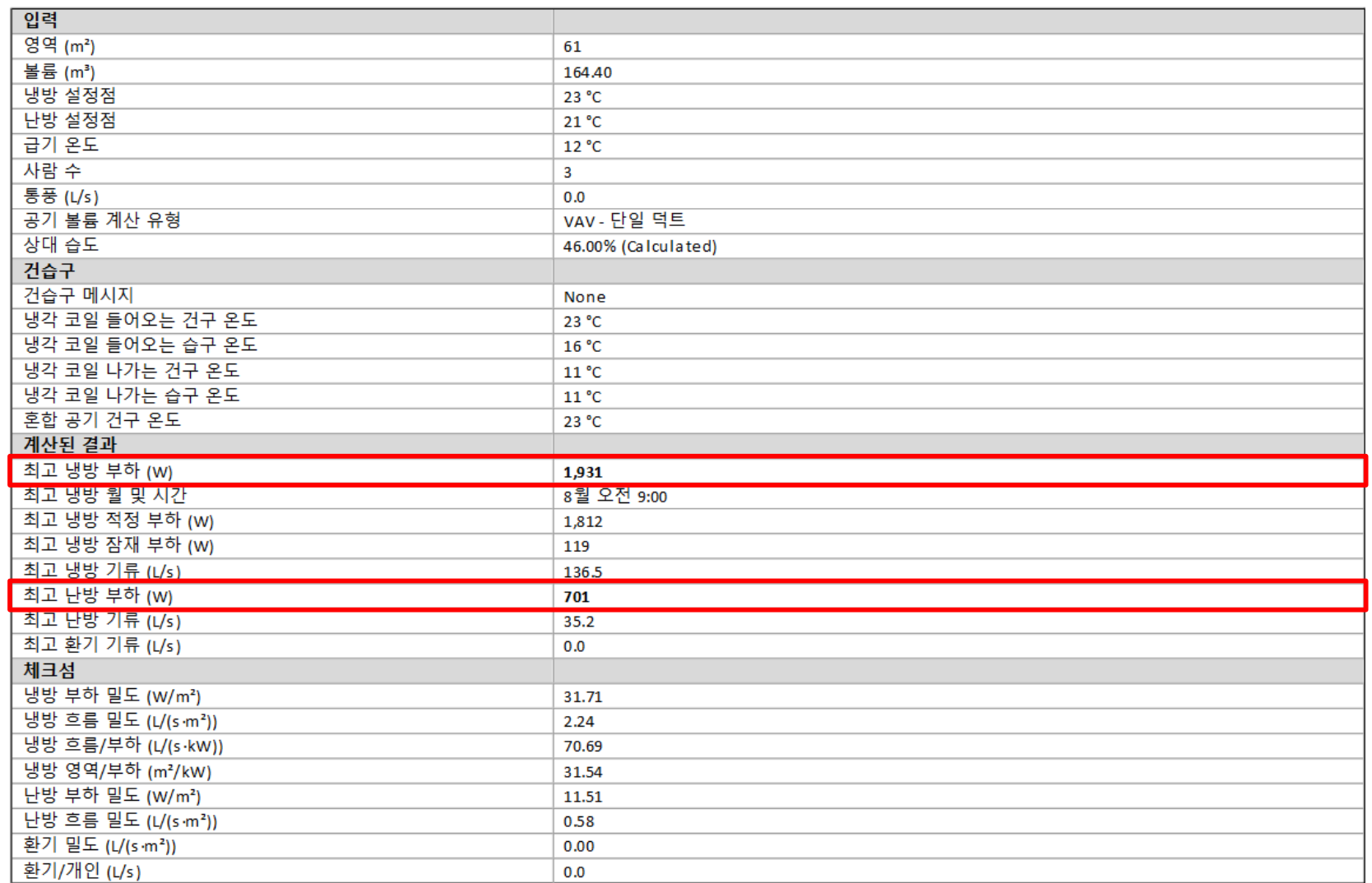

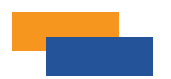

#### 1층 관리 존 공간

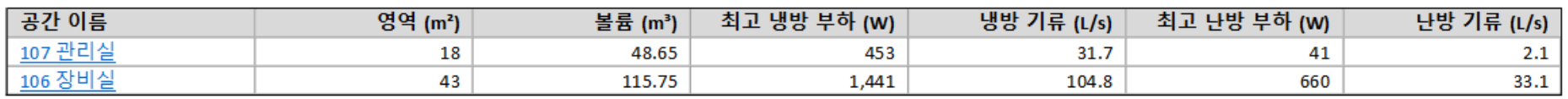

#### 공간 요약 - 107 관리실

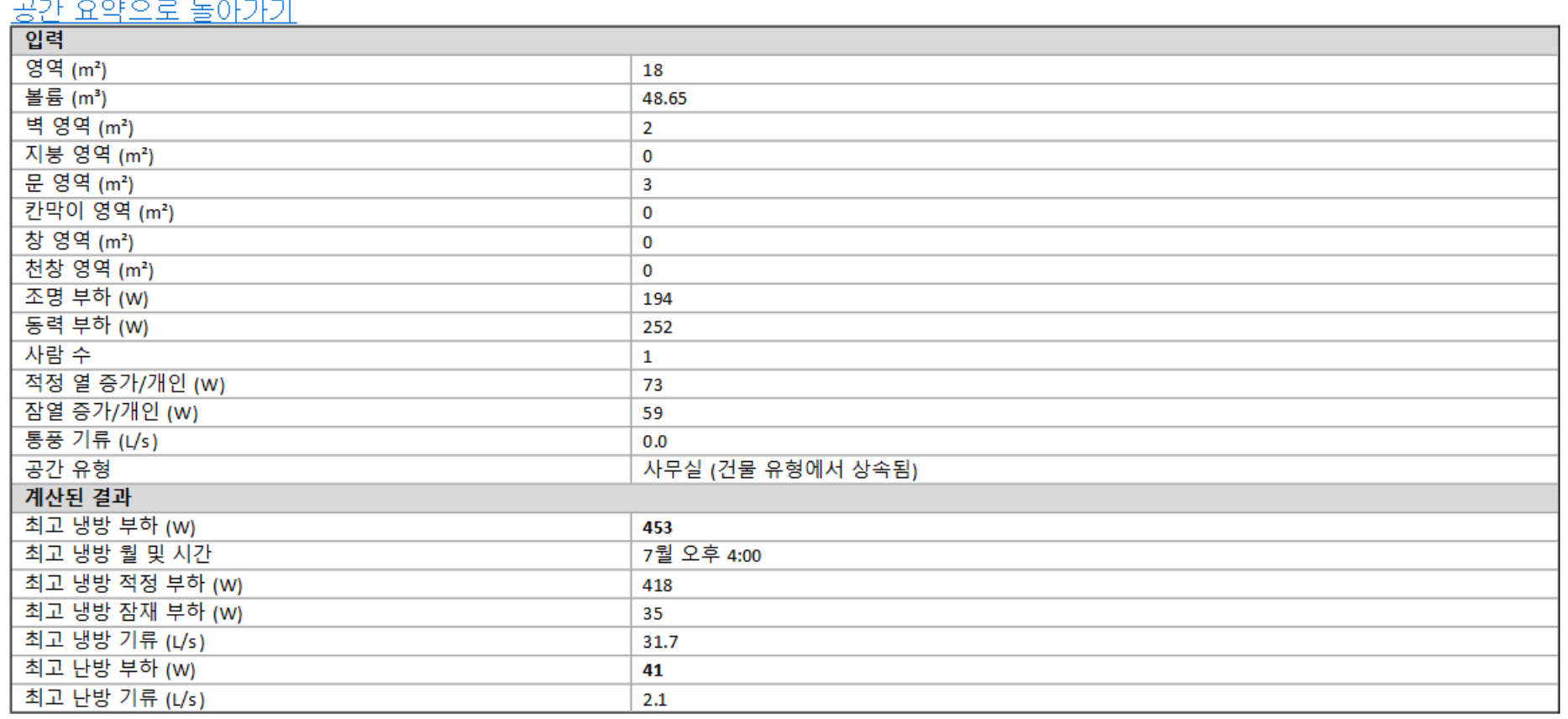

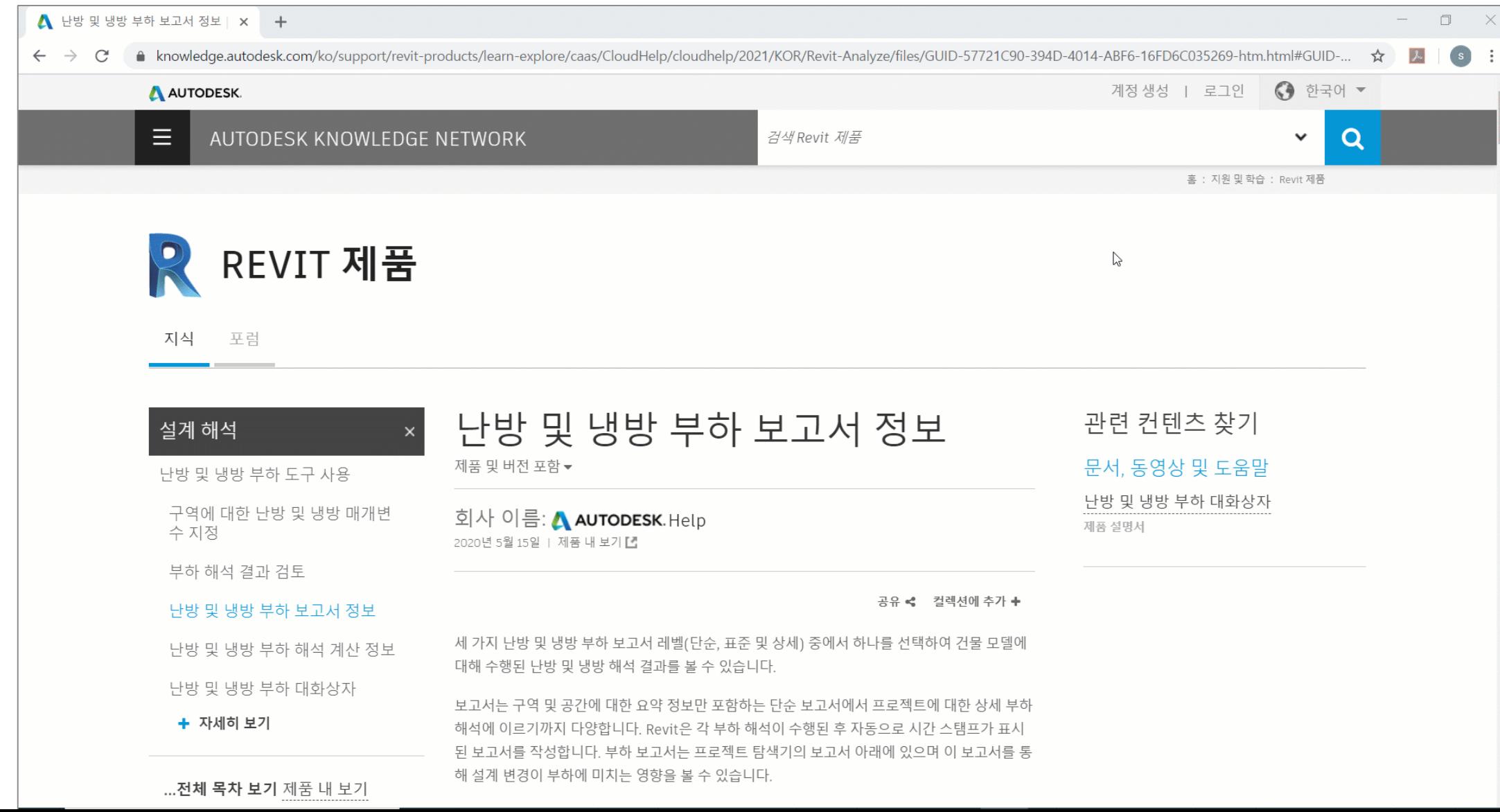

Comp(주) 엠티엠디지털컨스트럭션 | **SCK Corp.**

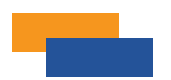

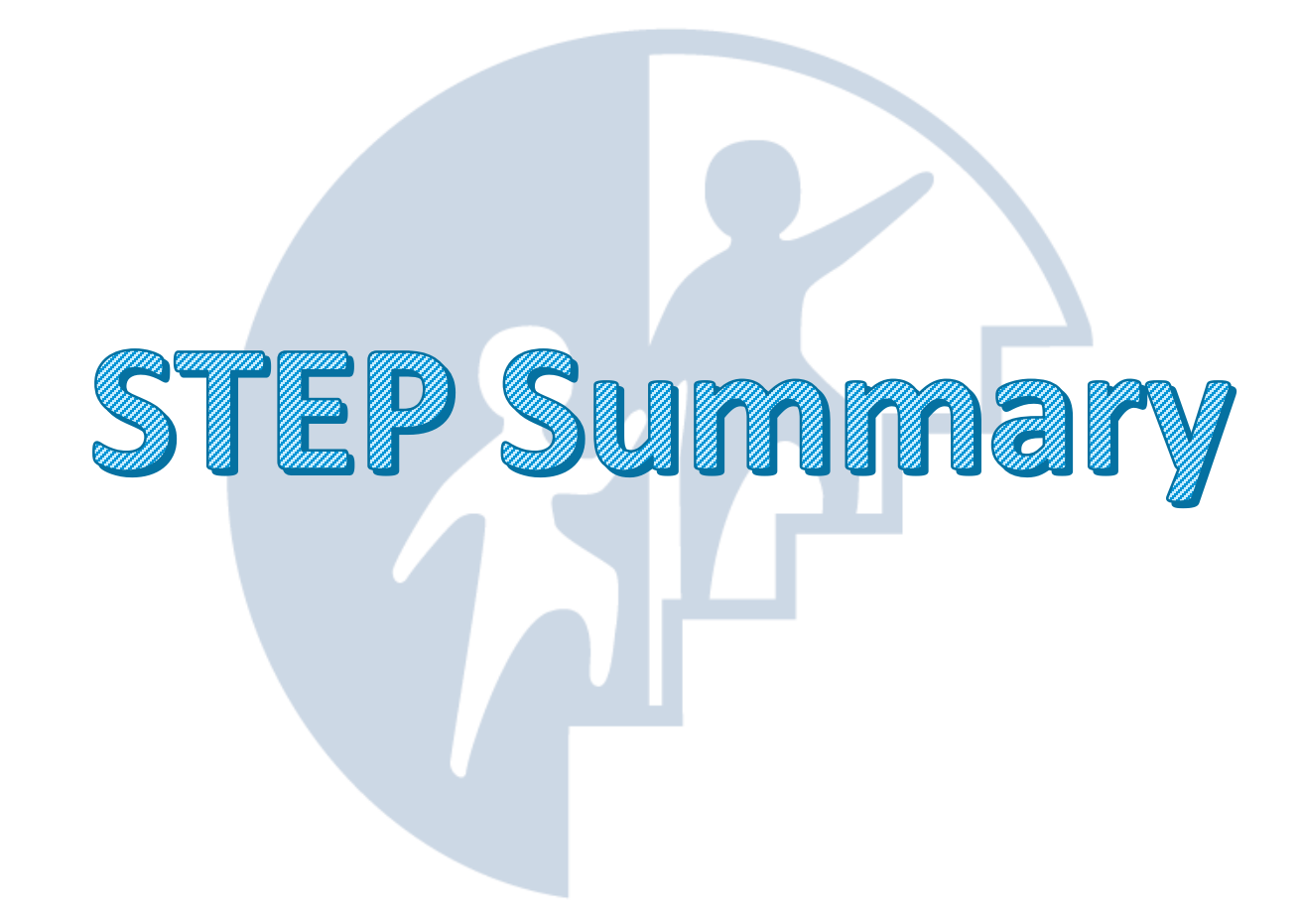

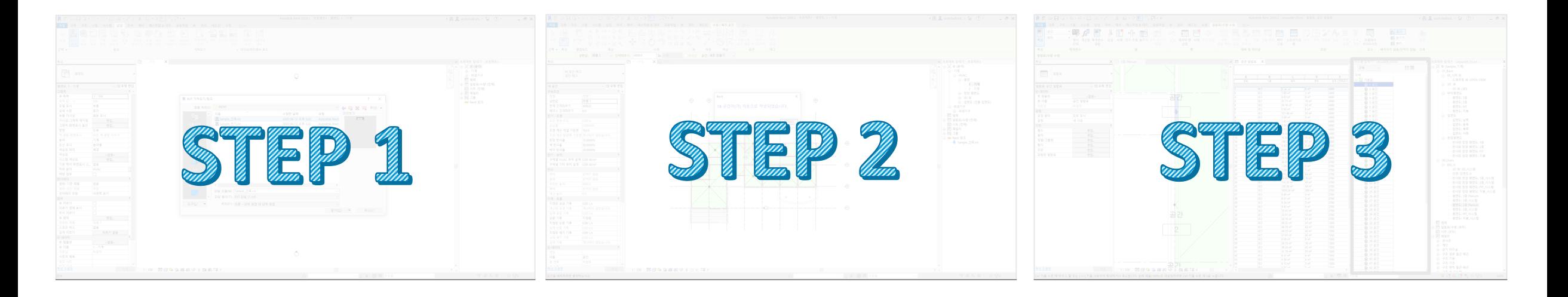

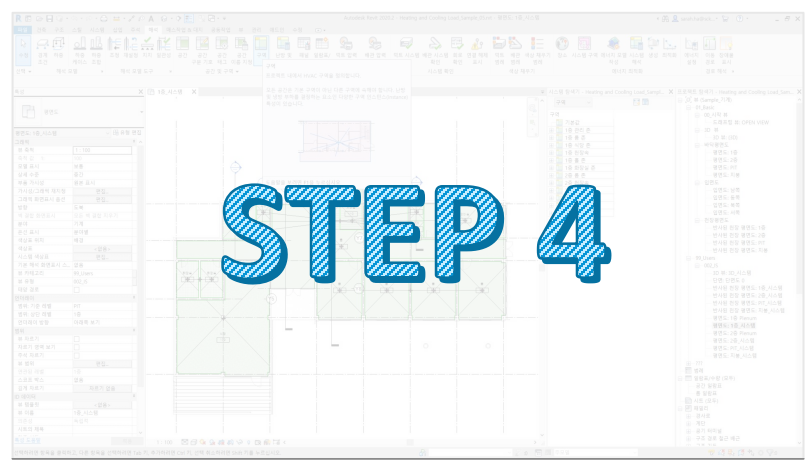

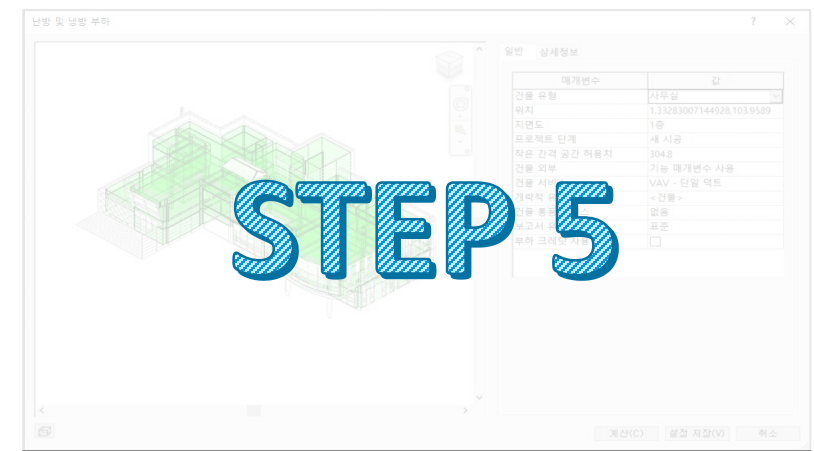

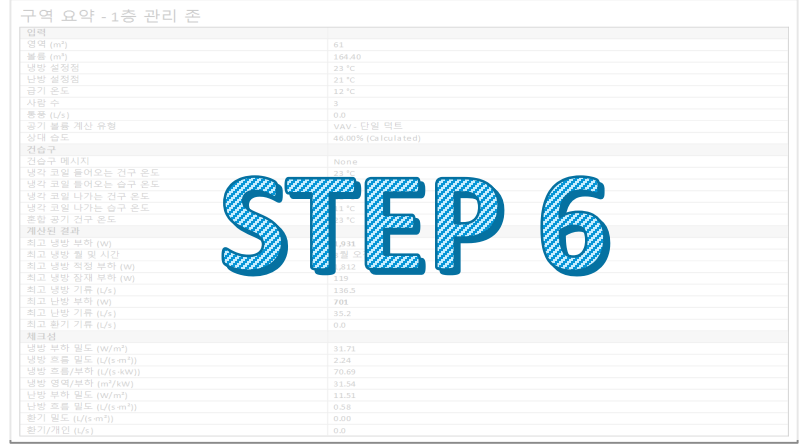

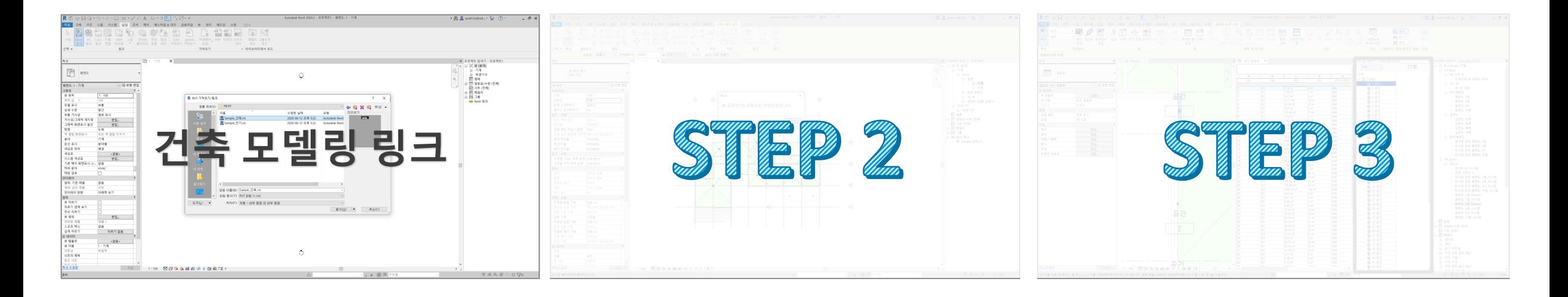

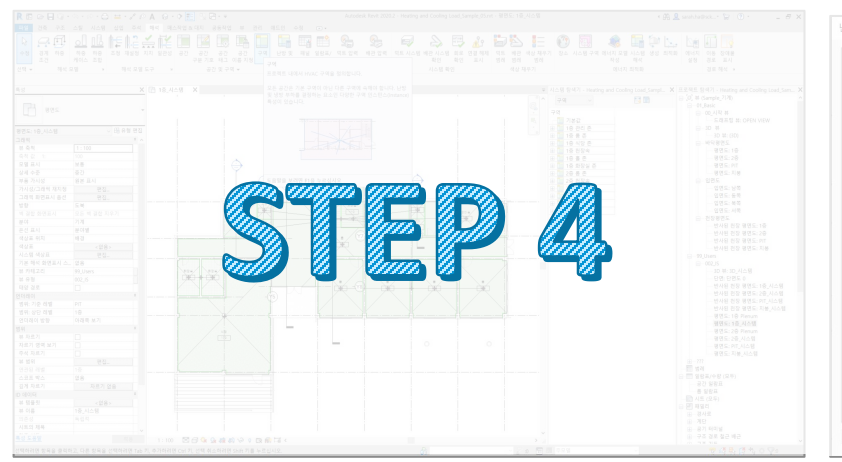

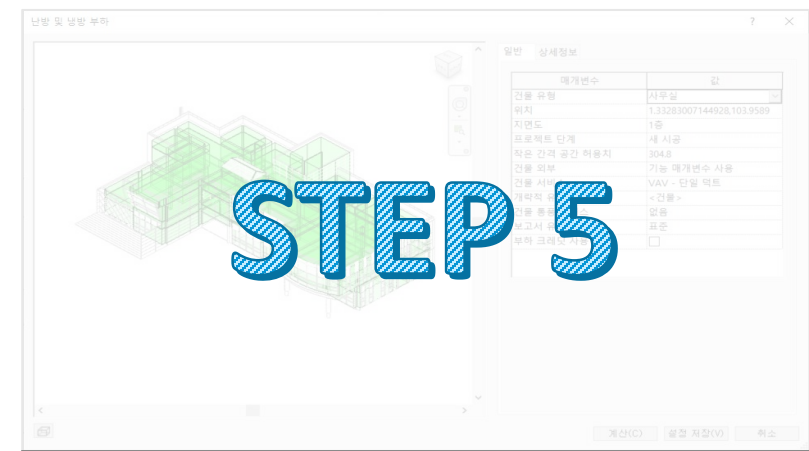

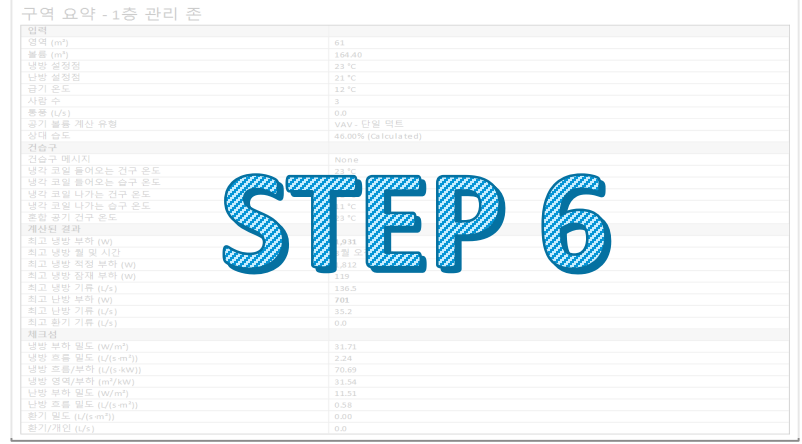

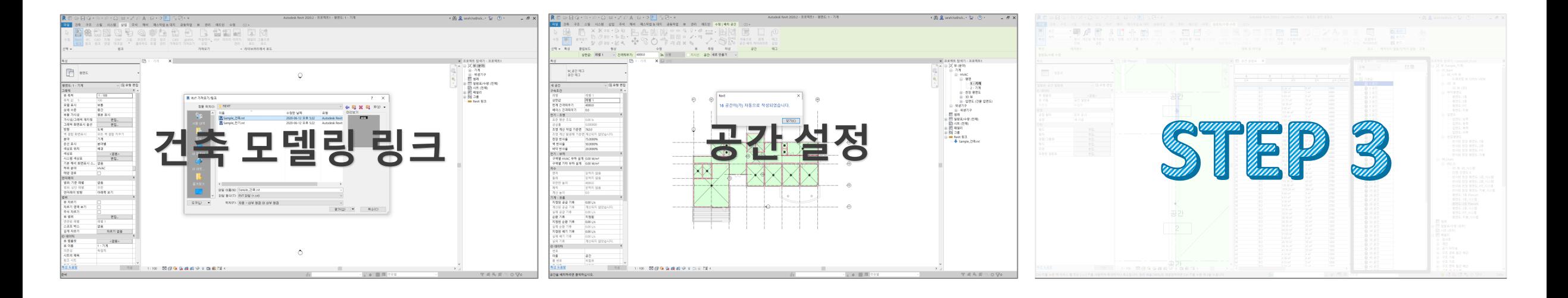

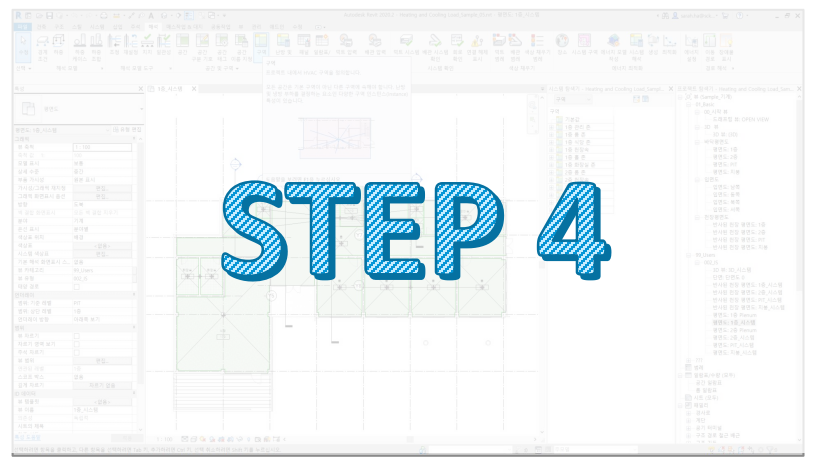

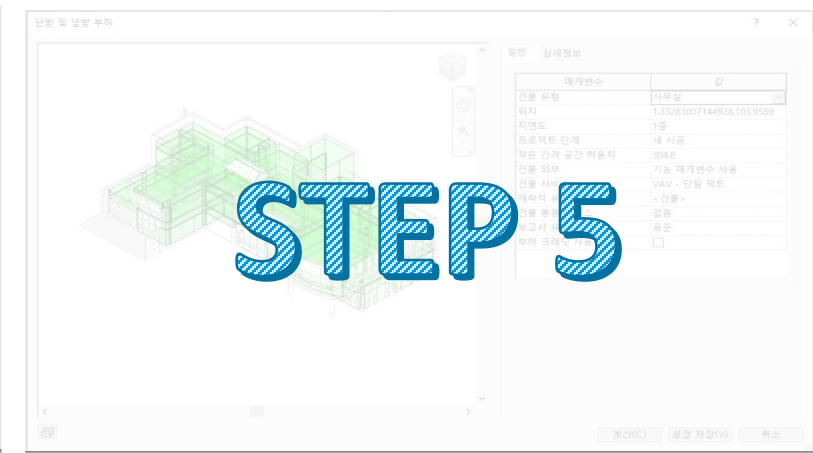

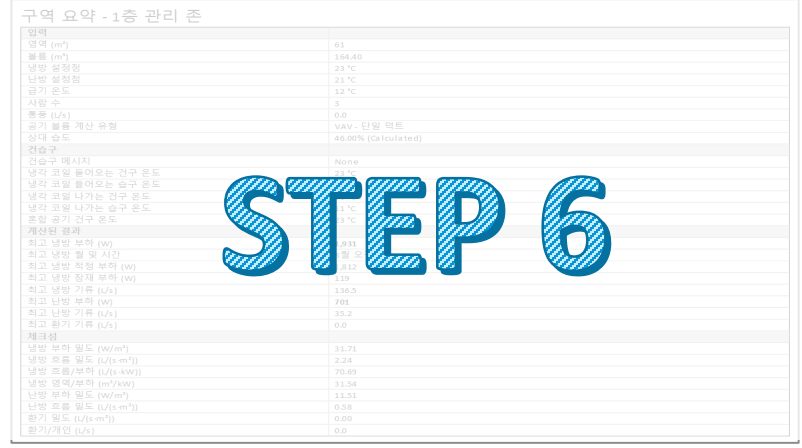

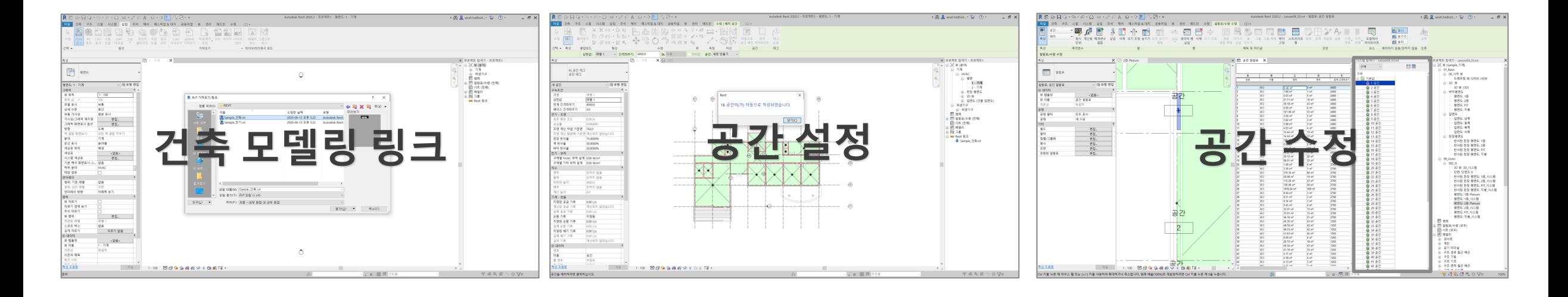

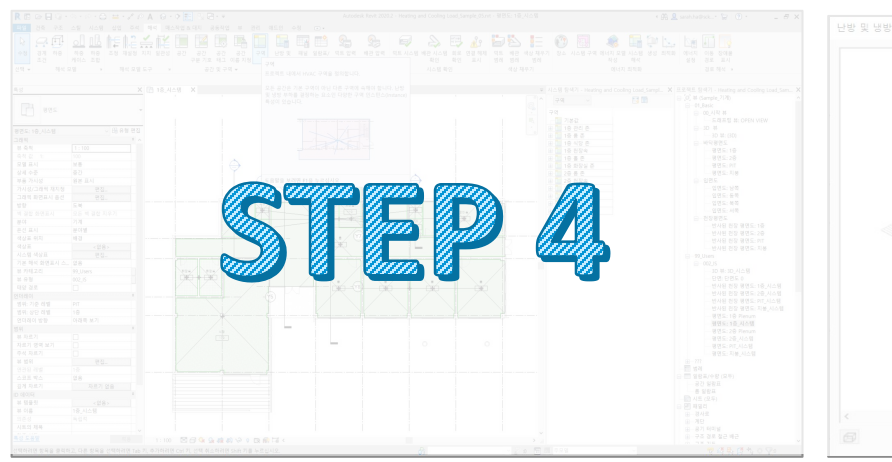

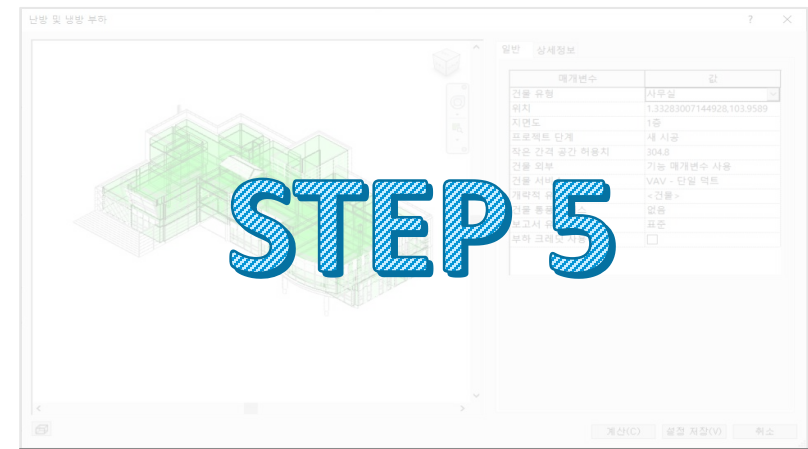

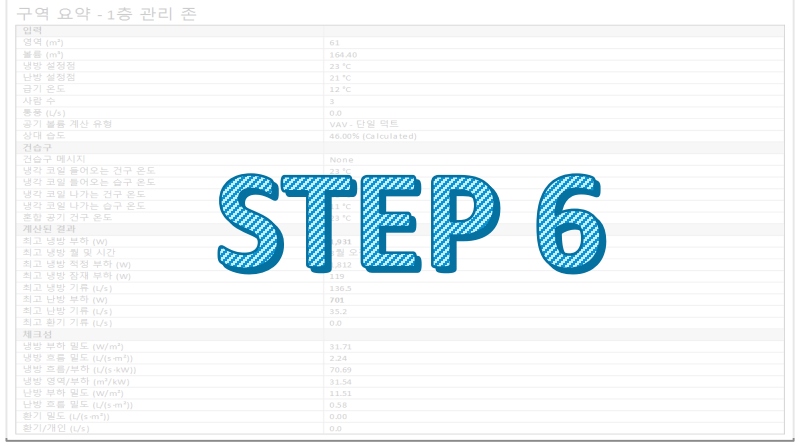

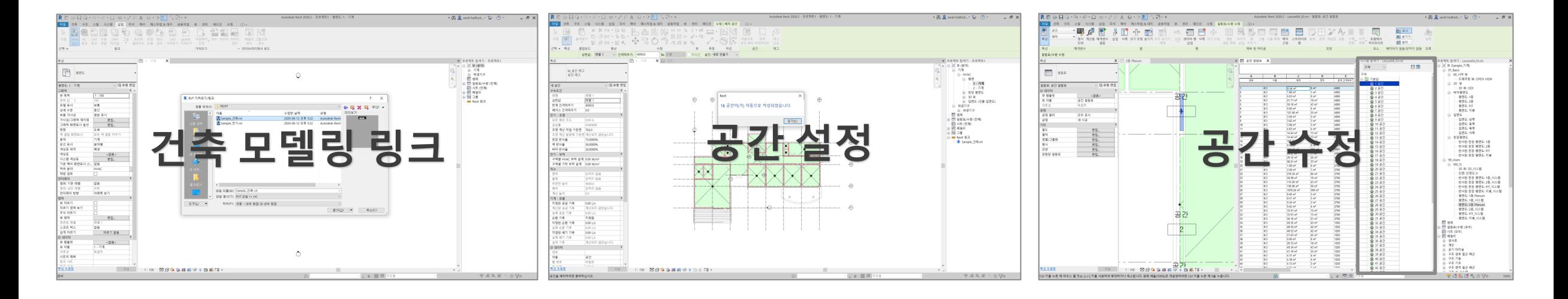

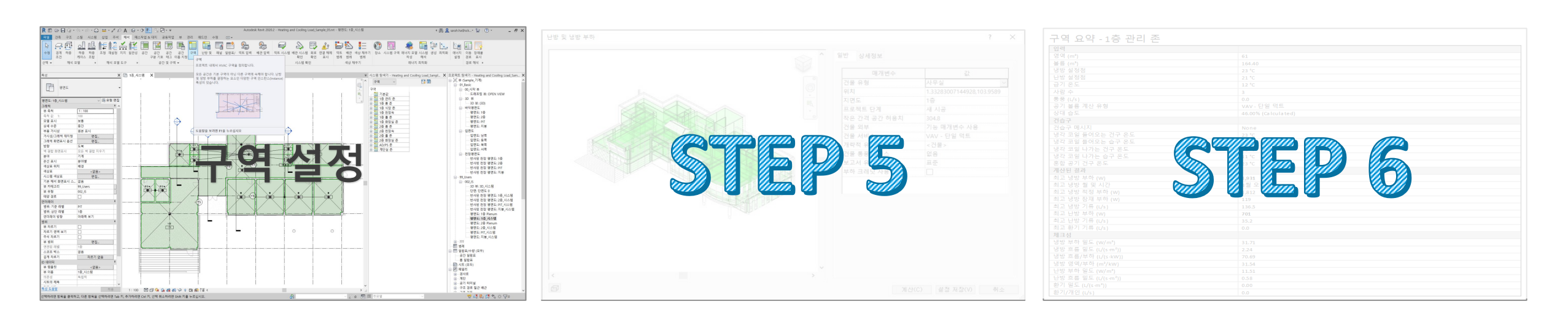

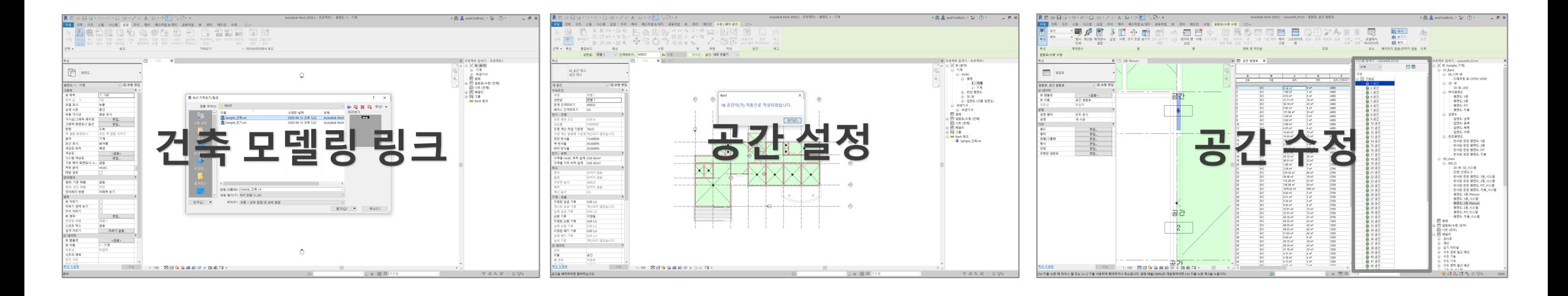

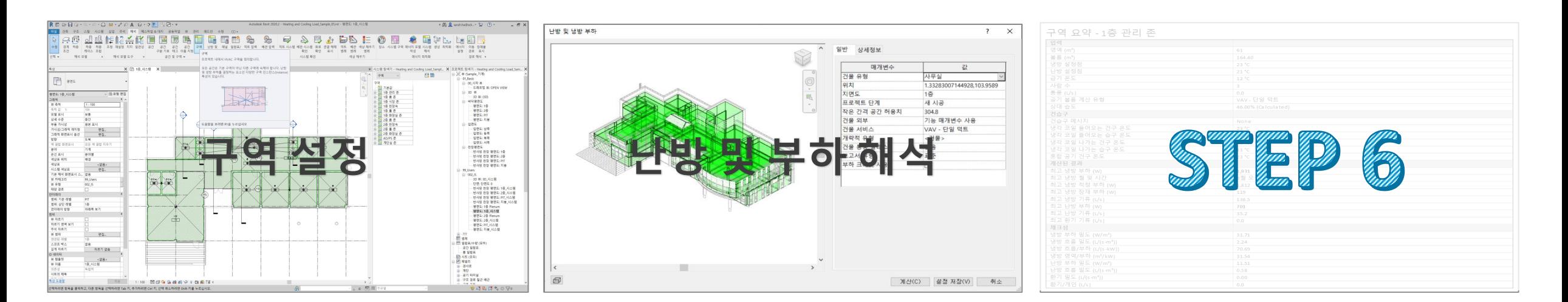

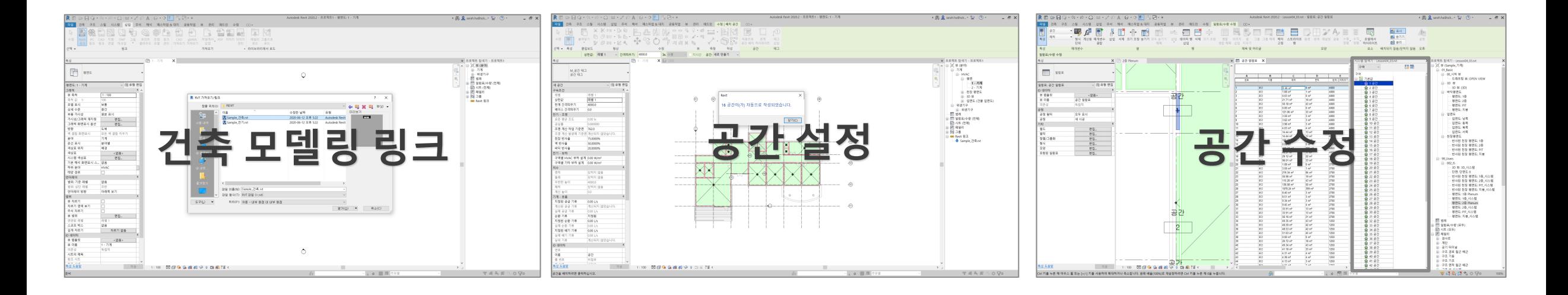

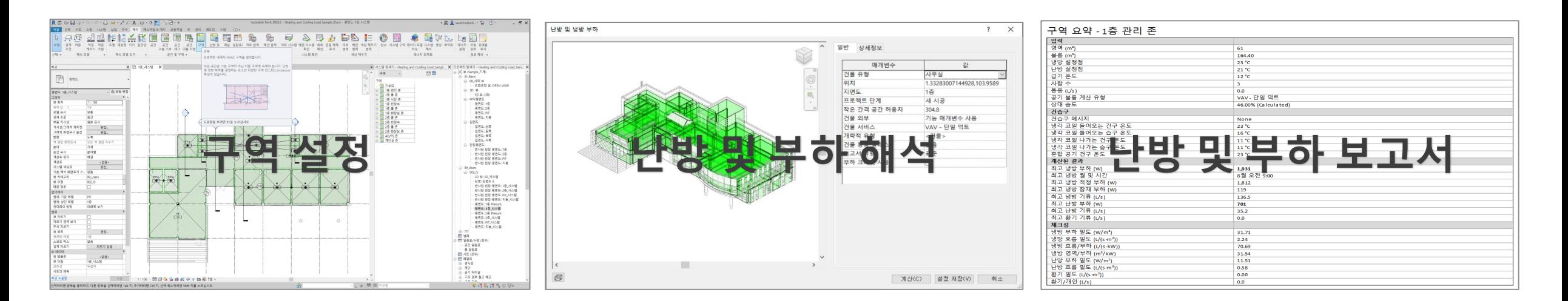

**Tutu** (주) 엠티엠디지털컨스트럭션 | SCK Corp.

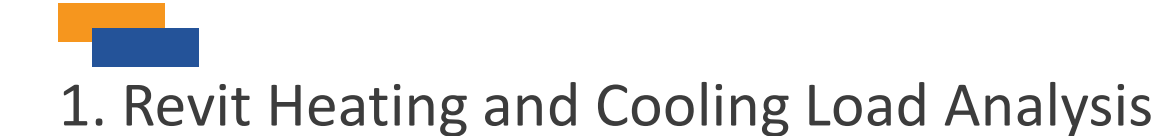

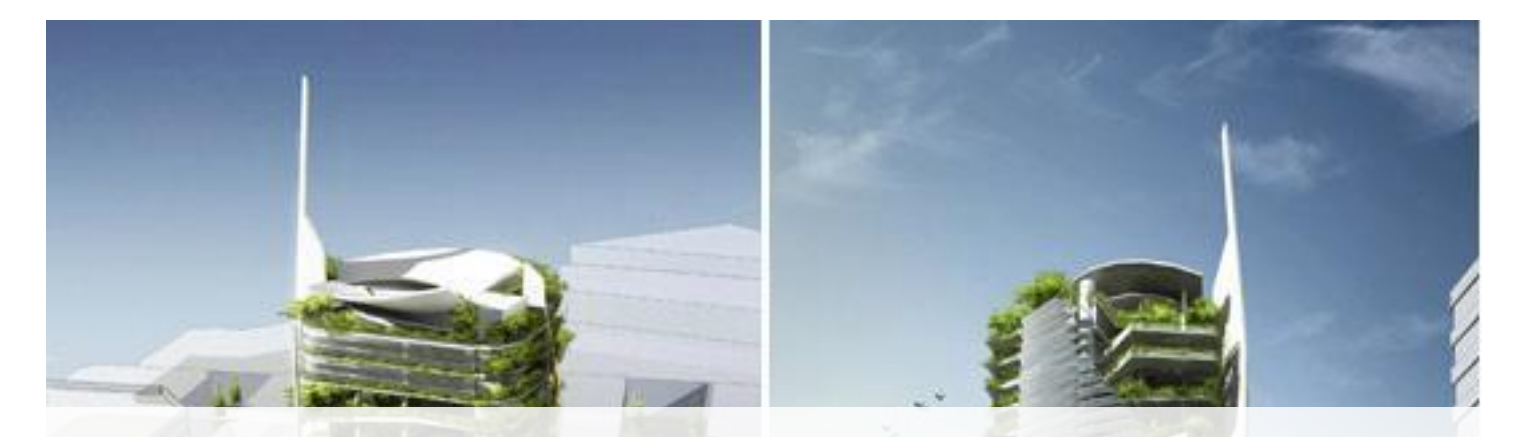

# 에너지 절감을 통한 친환경 건축

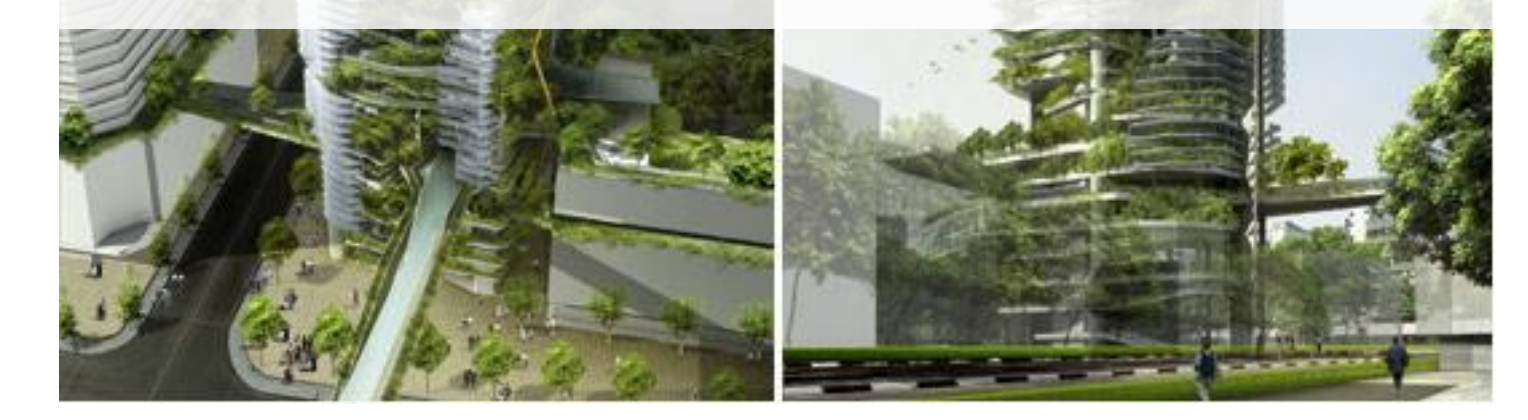

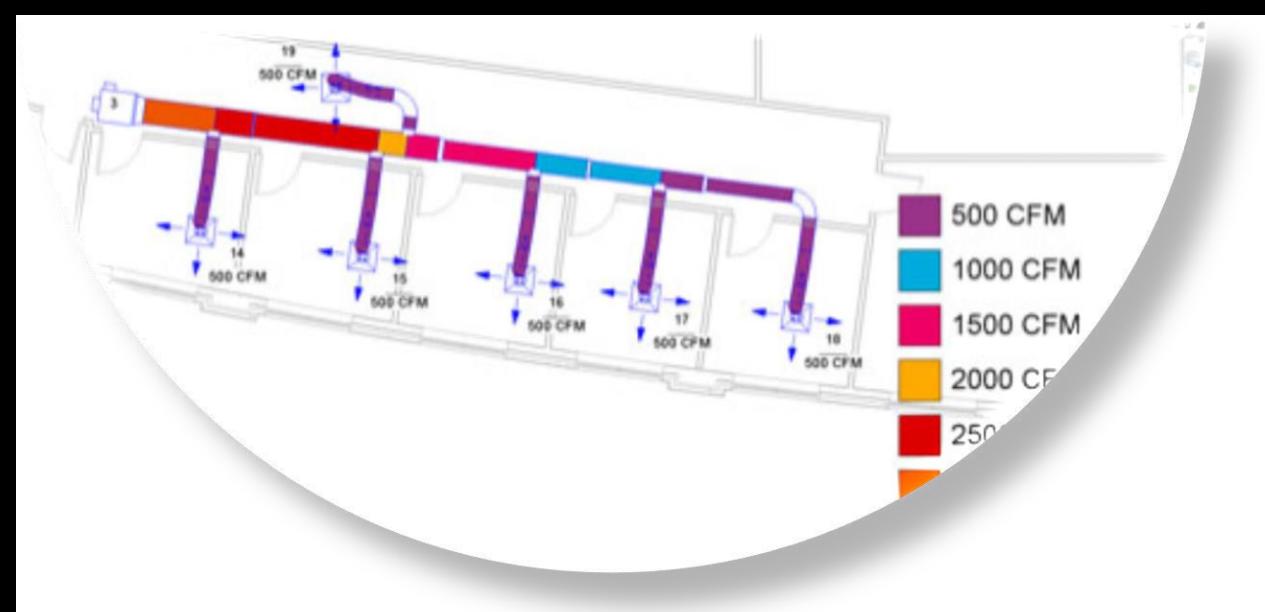

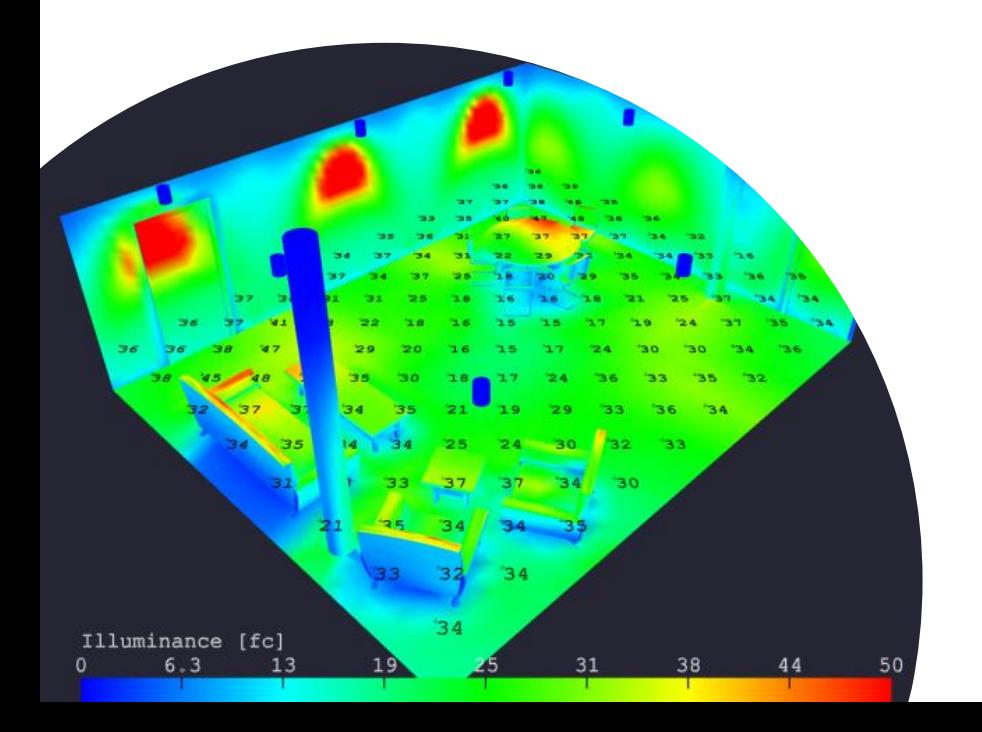

# Elum Tools 를 활용한 조도 분석

2. Elum Tools 를 활용한 조도 분석

▶Revit 프로젝트에서 조명 및 일광의 성능을 예측 계산 Revit Add-in ▶ 모델의 룸, 공간, 면적 정보와 조명 패밀리를 이용하여 작업 평면 또는 표면에서의 점 단위

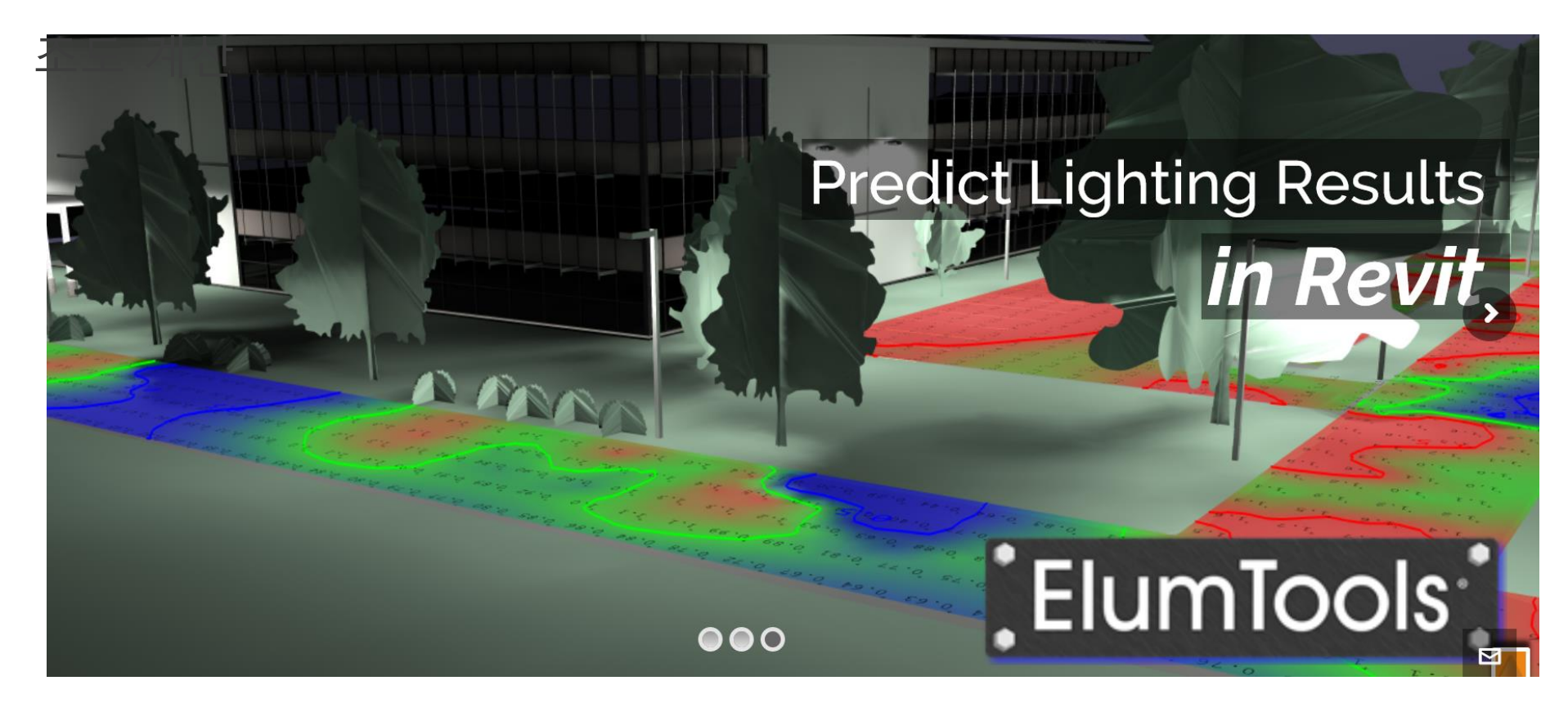

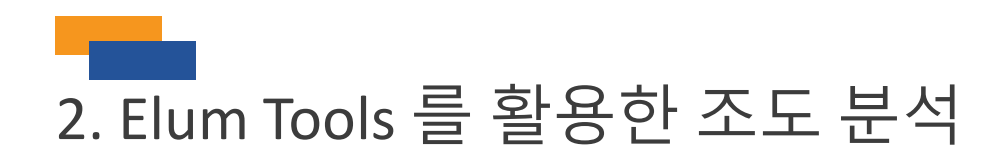

▶**Revit vs ElumTools**

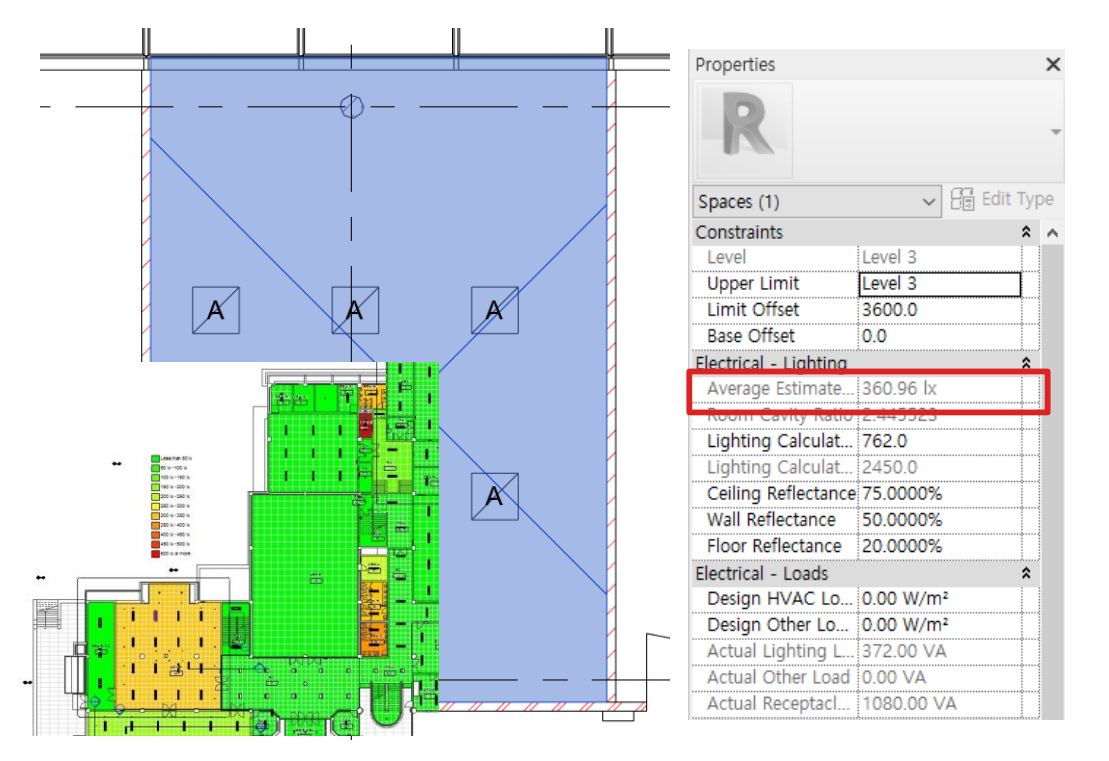

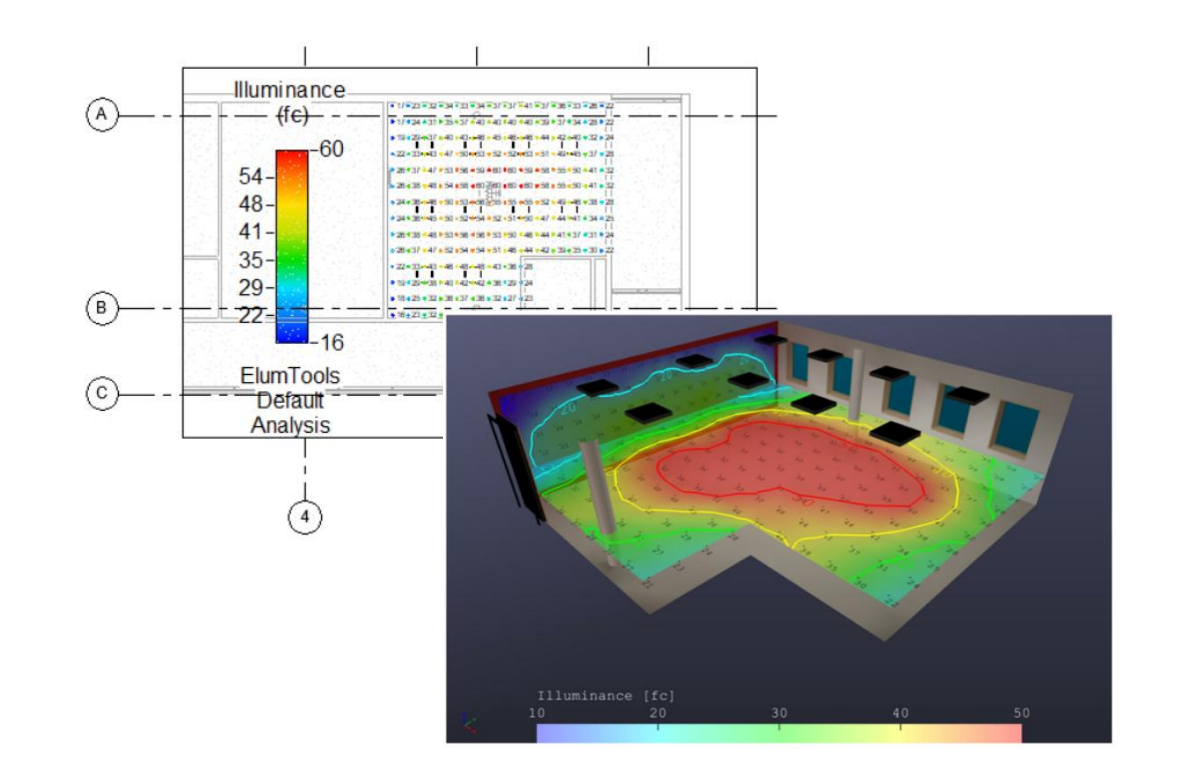

**Revit** : Zonal Cavity Method (ZCM:구역 공간법) 계산 방식 을 사용하여 작업면 또는 바닥면에서의 평균조도를 계산하는 방법으로 국내에서 널리 사용

**ElumTools** : 라디오시티(Radiosity) 방법을 사용하여 점 단위로 조명 수준을 계산 Revit 모델의 모든 지점에서 계산 가능하며 시트, 일람표 등에 표시

 $\overline{\phantom{0}}$ 

 $\Box$ 

 $\times$ 

# 2. Elum Tools 를 활용한 조도 분석

### ▶**조명기구 Light Source 설정**

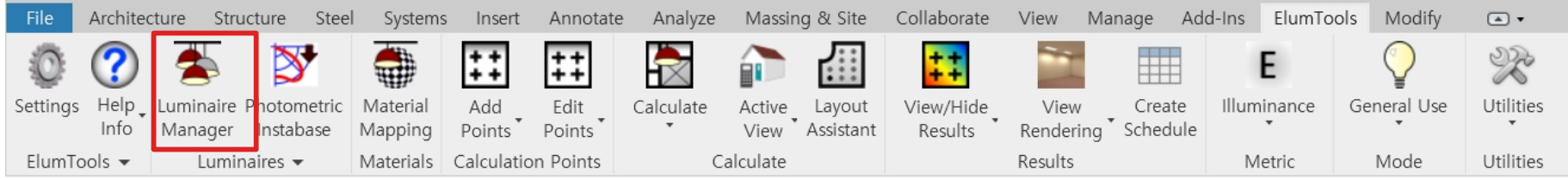

#### Luminaire Manager

 $\overline{\Psi}$ 

Photometric Instabase Show Unused Luminaire Types Photometric File Family Types Instances **482T12.ies**  $\sim$   $\blacksquare$ Definition Description Emergency Horticulture Light Sc . . Light Source Luminaire Type  $\blacktriangle$  Instances Distribution Modified Photometri  $\bigcirc$   $\circ$  $|$   $60c$  $\neq$  0 Lamp Count  $\overline{2}$ Lumens per Lamp 3000 300 ▽ Family: M\_Pendant Light - Disk **Proration Factor** 1.00 100W - 277V 65 WLB1A19.ies Total Lamp Lumens 6000 600 ▽ Family: M\_Pendant Light - Linear - 2 Lamp Luminaire Lumens 5121 51.  $\ln M$ 1200mm - 277V 19 482T12.ies Efficiency (%) 85 4 962T12.ies 2400mm - 277V 65 Luminaire Watts 93 **Ballast Factor** ▽ Family: M\_Plain Recessed Lighting Fixture 0.88  $1.0<sub>1</sub>$ 2x22UA12.ies 600x600 - 277 195 Total Light Loss Fact  $0,88$ ▽ Family: M\_Sconce Light - Flat Round Photometric Web Polar Plot TLAE1A19.ies 60W - 277V 66  $\boxed{\oplus\oplus\oplus\oplus\otimes\otimes\otimes\oplus\oplus\oplus\otimes\mathbf{A}\blacktriangleright\mathbf{A}\otimes\mathbf{O}}$ 조명 모양과 Photometric Sample Web 반드시 표시  $\mathbf{R}$   $\mathbf{V}$  [Instances] <> '0' **Edit Filter**  $\circled{?}$ 0k Cancel

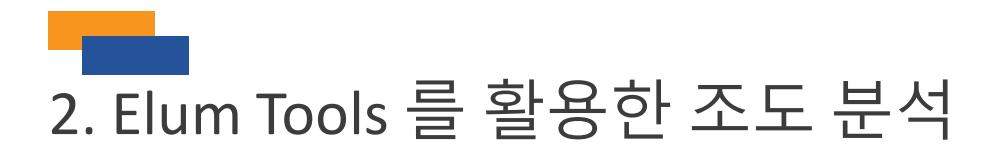

### ▶**조명기구 Light Source 다운로드**

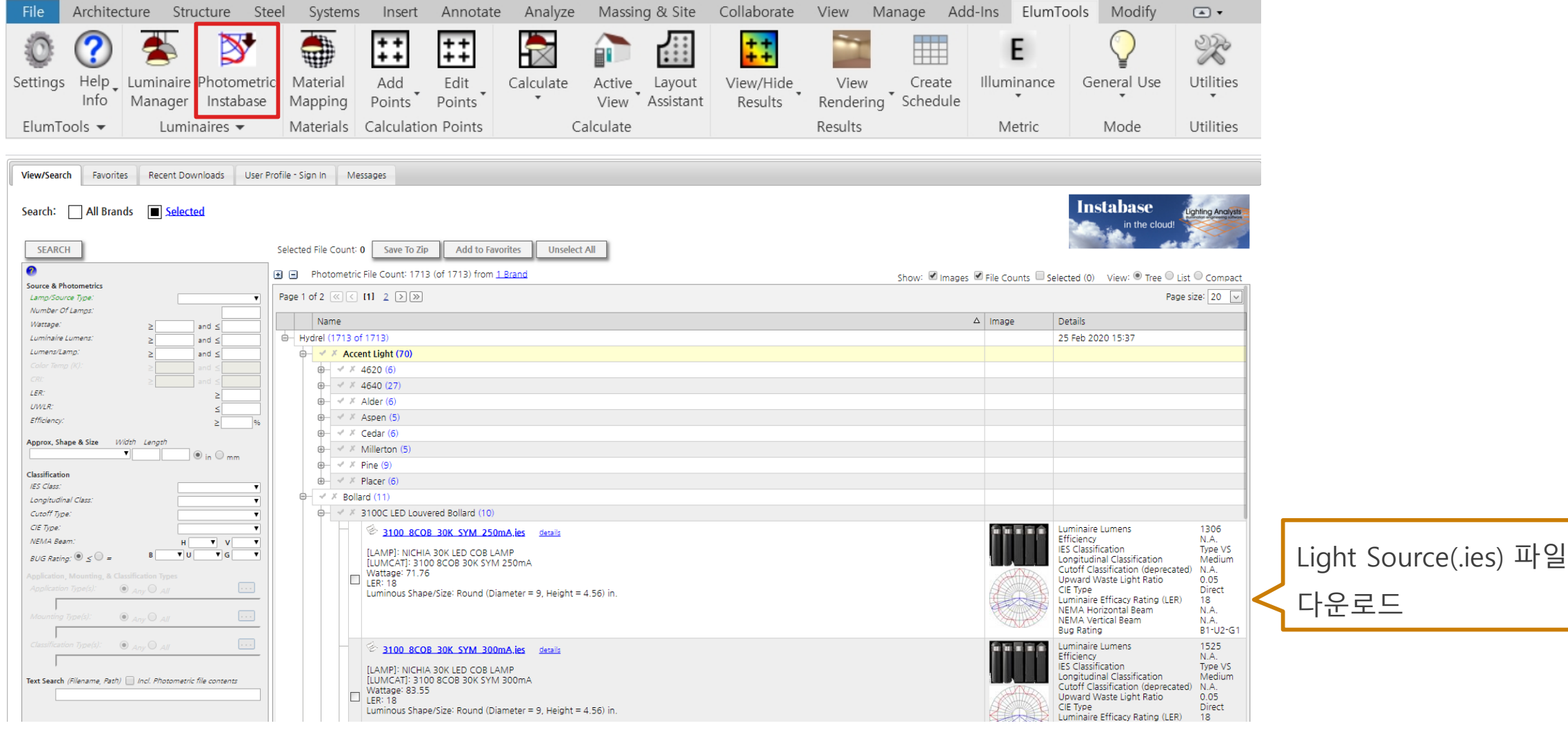

# 2. Elum Tools 를 활용한 조도 분석

### ▶**재료 매핑**

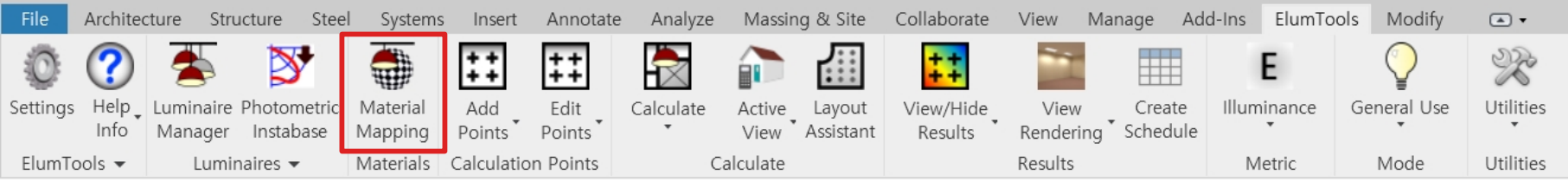

#### Material Map

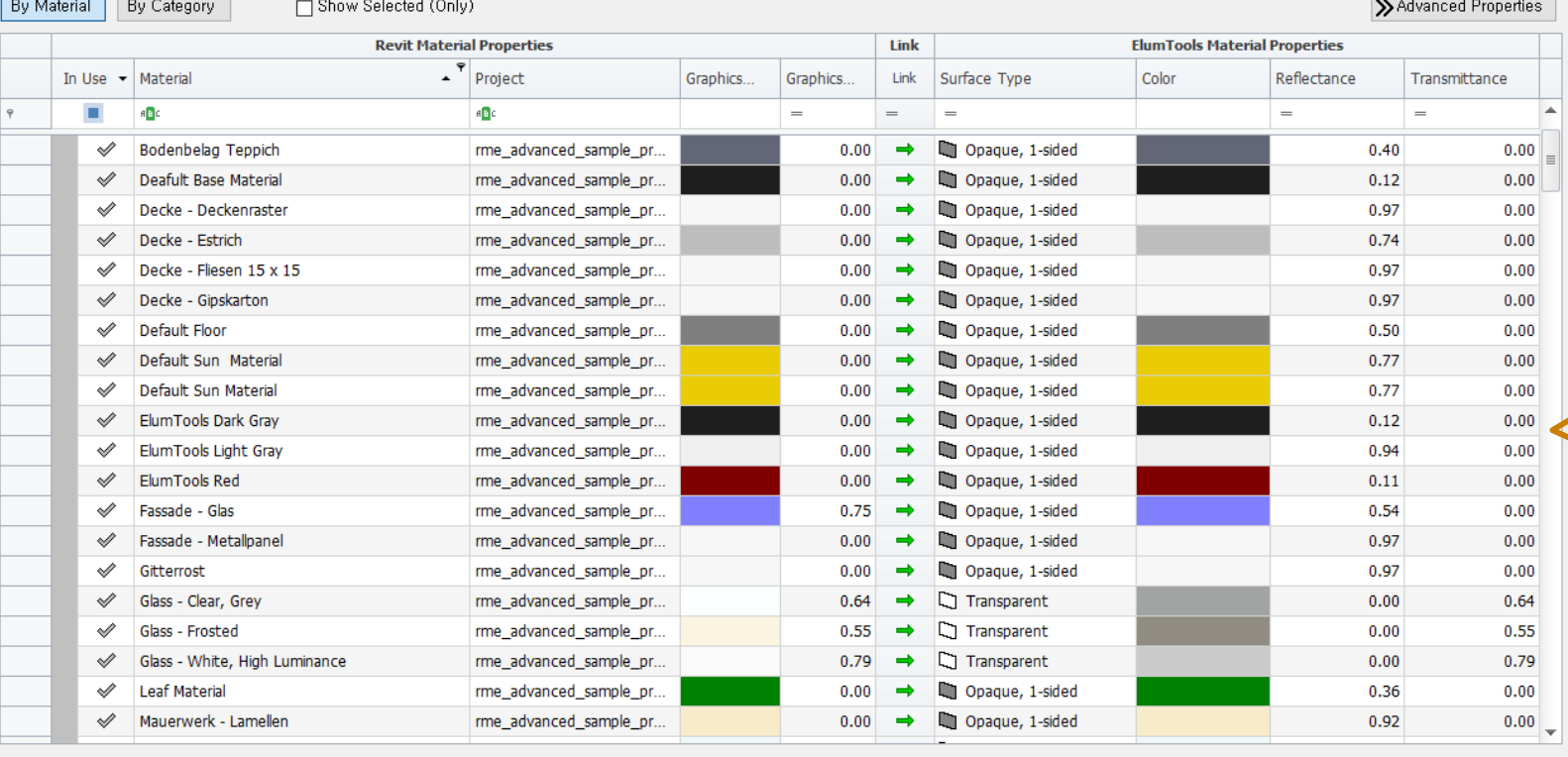

#### $\hfill \square$   $\hfill \times$  $\sim$

 $\odot$ 

Cancel

 $-0k$ 

벽,천정,바닥 등 기본 표면에 대한 반사율과 투명도 설정 가능하도록 Elumtools 재료 매핑 기능 제공

Import

2. Elum Tools 를 활용한 조도 분석

### ▶**계산 영역 및 그리드 설정**

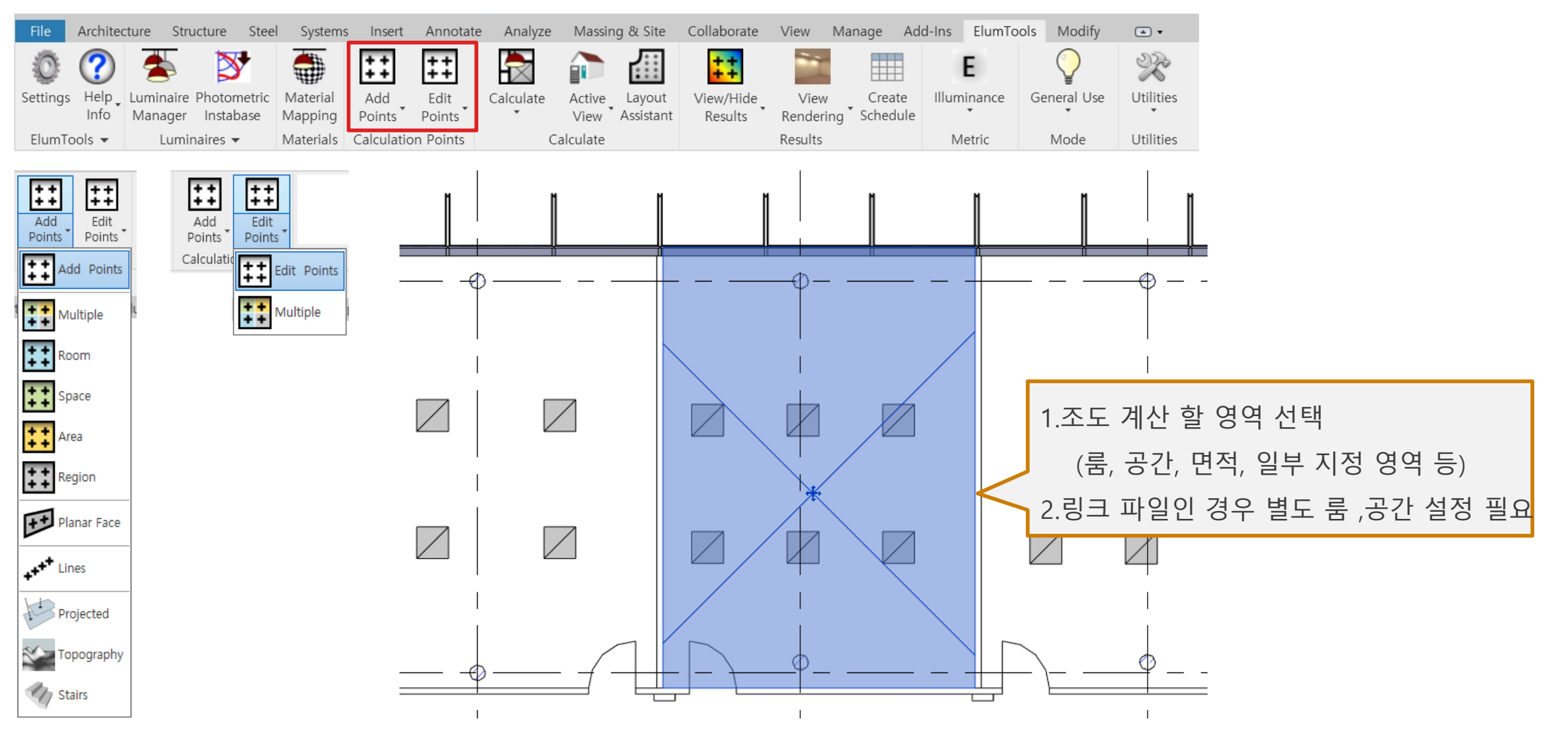
#### ▶**계산 영역 및 그리드 설정**

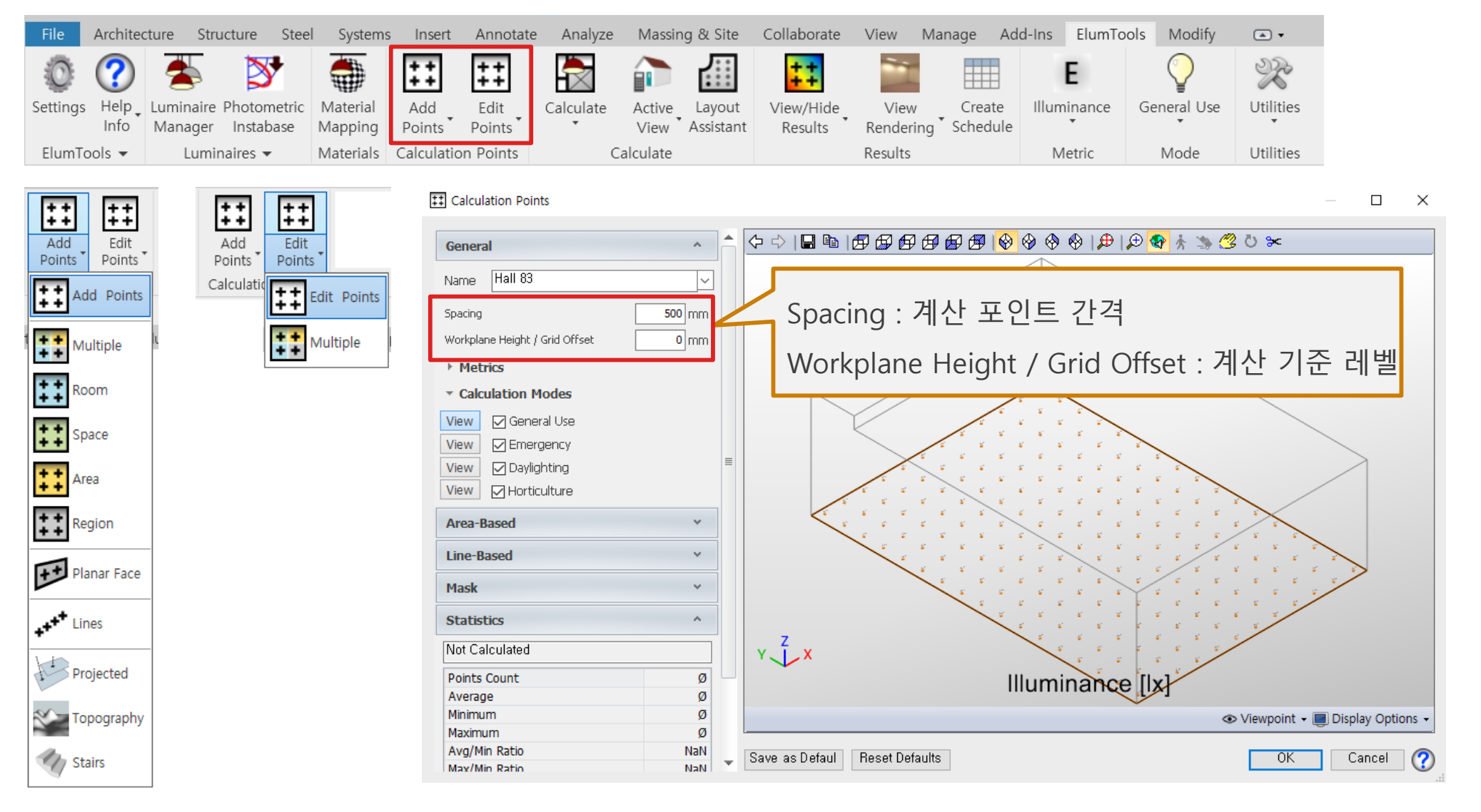

#### ▶**계산 영역 및 그리드 설정**

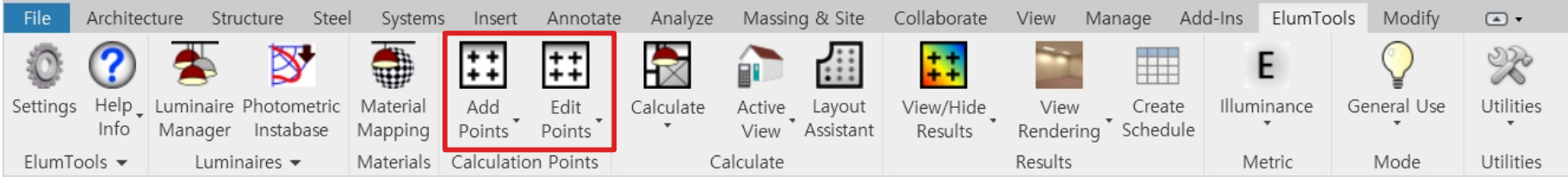

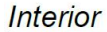

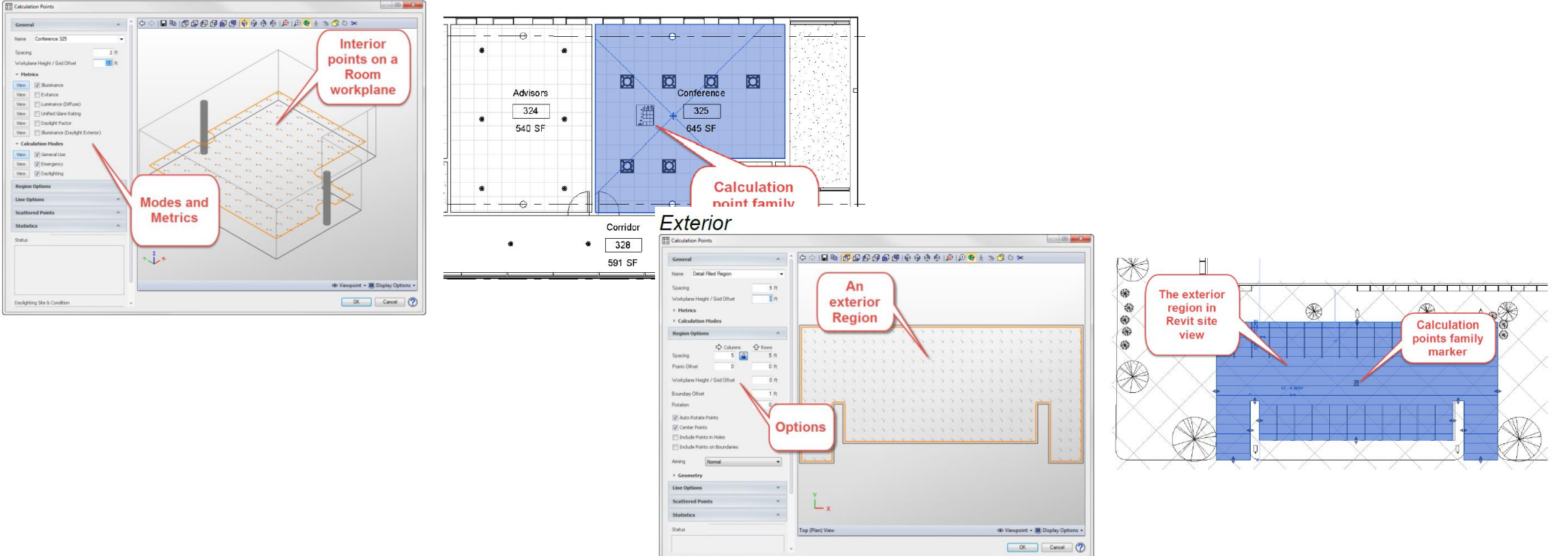

#### ▶**조도 계산 및 결과 확인**

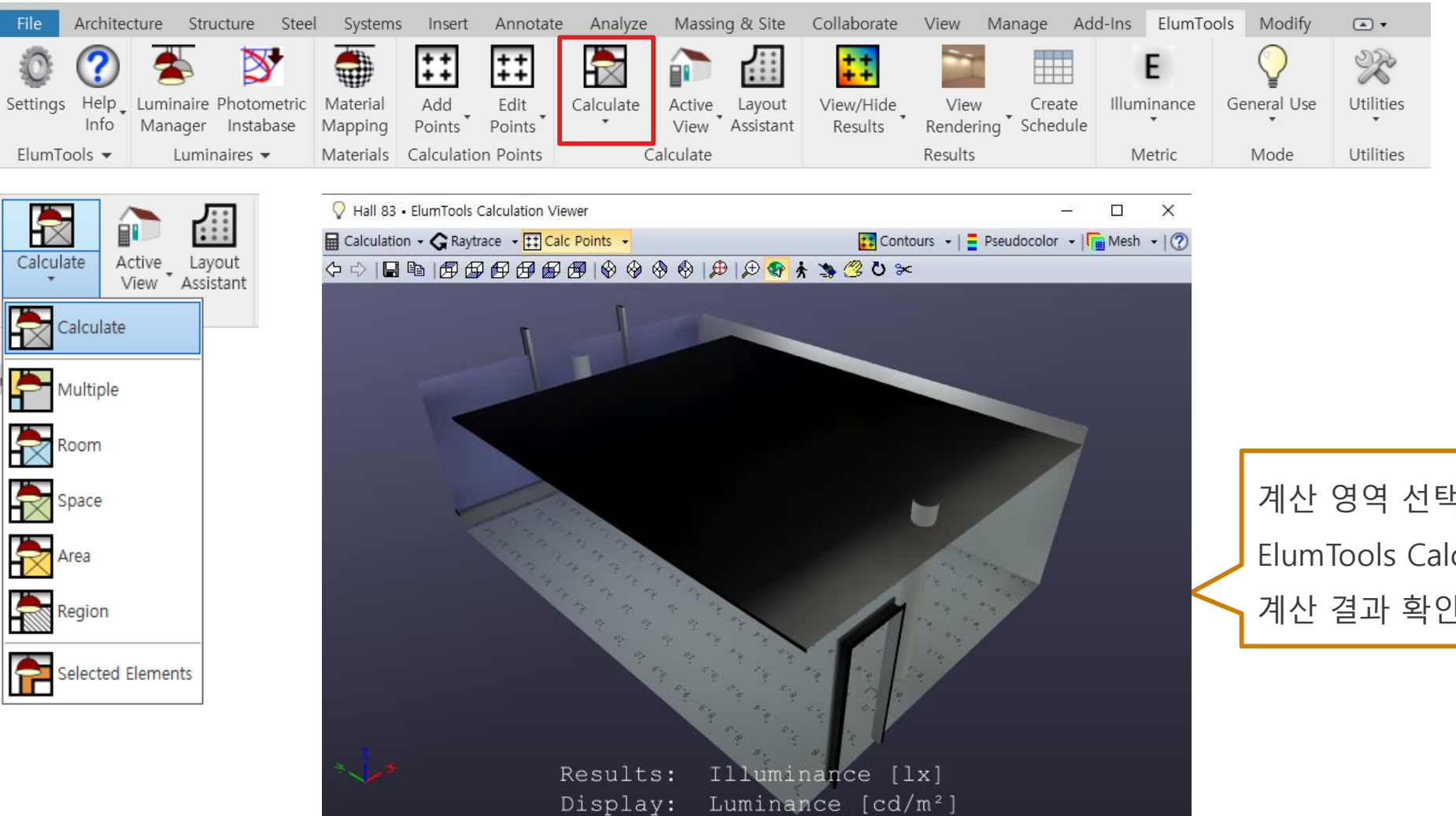

박하여 culation Viewer에서 계산 결과 확인

Calculation Complete: 00:00:07.761

S Viewpoint + ■ Display Options +

#### ▶**조도 계산 및 결과 확인**

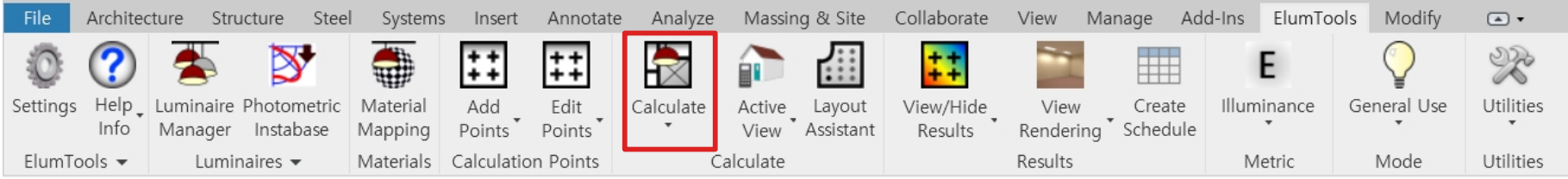

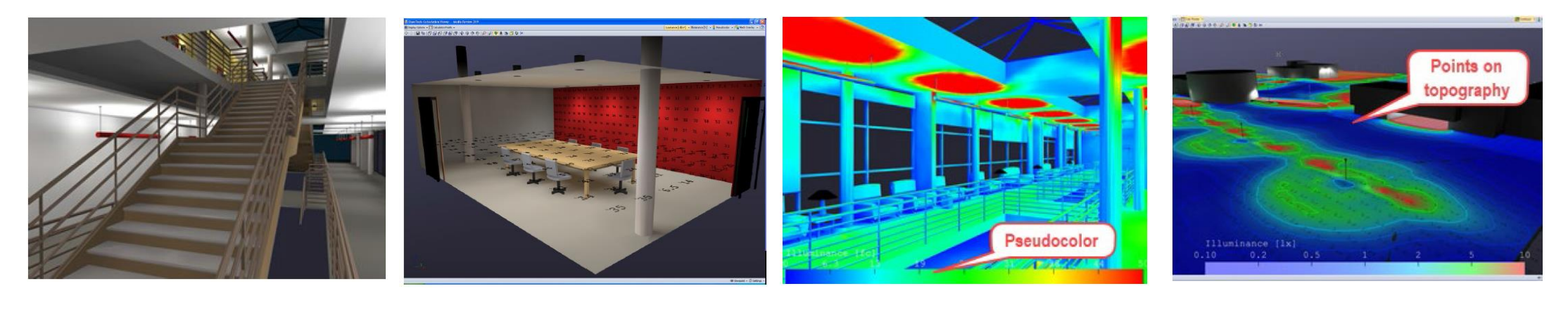

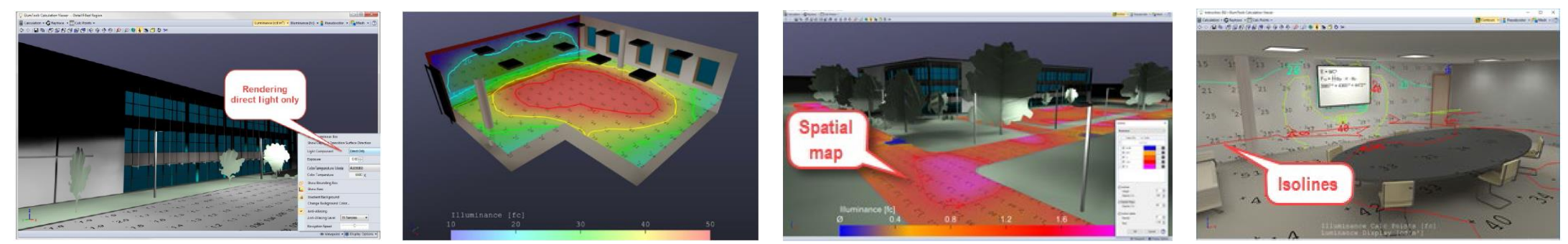

F

 $0.00$ 

12.57

2.65

4.29

6.87

### 2. Elum Tools 를 활용한 조도 분석

#### ▶**계산 결과-포인트 별, 일람표**

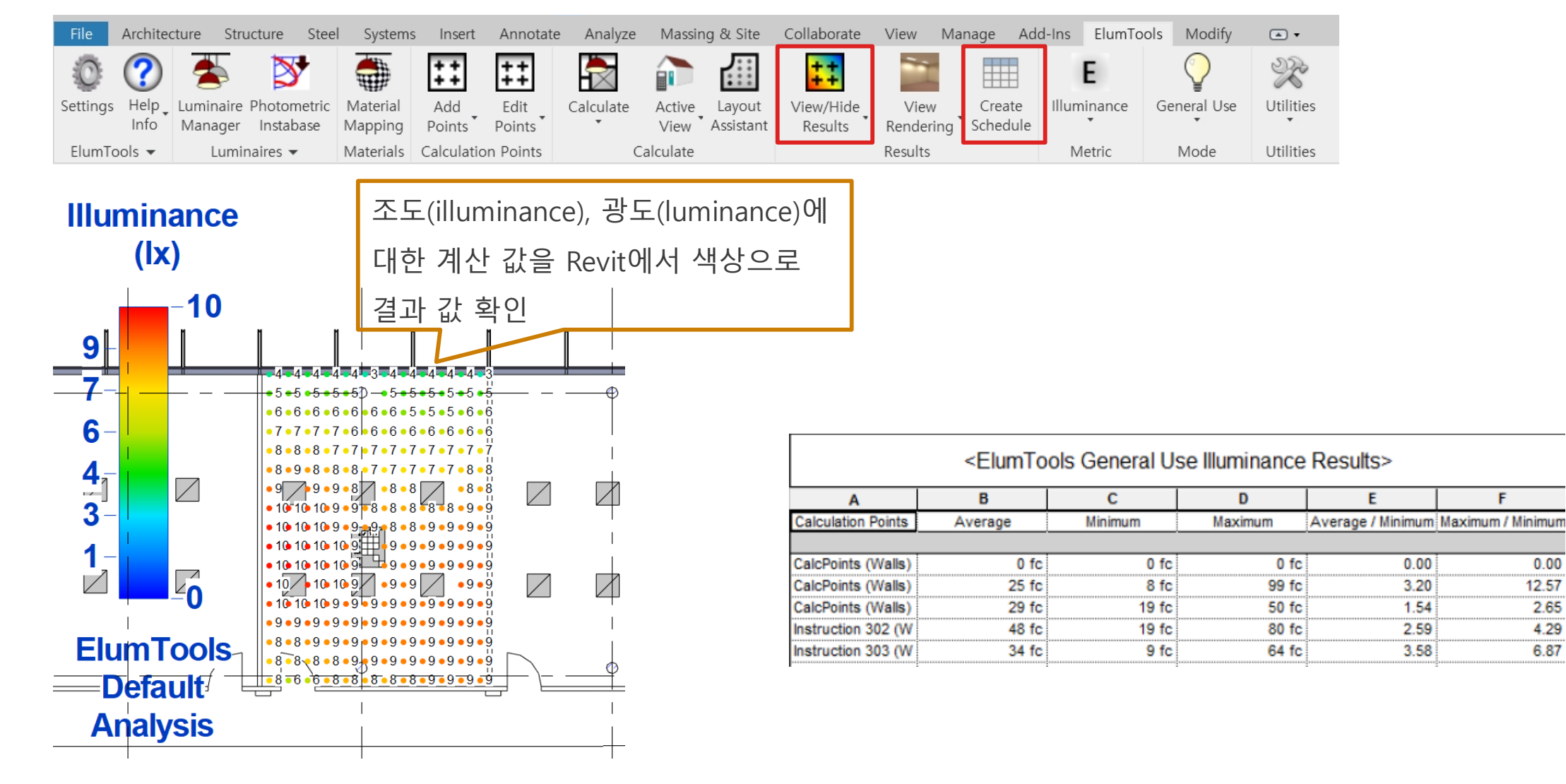

#### ▶**Layout Assistant**

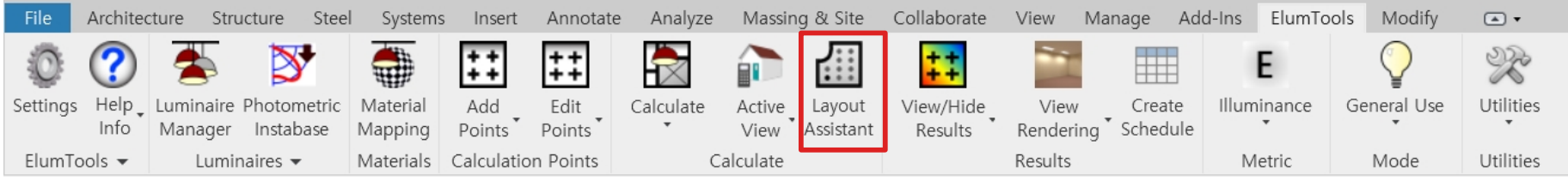

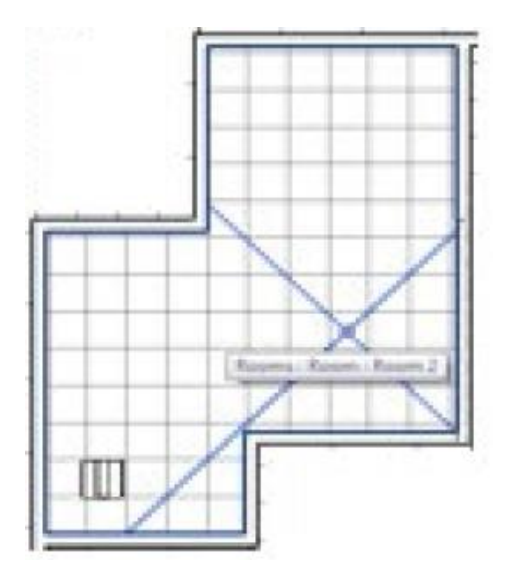

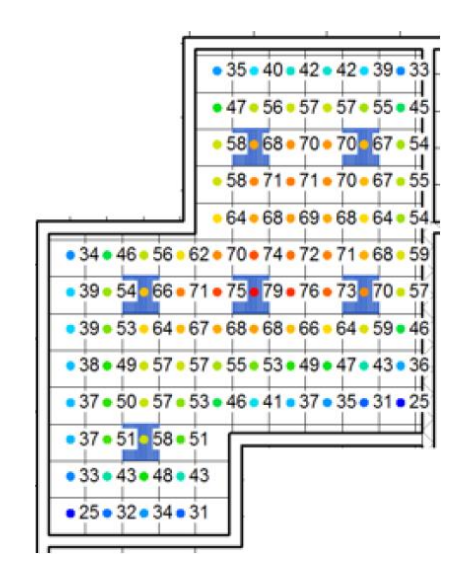

**Layout Assistant :** 공간, 면적, 영역에 대한 특정 조명 수준에 충족하도록 조명기구 수량을 계산 배치하여 포인트별 계산 결과 확인 후 조명기구 배 치를 Revit으로 내보내기 가능

#### ▶**Daylighting**

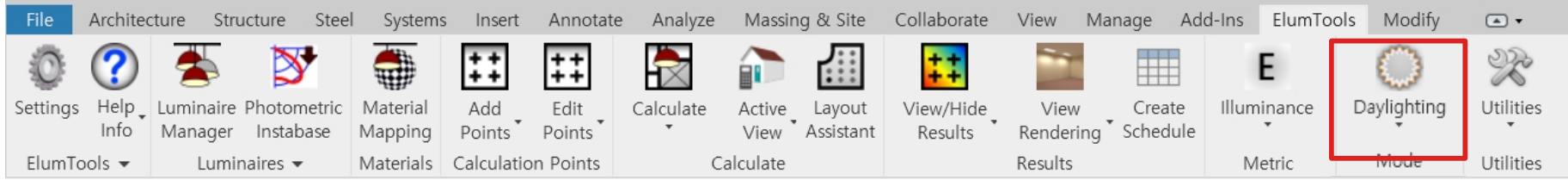

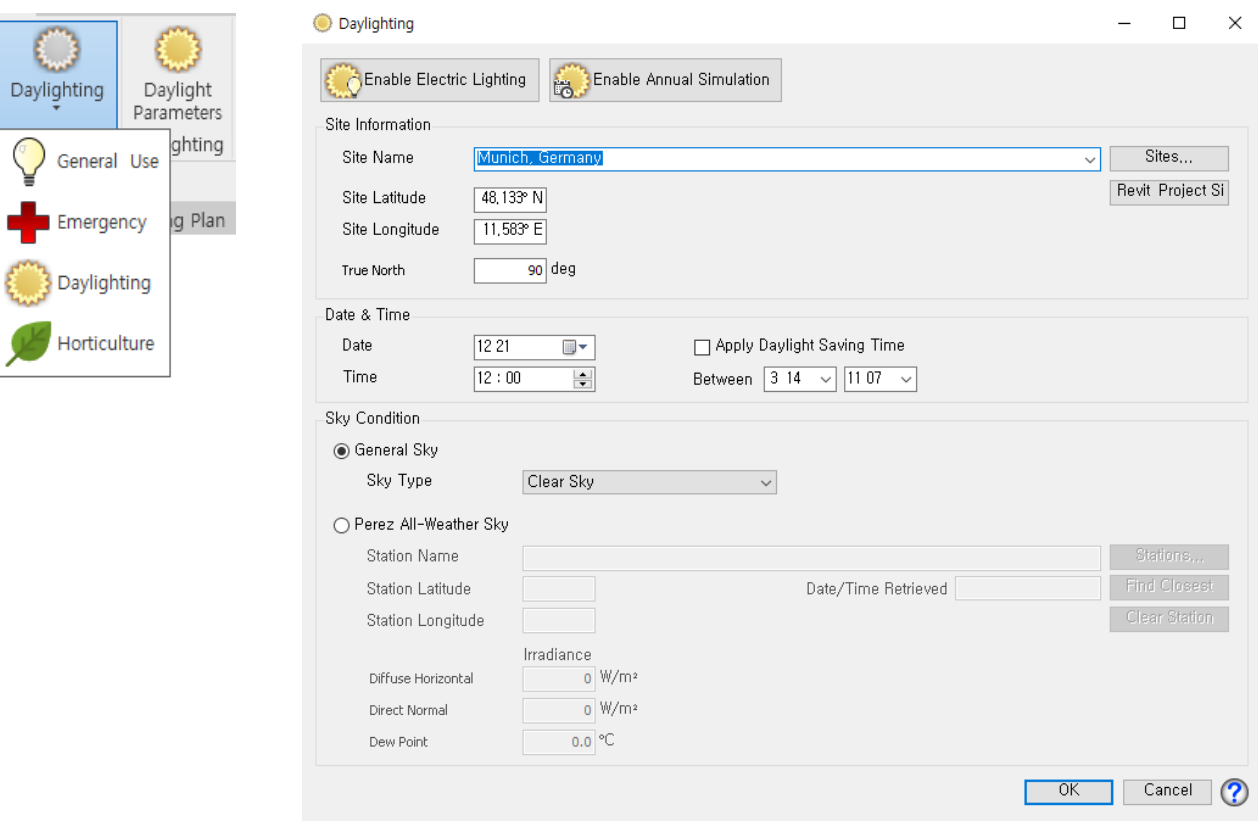

**Daylighting: IES, CIE 및 Perez All-Weather Sky 모델을 사용하여 단일 시점의 일 광 조도를 계산. 일광과 전등을 결합하여 조도 계산 가능**

#### **ASP** (주) 엠티엠디지털컨스트럭션 | SCK Corp.

### 2. Elum Tools 를 활용한 조도 분석

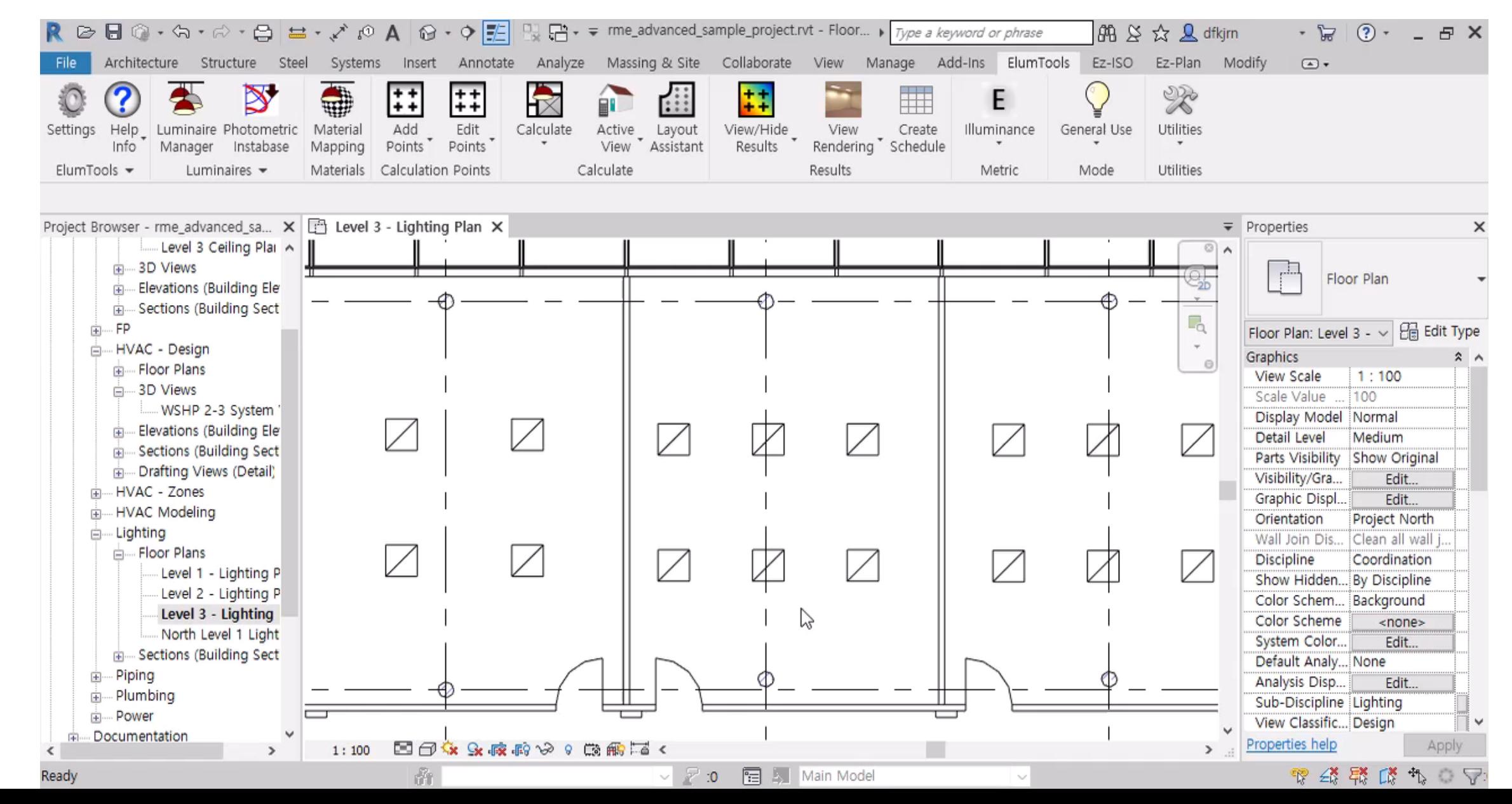

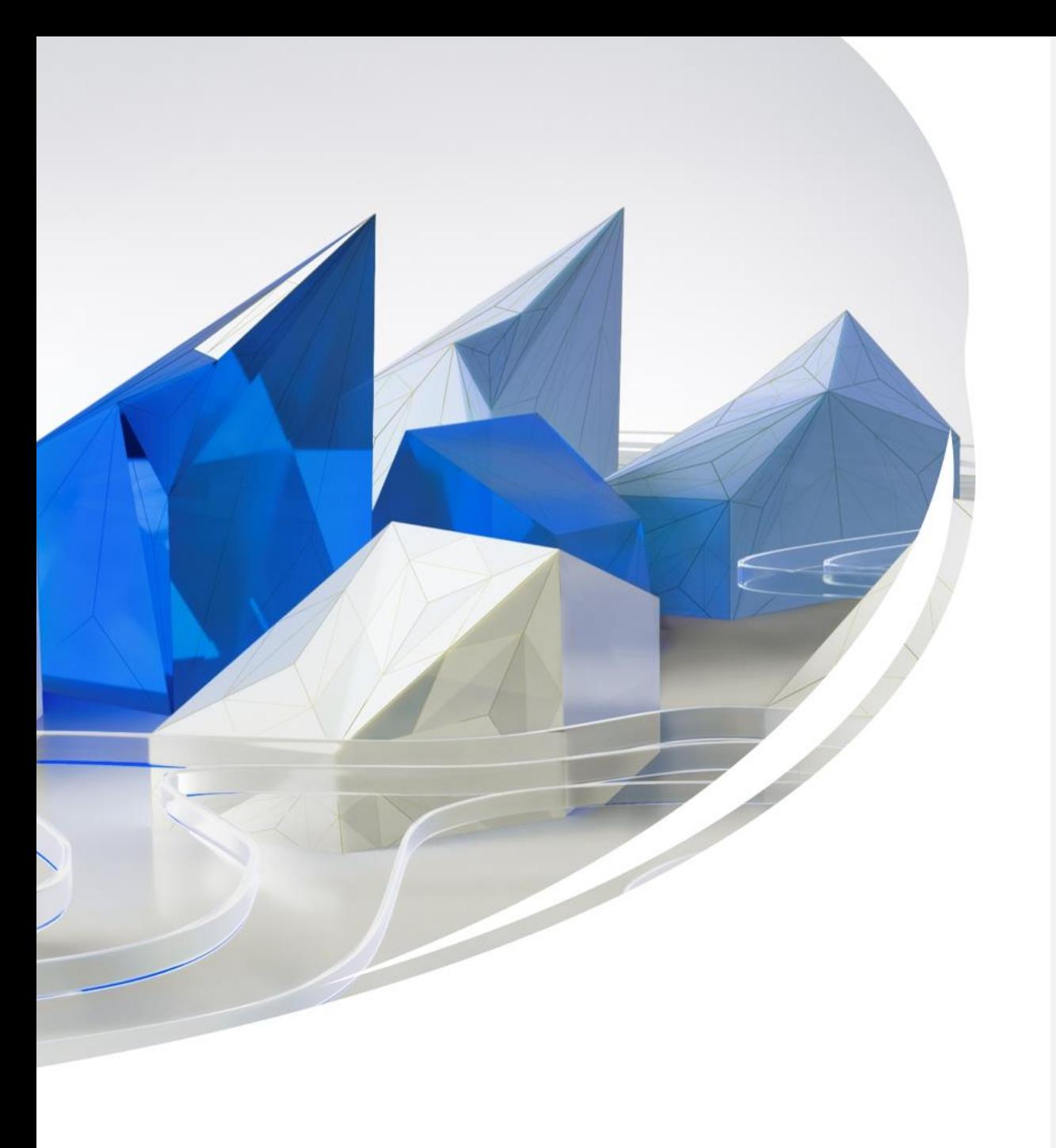

### 3. Insight 를 활용한 건물 성능 분석

**SCK Corp. SCK Corp.** 

### 3 -1. Install Insight Plug -in

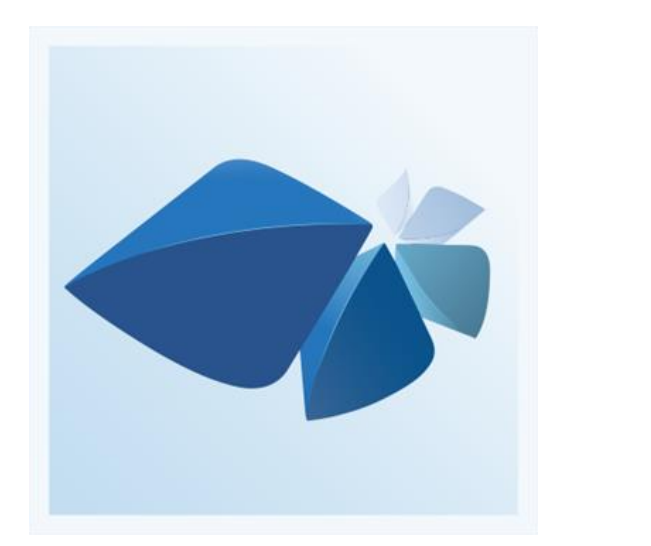

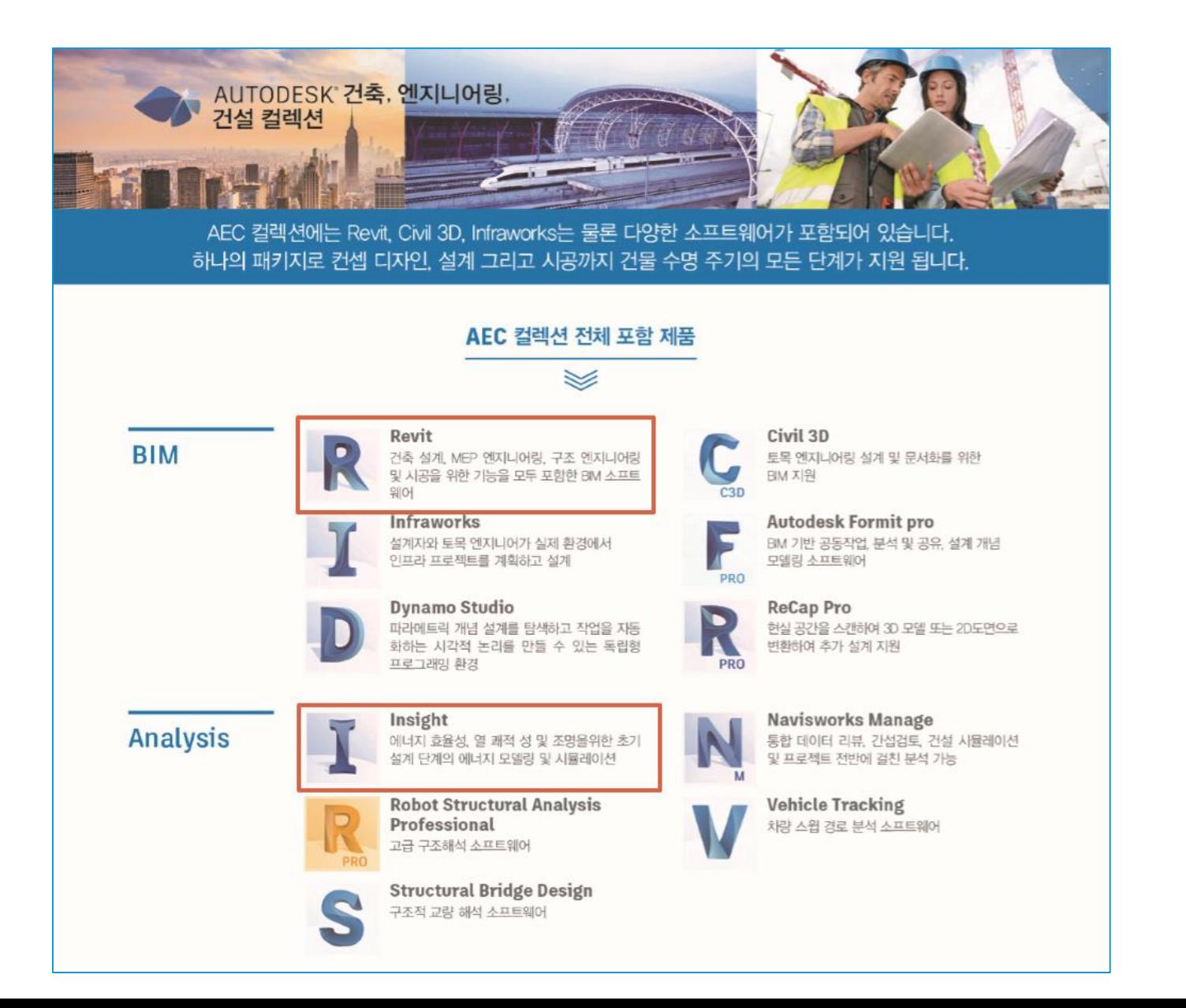

### 3 -1. Install Insight Plug -in

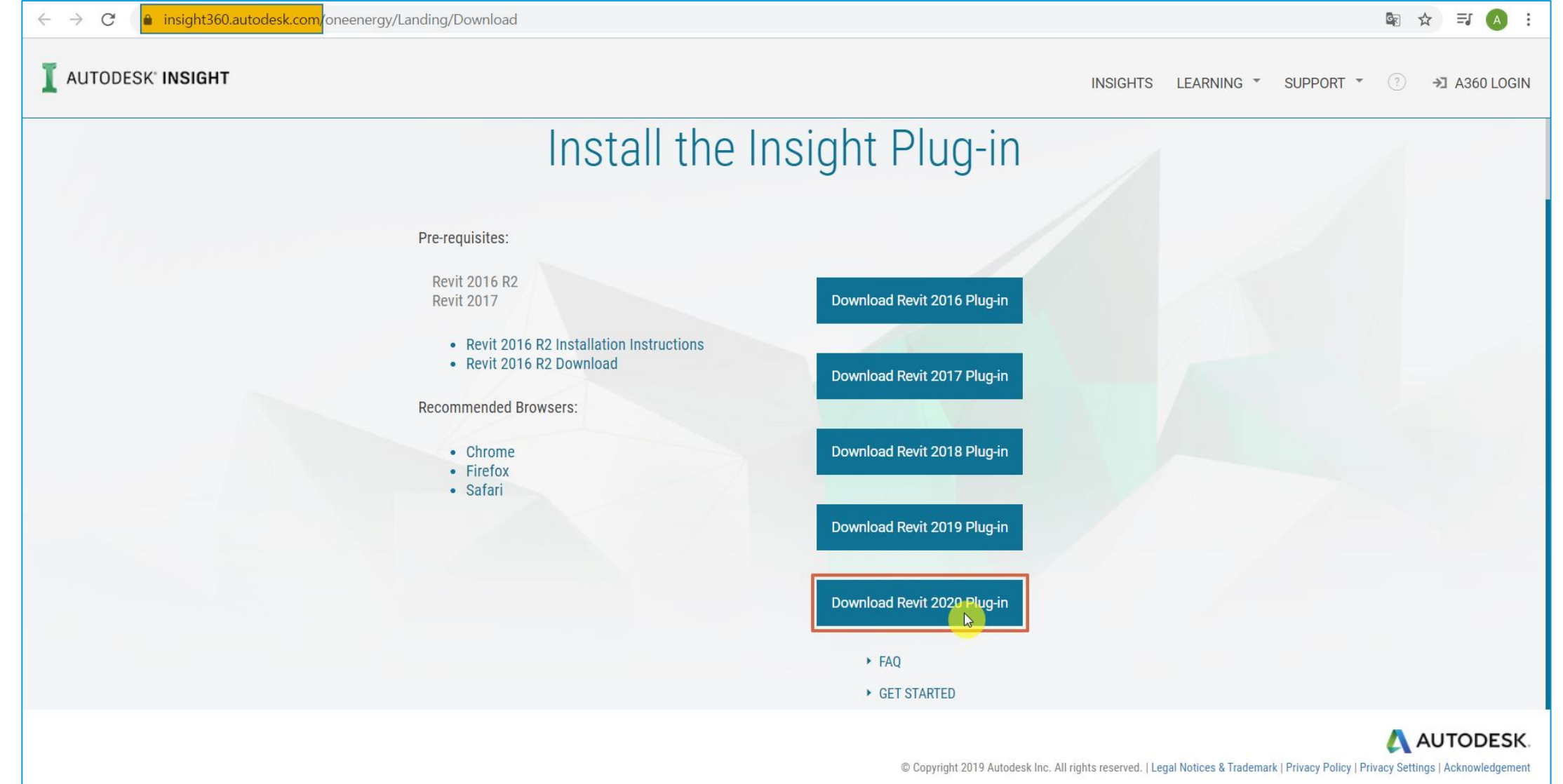

### 3-1. Install Insight Plug-in

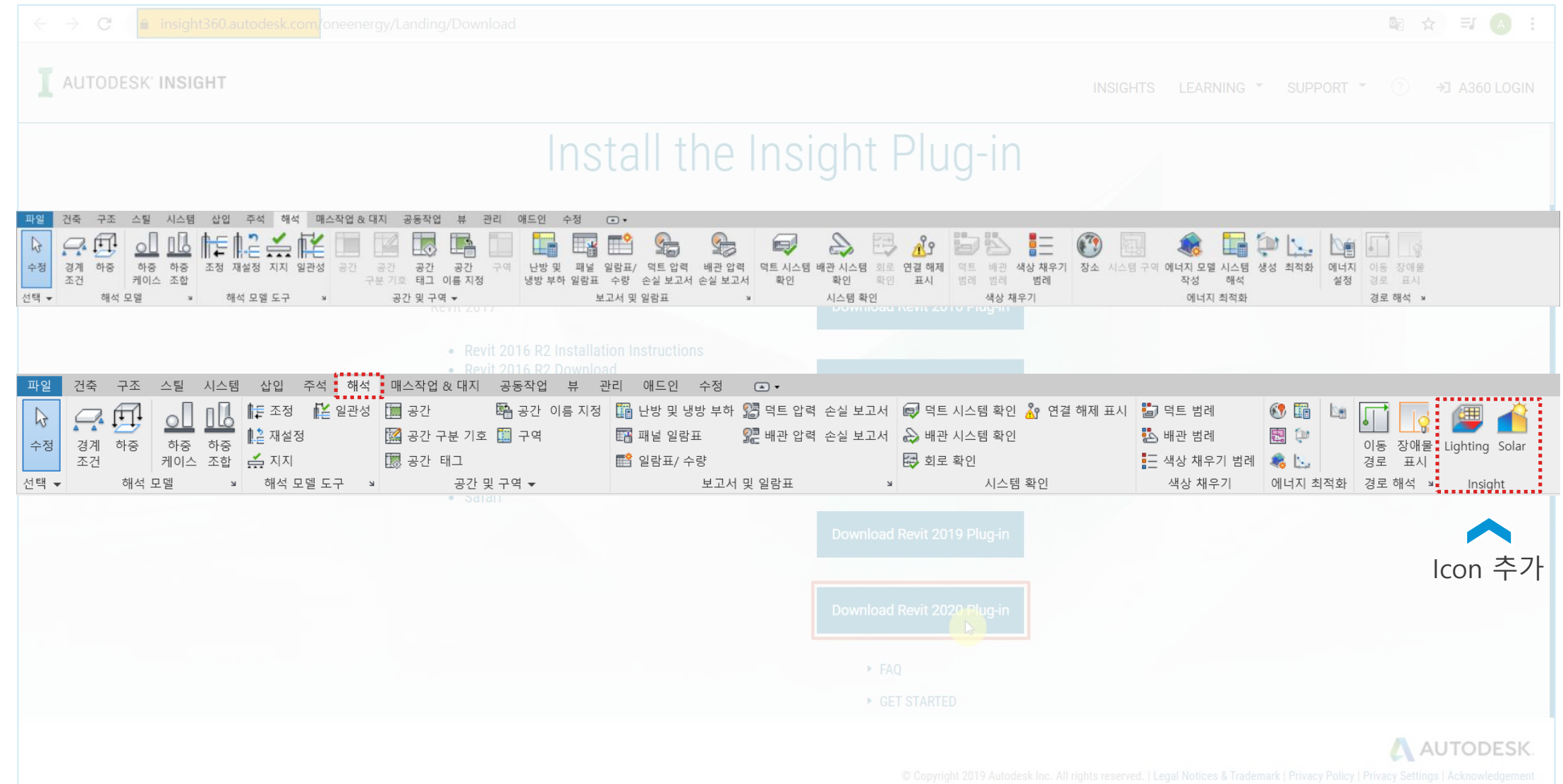

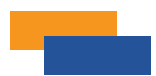

#### **STEP1. 장소(Location)**

### 프로젝트의 지리적 위치를 지정 (인터넷 매핑 서비스를 사용하여 프로젝트의 주소 또는 경도와 위도 검색을 통해 프로젝트 위치를 시각화)

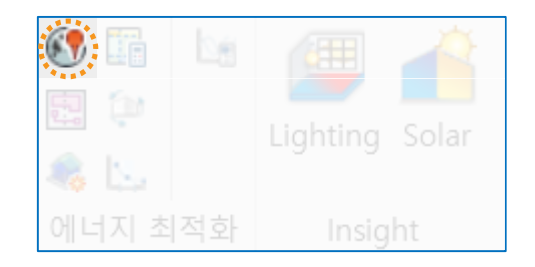

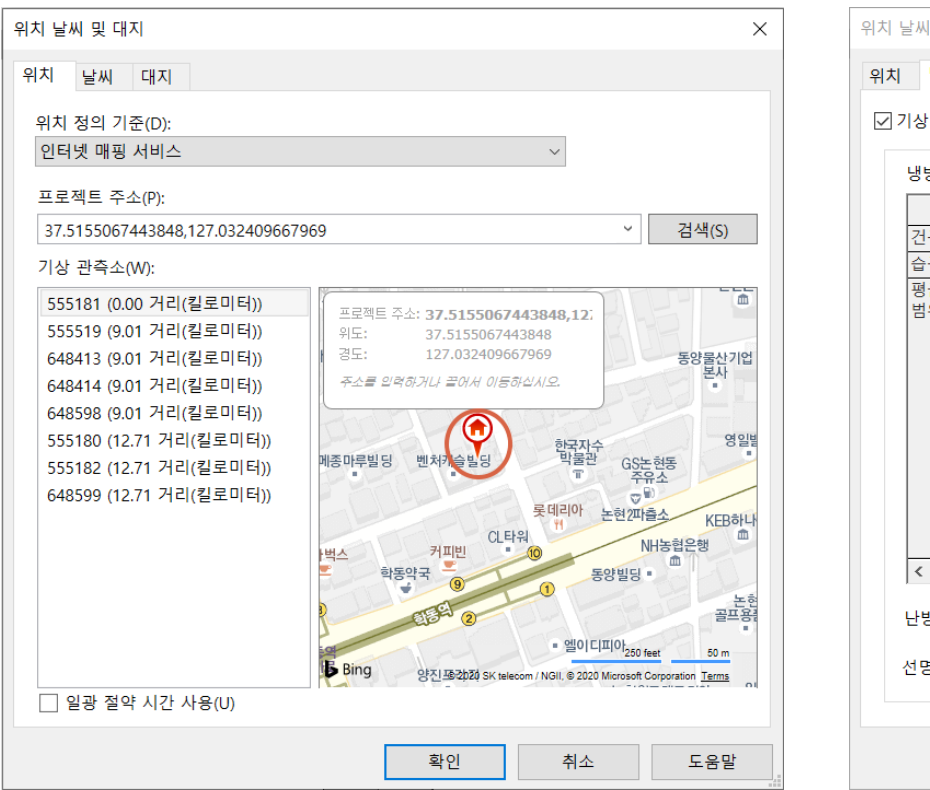

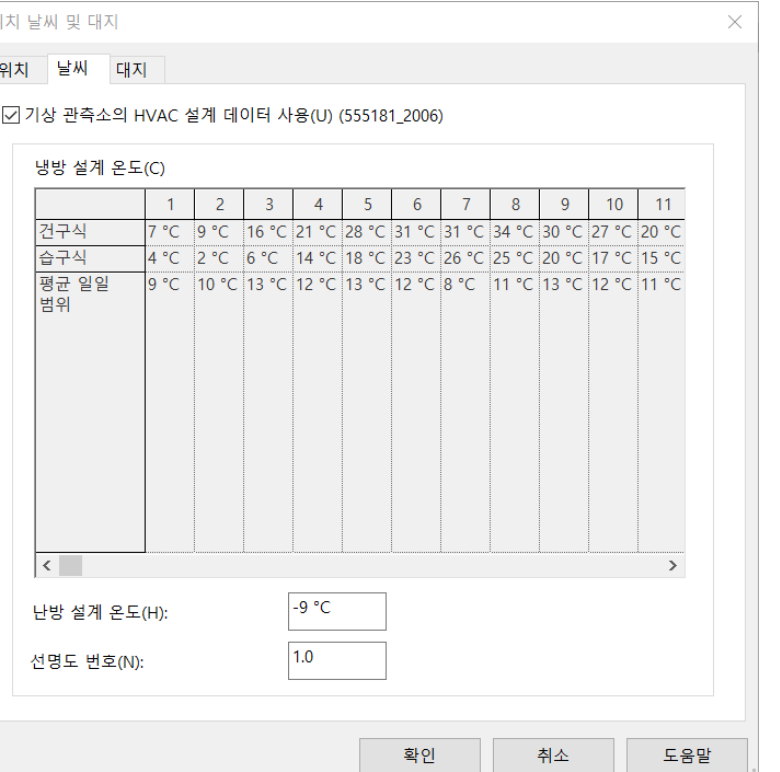

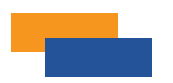

#### **STEP2. 에너지 모델 작성 (Create Energy Model)**

에너지 해석 모델을 작성 (에너지 해석 모델을 검사하여 에너지 시뮬레이션을 실행 하기 전에 검증 가능)

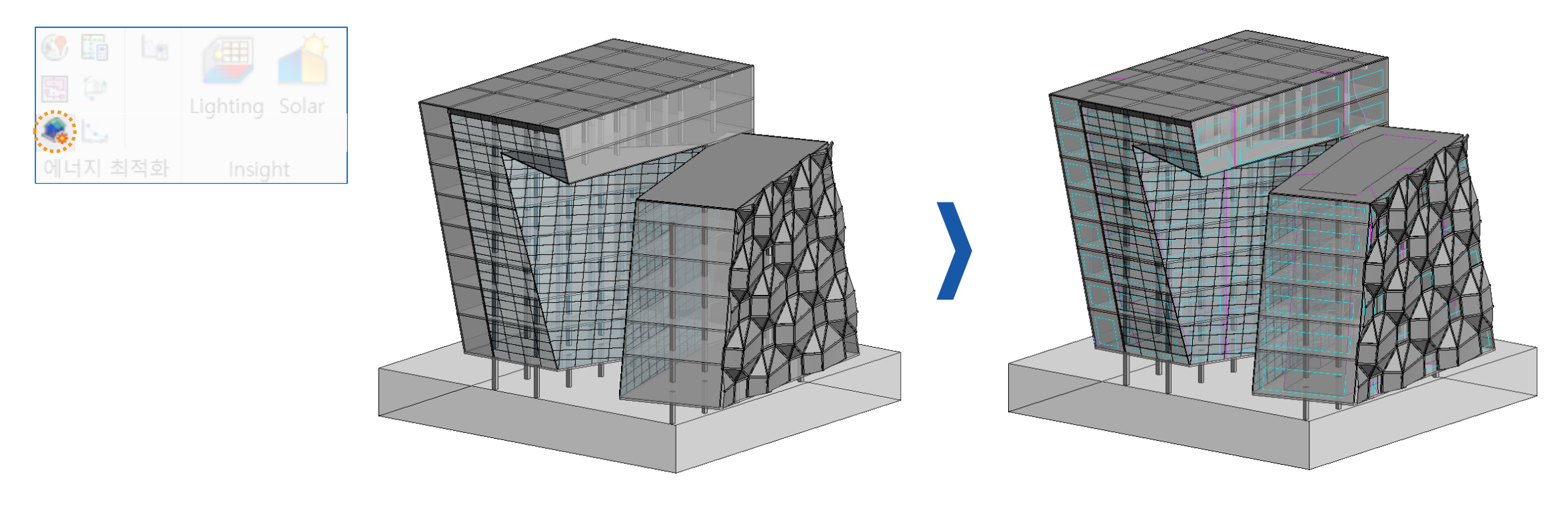

일반 모델 에너지 해석 모델

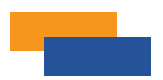

#### **STEP3. 에너지 설정 (Energy Settings)**

에너지 해석 모델을 작성 (에너지 해석 모델을 검사하여 에너지 시뮬레이션을 실행 하기 전에 검증 가능)

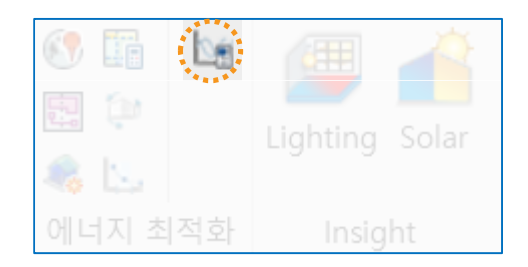

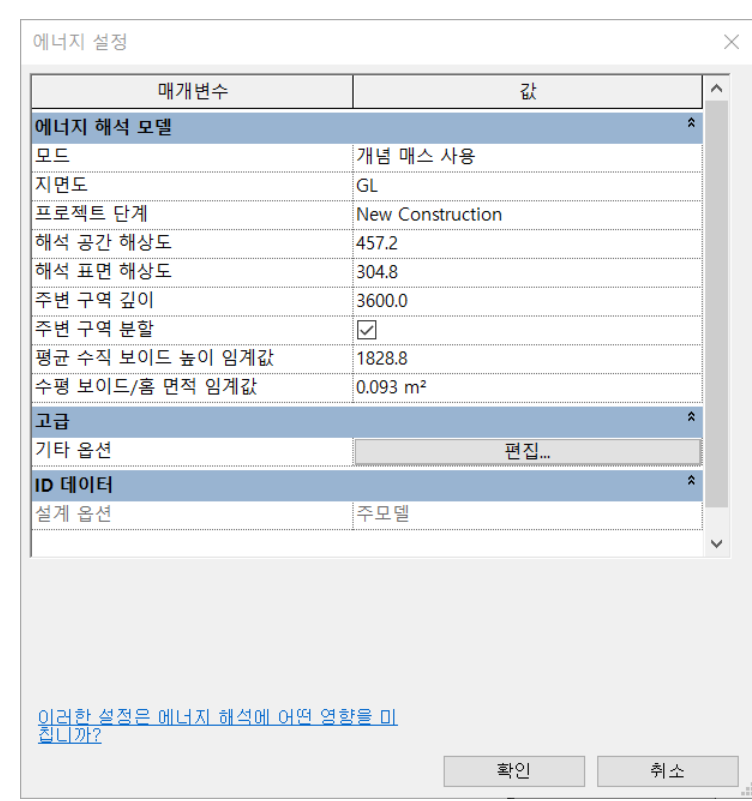

#### **모드**

Revit은 건축 모델에서 에너지 모델 작성 시 3가지 모드를 제공 (건물 요소 사용, 개념 매스 사용, 개념 매스 및 건물 요소 사용)

#### **지면도**

에너지 모델 표면이 열 전달에 대해 지면과 접촉하도록 아래 레벨을 지정 (경사로 지어진 경우처럼 지층이 부분적으로 지하인 건물에서는 가장 노출이 많은 레벨을 지면도로 사용)

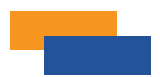

#### **STEP4. 생성 (Generate)**

에너지 해석 모델을 작성하고 범위를 설정하여 Insight에서 외피 시공, 기계 시스템, 운영 일람표 및 재생 가능한 에너지를 정의하고 에너지 비용 범위 및 요소 민감도를 결정

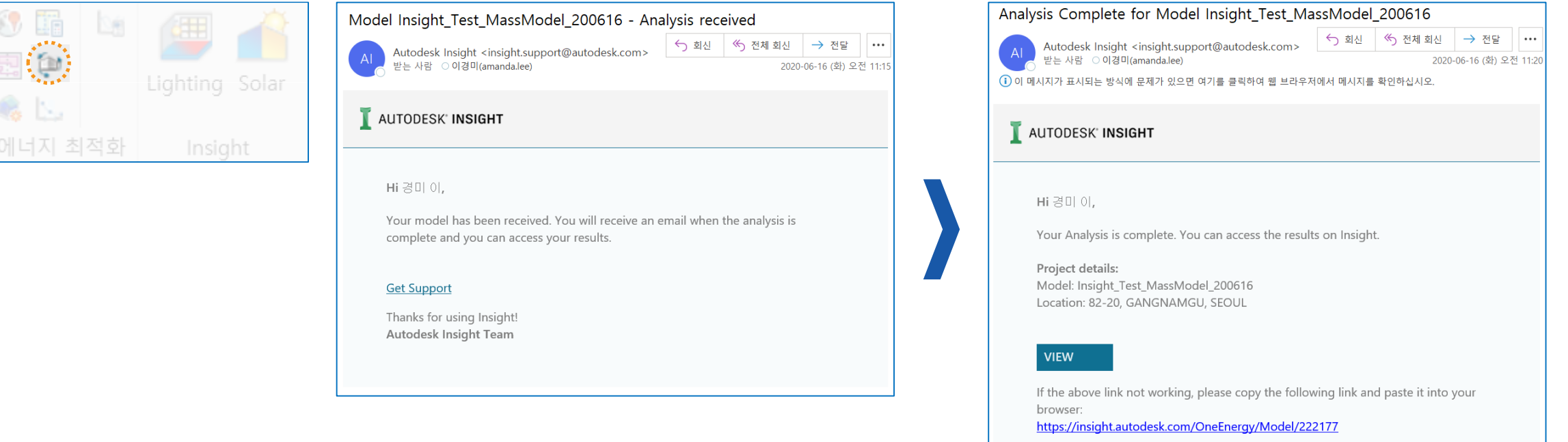

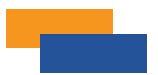

#### **STEP4. 생성 (Generate)**

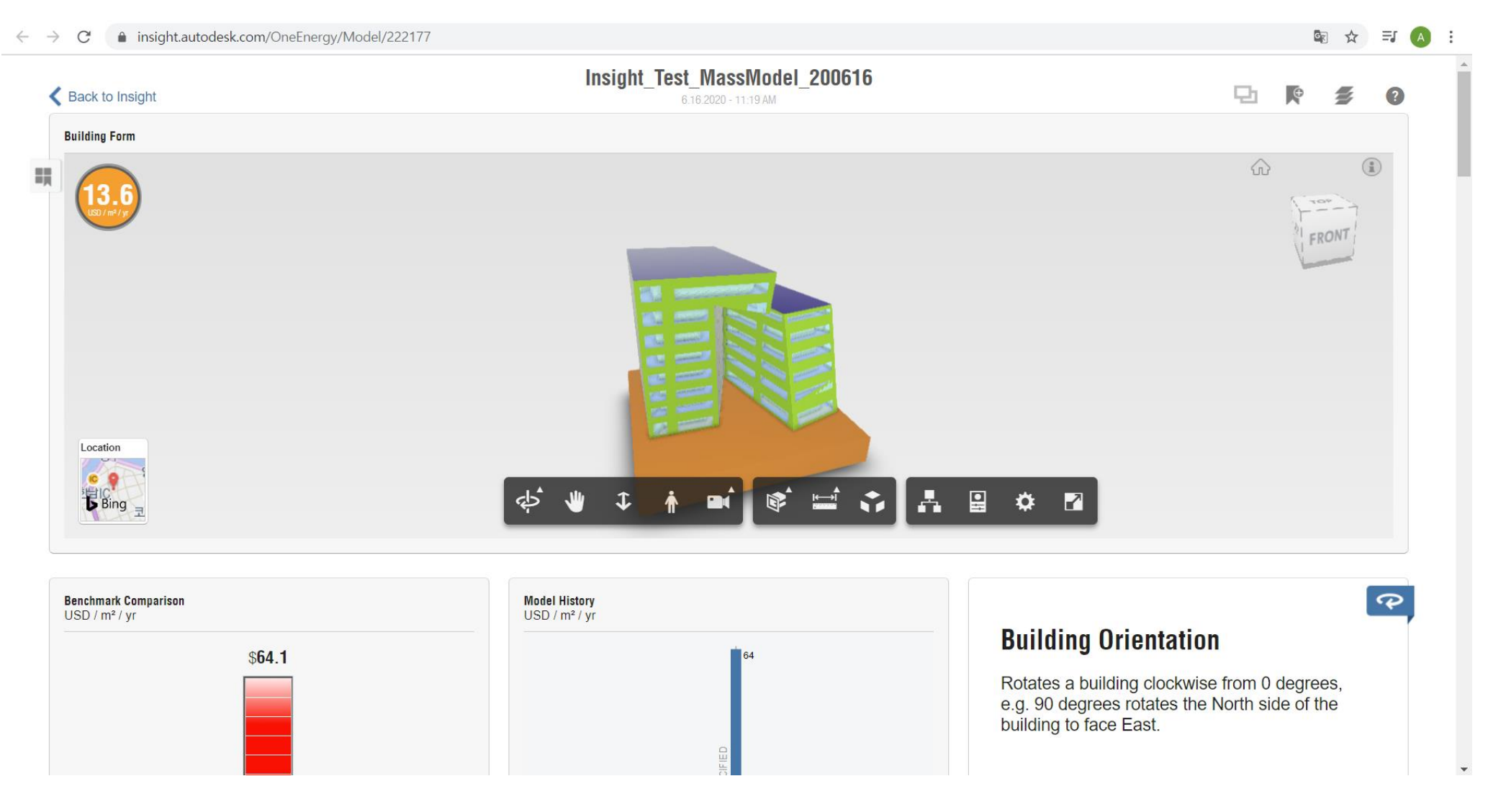

#### **STEP4. 생성 (Generate)**

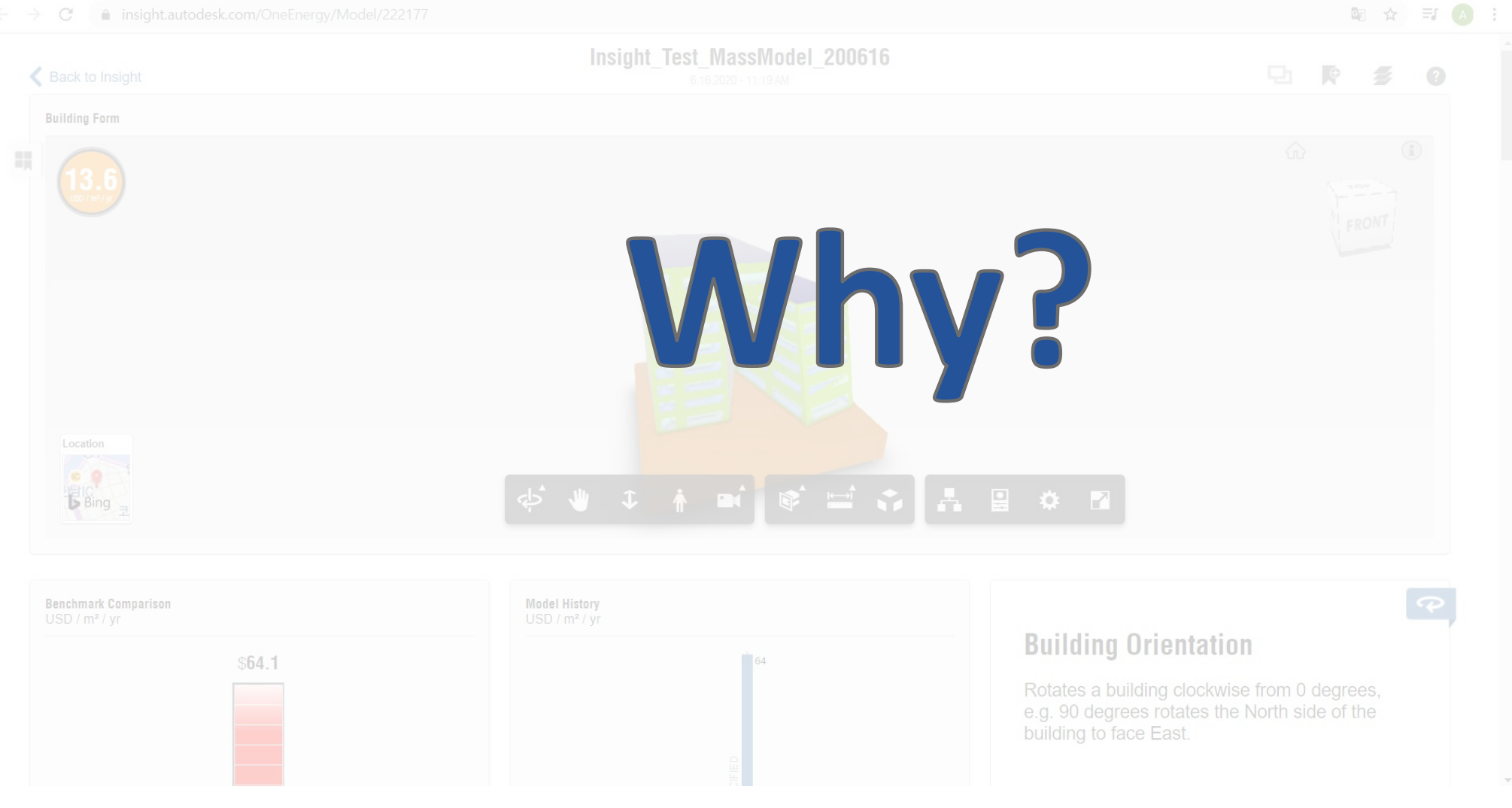

# 3-3. 건축물에너지 효율등급 인증제도란?

**에너지 성능이 높은 건축물의 확대 및 효과적인 에너지 관리를 유도**하기 위한 건축물 분야의 인증제도로 건축주, 거주인, 건축물 관리인, 시공사 등 건축물 관련 이해 당사자 모두에게 건물에서 사용되는 에너지에 대한 정확한 정보를 제공하여 효과적인 건물에너지 관리를 유도 하기 위함

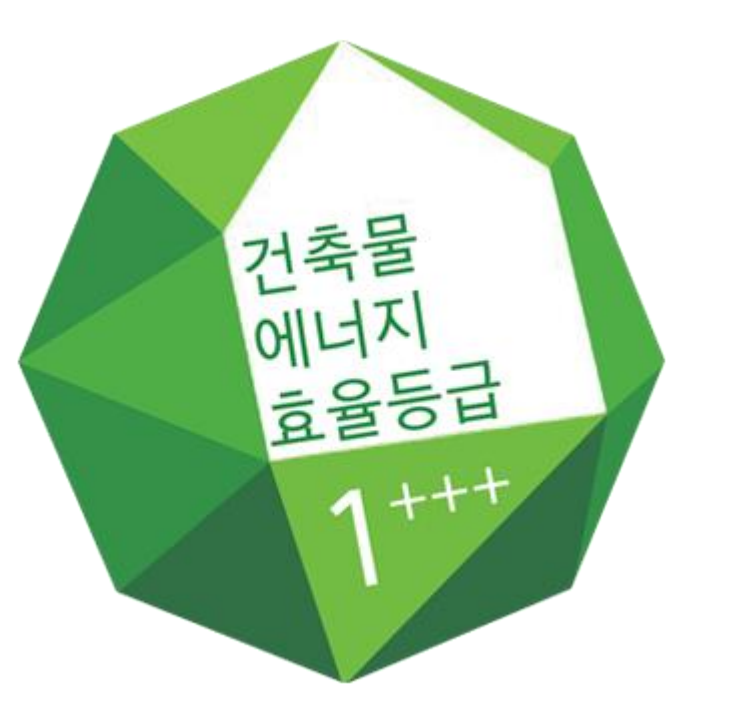

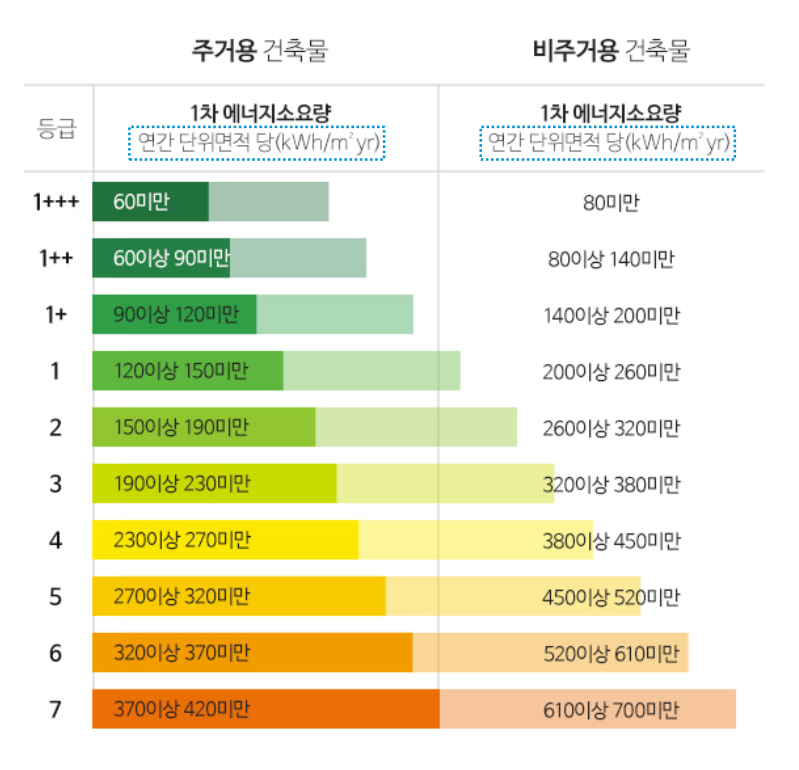

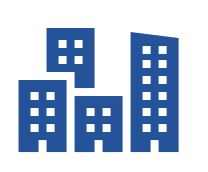

#### **인증 대상**

✓ 주거용 건축물 : 단독주택 및 공동주택(기숙사 제외)

✓ 주거용 이외 건축물 : 업무시설 냉·난방면적 500㎡ 이상인 건축물

# 3 -1. 건축물에너지 효율등급 인증제도란 ?

건축기준완화

건축물에너지효율등급 상세

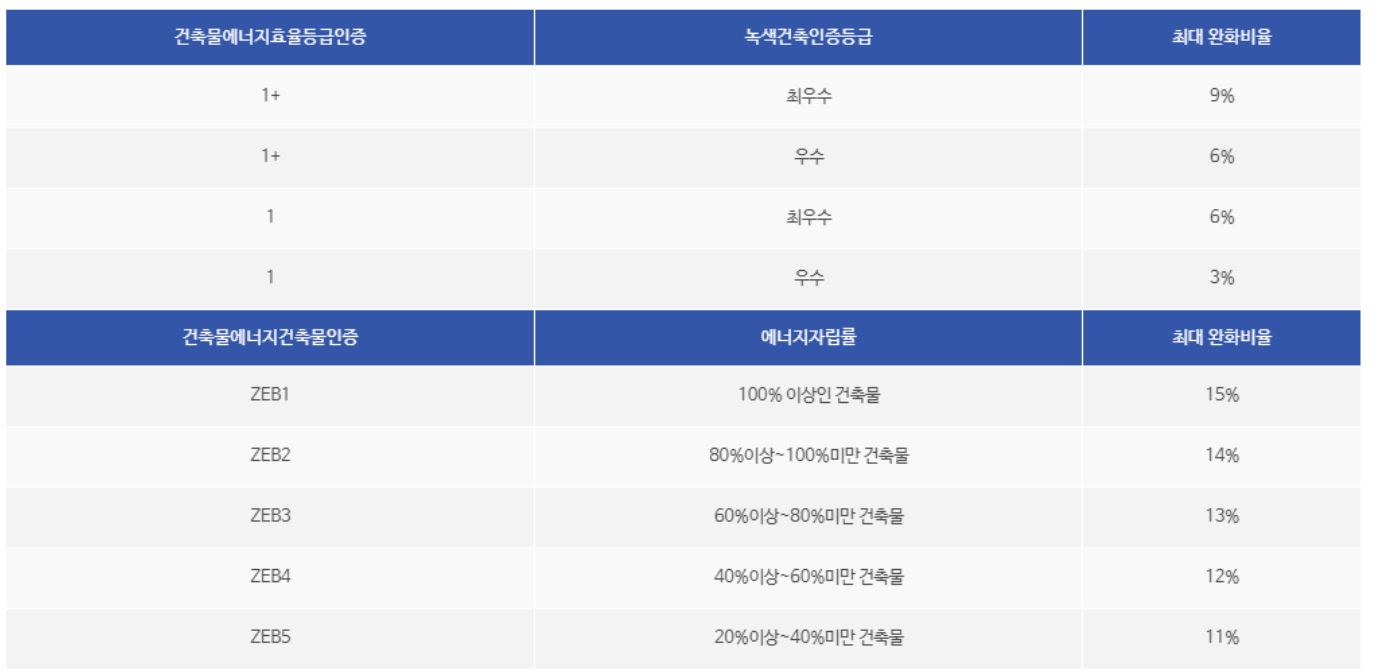

#### 취득세감면

녹색건축인증 우수등급이상, 건축물에너지효율등급인증 2등급이상 인증을 받은 건물에 대해 취득세 5%~15% 감면

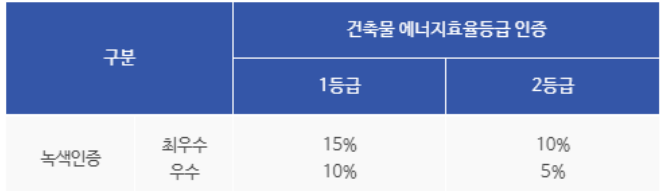

#### 재산세감면

건축물에너지효율등급과 녹색건축인증을 동시에 취득한 건축물에 대해 인증 등급별로 재산세를 3%~10% 갬면

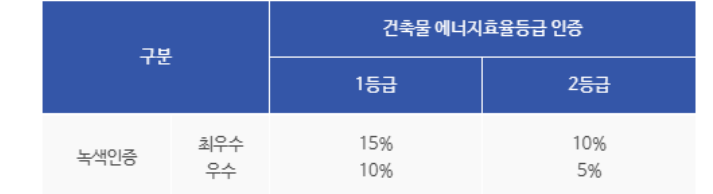

# AUTODESK. Make anything.

Autodesk and the Autodesk logo are registered trademarks or trademarks of Autodesk, Inc., and/or its subsidiaries and/or affiliates in the USA and/or other countries. All other brand names, product names, or trademarks bel o alter product and services offerings, and specifications and pricing at any time without notice, and is not responsible for typographical or graphical errors that may appear in this document.

© 2019 Autodesk. All rights reserved.